Министерство образования и науки Российской Федерации

Омский государственный технический университет

# **МЕТОДИЧЕСКИЕ УКАЗАНИЯ И КОНТРОЛЬНЫЕ РАБОТЫ ПО МАТЕМАТИКЕ**

Для студентов заочного отделения экономических специальностей

Составители: Фирдман Александр Исаевич, доцент Назарук Елена Маратовна, старший преподаватель

> Печатается по решению редакционноиздательского совета Омского государственного технического университета

Редактор Г. М. Кляут ИД 06039 от 12.10.01 Сводный темплан 2004 г. Подписано в печать 15.03.04 . Бумага офсетная. Формат 60х84 1/16 Отпечатано на дупликаторе. Усл. печ. л. 4,5 Уч.-изд. л. 4,5 Тираж 100 экз. Заказ 302

Издательство ОмГТУ. 644050, г.Омск, пр-т Мира,11 Типография ОмГТУ

#### **ОПРЕДЕЛИТЕЛИ**

Матрицей называется прямоугольная таблица содержащая **m** строк и **n** столбцов. Она состоит из чисел или других элементов.

$$
A = \begin{vmatrix} a_{11} & a_{12} & \dots & a_{1n} \\ a_{21} & a_{22} & \dots & a_{2n} \\ \dots & \dots & \dots & \dots \\ a_{m_1} & a_{m_2} & \dots & a_{m_n} \end{vmatrix}
$$
 - 370 matpula pasmepon (m×n).

Числа а<sub>іі</sub> - элементы матрицы. Индекс і указывает номер строки, а ј - номер столбца, на пересечении которых стоит элемент а<sub>й</sub>. Обозначается матрица буквами А, В, С. Иногда более подробно: A= $||a_{ij}||$   $(i = \overline{1,m}, j = \overline{1,n})$ .

Если m = n, то матрица называется квадратной n-го порядка. Каждой квадратной матрице можно поставить в соответствие число, называемое ее определителем:

$$
\begin{vmatrix} a_{11} & a_{12} & \dots & a_{1n} \\ a_{21} & a_{22} & \dots & a_{2n} \\ \dots & \dots & \dots & \dots \\ a_{m_1} & a_{m_2} & \dots & a_{m_n} \end{vmatrix} = |A| = \det A = \Delta.
$$

Понятия матрицы и определителя различны. Матрица - это таблица, а определитель - это число, определяемое следующим образом: 

1) eCJIM n=1, TO |A|=|a<sub>11</sub>| = a<sub>11</sub>;  
\n2) eCJIM n=2, TO |A|= 
$$
\begin{vmatrix} a_{11} & a_{12} \\ a_{21} & a_{22} \end{vmatrix}
$$
 = a<sub>11</sub>a<sub>22</sub>-a<sub>12</sub>a<sub>21</sub>;  
\n3) eCJIM n=3, TO |A|=  $\begin{vmatrix} a_{11} & a_{12} & a_{13} \\ a_{21} & a_{22} & a_{33} \\ a_{31} & a_{32} & a_{33} \end{vmatrix}$  = a<sub>11</sub>  $\begin{vmatrix} a_{22} & a_{23} \\ a_{32} & a_{33} \end{vmatrix}$  - a<sub>12</sub>  $\begin{vmatrix} a_{21} & a_{23} \\ a_{31} & a_{33} \end{vmatrix}$  + a<sub>13</sub>  $\begin{vmatrix} a_{21} & a_{22} \\ a_{31} & a_{32} \end{vmatrix}$ .

Примеры

1. 
$$
|A|= |-3|=-3
$$
. 2.  $|A|= \begin{vmatrix} 2 & -1 \\ 3 & -4 \end{vmatrix} = 2(-4)-(-1)3=-5$ .

$$
3. |A| = \begin{vmatrix} 2 & -1 & 4 \\ -3 & 1 & -2 \\ 0 & -5 & 3 \end{vmatrix} = 2 \begin{vmatrix} 1 & -2 \\ -5 & 3 \end{vmatrix} - (-1) \begin{vmatrix} -3 & -2 \\ 0 & 3 \end{vmatrix} + 4 \begin{vmatrix} -3 & 1 \\ 0 & -5 \end{vmatrix} =
$$
  
= 2(3-10)+1(-9-0)+4(15-0) = -14-9+60 = 37.

Имеется еще один способ вычисления определителя 3-го порядка, называемый правилом треугольника. Продемонстрируем его на примере:

$$
|A| = \begin{vmatrix} 2 & -1 & 4 \\ -3 & 1 & -2 \\ 0 & -5 & 3 \end{vmatrix} = 2 \cdot 1 \cdot 3 + (-3)(-5) \cdot 4 + (-1)(-2) \cdot 0 - 0 \cdot 1 \cdot 4 -
$$
  
-  $(-3)(-1) \cdot 3 - (-5)(-2)2 = 6 + 60 + 0 - 0 - 9 - 20 = 37.$ 

Рассмотрим некоторые свойства определителя. Операцией транспонирования матрицы (определителя) называется замена ее строк столбцами.

\n 1.4\n 
$$
\begin{vmatrix}\n 2 & -1 & 4 \\
 -3 & 1 & -2 \\
 0 & -5 & 3\n \end{vmatrix}
$$
\n

\n\n 1.4\n  $\begin{vmatrix}\n 2 & -3 & 0 \\
 -1 & 1 & -5 \\
 4 & -2 & 3\n \end{vmatrix}$ \n

Свойство 1. При транспонировании величина определителя не изменяется.

В качестве упражнения вычислите  $|A^T|$ .

Строки и столбцы определителя называют одним словом - ряды.

Свойство 2. Если у определителя переставить два параллельных ряда, то его знак изменится на противоположный.

Свойство 3. Если у определителя два параллельных ряда совпадают или пропорциональны или имеется ряд, целиком состоящий из нулей, то определитель равен нулю.

Свойство 4. Общий множитель некоторого ряда определителя можно вынести за знак определителя.

Свойство 5. Величина определителя не изменится, если к некоторому ряду определителя прибавить параллельный ряд, умноженный на произвольное число.

Введем два определения: минором М<sub>и</sub> определителя называется определитель, полученный из исходного путем вычеркивания і-й строки и ј-го столбца. Алгебраическим дополнением  $A_{ii}$  определителя  $|A|$ , соответствующим элементу  $a_{ii}$ , называется «минор со знаком», т. е.  $A_{ii} = (-1)^{i+j}$ Міј.

Таким образом, определение определителя 3-го порядка может быть записано так:

$$
|A| = a_{11}A_{11} + a_{12}A_{12} + a_{13}A_{13} = \sum_{k=1}^{3} a_{1k}A_{1k}.
$$

Здесь разложен определитель по 1-й строке. На самом деле аналогичная формула справедлива для разложения определителя по любому ряду.

С помощью аналогичной формулы можно ввести понятие определителя любого порядка. Заметим, что А<sub>ij</sub> является определителем, порядок которого на единицу меньше исходного.

$$
|A| = a_{11}A_{11} + a_{12}A_{12} + ... + a_{1n}A_{1n}
$$
 (1)

Каждое алгебраические дополнение  $A_{1k}$  ( $k=1,n$ ), в свою очередь, является определителем  $(n-1)$ -го порядка, который также может быть выражен по формуле (1)

через  $(n-1)$  определитель  $(n-2)$  - го порядка. И так далее, пока не получим определители 2-го порядка, которые вычисляются непосредственно.

Для упрощения вычислений удобно использовать свойство 5. Используя его, можно все элементы некоторого ряда определителя, кроме одного, называемого направляющим, превратить в нули. Если затем раскрыть определитель n-го порядка по этому ряду, то получим только одно алгебраическое дополнение, не равное нулю, а остальные  $(n-1)$  дополнения равны нулю.

Пример. Вычислить определитель 4-го порядка

$$
|A| = \begin{vmatrix} 1 & -3 & 2 & 3 \\ -2 & 2 & -1 & 4 \\ 3 & -3 & 1 & -2 \\ \hline -1 & 0 & -5 & 3 \end{vmatrix} = \begin{vmatrix} 1 & -3 & -3 & 6 \\ -2 & 2 & 9 & -2 \\ 3 & -3 & -14 & 7 \\ -1 & 0 & 0 & 0 \end{vmatrix} = (-1)^{4+1}(-1) \begin{vmatrix} -3 & -3 & 6 \\ 2 & 9 & -2 \\ -3 & -14 & 7 \end{vmatrix} =
$$

$$
=1 \cdot (-3) \begin{vmatrix} 1 & 1 & -2 \\ 2 & 9 & -2 \\ -3 & -14 & 7 \end{vmatrix} = -3 \begin{vmatrix} 1 & 0 & 0 \\ 2 & 7 & 2 \\ -3 & -11 & 1 \end{vmatrix} = -3(7 + 22) = -87.
$$

Опишем последовательность действий. Так как в качестве направляющего элемента выбран  $a_{41} = -1$  и будем делать нули в 4-й строке, то 1-й столбец, содержащий направляющий элемент, и 2-й, содержащий нуль в 4-й строке, переписываем без изменения. Затем умножаем 1-й столбец на (-5) и прибавляем к 3-му. Получим

столбец  $\begin{pmatrix} -3 \\ 9 \\ -14 \end{pmatrix}$ . Умножая 1-й столбец на три и прибавляя к 4-му, получим столбец о<br>
-2 |<br>
3атем раскрываем | А | по 4-й строке, используя формулу (1). В полученном  $\theta$ 

определителе 3-го порядка выносим общий множитель 1-й строки (-3). Выбираем элемент а<sub>11</sub> в качестве направляющего и делаем нули в 1-й строке. Раскрывая определитель по 1-й строке, получим результат.

#### Матрицы и действия над ними

Приведем еще несколько определений, относящихся к матрицам.

Нулевой матрицей называется матрица, все элементы которой являются нулями. Единичной называется квадратная матрица вида

$$
E_2 = \begin{bmatrix} 1 & 0 \\ 0 & 1 \end{bmatrix}, \qquad E_3 = \begin{bmatrix} 1 & 0 & 0 \\ 0 & 1 & 0 \\ 0 & 0 & 1 \end{bmatrix}.
$$

Если порядок матрицы ясен из контекста, то индексы  $(2, 3, \ldots)$  опускаются.

Произвольную матрицу можно умножить на число. Для этого каждый элемент матрицы нужно умножить на это число.

**Пример.** 
$$
A = \begin{bmatrix} -2 & 4 \\ 5 & -1 \\ 3 & 7 \end{bmatrix}
$$
,  $2A = \begin{bmatrix} -4 & 8 \\ 10 & -2 \\ 6 & 14 \end{bmatrix}$ .

Чтобы умножить определитель на число, нужно произвольный ряд определителя (а не все элементы определителя) умножить на это число.

Матрицы одинаковых размеров можно складывать. Для этого нужно сложить все соответствующие элементы.

Матрицы, как и определители, можно транспонировать.

Пример. A = 
$$
\begin{bmatrix} 3 & -1 & 2 \\ 4 & -2 & 5 \end{bmatrix}
$$
, B = 
$$
\begin{bmatrix} -2 & -3 \\ -3 & -4 \\ -5 & 6 \end{bmatrix}
$$
. Найти матрицу C = 2A<sup>T</sup> - 3B.

\nC = 2\begin{bmatrix} 3 & 4 \\ -1 & -2 \\ 2 & 5 \end{bmatrix} - 3\begin{bmatrix} -2 & -3 \\ -3 & -4 \\ -5 & 6 \end{bmatrix} = \begin{bmatrix} 12 & 17 \\ 7 & 8 \\ 19 & -8 \end{bmatrix}.

Для того чтобы произведение матриц А  $\cdot$  В было определено, нужно, чтобы число столбцов матрицы А совпадало с числом строк матрицы В. Схематически это правило выглядит так:

$$
A \cdot B = m \begin{bmatrix} n \\ \cdot \end{bmatrix} \times \begin{bmatrix} k \\ \cdot \end{bmatrix} = m \begin{bmatrix} k \\ \cdot \end{bmatrix} = C
$$

Умножение производится по правилу «строка-столбец», т. е.

$$
c_{11} = a_{11}b_{11} + a_{12}b_{21} + ... + a_{1n}b_{n1},
$$
  
\n
$$
c_{21} = a_{11}b_{12} + a_{12}b_{22} + ... + a_{1n}b_{n2} \quad \text{if } T. \neq 0
$$

Пример

$$
A \cdot B = \begin{bmatrix} 2 & -3 \\ 4 & 1 \\ -1 & -2 \end{bmatrix} \begin{bmatrix} 3 & -4 \\ -5 & 6 \end{bmatrix} = \begin{bmatrix} 2 \cdot 3 + (-3)(-5) & 2(-4) + (-3)6 \\ 4 \cdot 3 + 1 \cdot (-5) & 4(-4) + 1 \cdot 6 \\ -1 \cdot 3 + (-2)(-5) & -1(-4) + (-2)6 \end{bmatrix} = \begin{bmatrix} 21 & -26 \\ 7 & -10 \\ 7 & -8 \end{bmatrix} = C.
$$

Главное свойство операции умножения матриц состоит в том, что эта операция некоммутативна (неперестановочна). Во-первых, если возможна операция  $A \cdot B$ , то отсюда не следует возможность операции  $B \cdot A$  (см. предыдущий пример).

Во-вторых, если обе операции возможны и матрицы А и В не являются квадратными, то размеры матриц произведений будут различны, а равными могут быть только матрицы одинаковых размеров.

В-третьих, даже если умножаются две квадратные матрицы одинаковых размеров, то вовсе необязательно, чтобы  $A \cdot B = B \cdot A$ . Например,

$$
A = \begin{bmatrix} -2 & 4 \\ 3 & 1 \end{bmatrix}, B = \begin{bmatrix} -1 & -3 \\ 2 & -5 \end{bmatrix},
$$
  
\nC=A · B = 
$$
\begin{bmatrix} -2 & 4 \\ 3 & 1 \end{bmatrix} \begin{bmatrix} -1 & -3 \\ 2 & -5 \end{bmatrix} = \begin{bmatrix} 10 & -14 \\ -1 & -14 \end{bmatrix},
$$
  
\nD=B · A = 
$$
\begin{bmatrix} -1 & -3 \\ 2 & -5 \end{bmatrix} \begin{bmatrix} -2 & 4 \\ 3 & 1 \end{bmatrix} = \begin{bmatrix} -7 & -7 \\ -19 & 3 \end{bmatrix}
$$
  $u C \ne D.$ 

Единичная матрица Е (если умножение на нее возможно) не изменяет исходной матрицы,  $A \cdot E = A$ ,  $E \cdot B = B$ .

## Обратная матрица

Квадратная матрица А называется неособой, если det  $A = |A| \neq 0$ .

Определение. Квадратная матрица А<sup>-1</sup> называется обратной к матрице А, если

$$
A^{-1} \cdot A = A \cdot A^{-1} = E
$$

Заметим, что в этом случае сомножители можно переставлять без изменения значения произведения.

Справедлива следующая теорема.

Теорема. У всякой неособой квадратной матрицы существует обратная.

Алгоритм нахождения А<sup>-1</sup> следующий.

1) Находим  $|A|$ . Если  $|A|=0$ , то  $A^{-1}$  не существует. Пусть  $|A| \neq 0$ .

2) Находим А<sup>т</sup>, т. е. транспонируем матрицу А.

3) Cocrabixem матрицу 
$$
\hat{A} = \begin{bmatrix} A_{11} & A_{21} & \dots & A_{n1} \\ A_{12} & A_{22} & \dots & A_{n2} \\ \dots & \dots & \dots & \dots \\ A_{1n} & A_{2n} & \dots & A_{nn} \end{bmatrix}
$$
,

т. е. матрицу, состоящую из алгебраических дополнений транспонированной матрицы. При этом удобно использовать «правило знаков». Для матрицы 2-го порядка

оно имест вид 
$$
\begin{bmatrix} + & - \\ - & + \end{bmatrix}
$$
. Для матрицы 3-го порядка  $\begin{bmatrix} + & - & + \\ - & + & - \\ + & - & + \end{bmatrix}$ . Знак «плюс» на

соответствующем месте означает, что знак найденного минора не меняется, а «минус» означает, что знак минора меняется.

4) Делим каждый элемент матрицы  $\hat{A}$  на  $|A|$  или, что то же самое, умножаем матрицу  $\hat{A}$  на  $\frac{1}{|A|}$ . Полученная матрица является обратной к матрице А:  $A^{-1} = \frac{1}{|A|} \hat{A}$ . Замечание 1. Этапы 3) и 4) удобно совмещать. Замечание 2. Желательна проверка исходя из определения.

**Примеры**  
\n1. 
$$
A = \begin{bmatrix} 2 & -3 \\ 4 & -5 \end{bmatrix}
$$
. Haйти A<sup>-1</sup>.  
\n
$$
|A| = \begin{bmatrix} 2 & -3 \\ 4 & -5 \end{bmatrix} = -10 + 12 = 2 \neq 0.
$$
\n
$$
A^{T} = \begin{bmatrix} 2 & 4 \\ -3 & -5 \end{bmatrix}, A^{T} = \frac{1}{2} \begin{bmatrix} +(-5) & -(-3) \\ -(4) & +(2) \end{bmatrix} = \frac{1}{2} \begin{bmatrix} -5 & 3 \\ -4 & 2 \end{bmatrix}.
$$

Hposepka  
\nA<sup>-1</sup> · A = 
$$
\frac{1}{2}\begin{bmatrix} -5 & 3 \ -4 & 2 \end{bmatrix}\begin{bmatrix} 2 & -3 \ 4 & -5 \end{bmatrix} = \frac{1}{2}\begin{bmatrix} -10+12 & 15-15 \ -8+8 & 12-10 \end{bmatrix} = \frac{1}{2}\begin{bmatrix} 2 & 0 \ 0 & 2 \end{bmatrix} = \begin{bmatrix} 1 & 0 \ 0 & 1 \end{bmatrix} = E.
$$
  
\n2. A =  $\begin{bmatrix} 2 & -1 & 3 \ -4 & 0 & -5 \ -2 & -3 & 4 \end{bmatrix}$ . Haărra A<sup>-1</sup>.  
\n|A| =  $\begin{vmatrix} 2 & -1 & 3 \ -4 & 0 & -5 \ -2 & -3 & 4 \end{vmatrix} = \begin{vmatrix} \frac{2}{3} & -\frac{1}{3} \\ -8 & 0 & -5 \end{vmatrix} = (-1)^{1+2}(-1)\begin{vmatrix} -4 & -5 \\ -8 & -5 \end{vmatrix} = 20 - 40 = -20 ≠ 0.$   
\nA<sup>T</sup> =  $\begin{bmatrix} 2 & -4 & -2 \\ -1 & 0 & -3 \\ 3 & -5 & 4 \end{bmatrix}$ . A<sup>-1</sup> =  $\begin{bmatrix} +(15) & -5 & +5 \\ -(-26) & +14 & -2 \\ +12 & -(-8) & +(-4) \end{bmatrix}$ .  
\nA<sup>-1</sup> =  $-\frac{1}{20}\begin{bmatrix} -15 & -5 & 5 \\ 26 & 14 & -2 \\ 12 & 8 & -4 \end{bmatrix}$ .

\n
$$
\textbf{HpoBepka.} \qquad \qquad \textbf{A}^{-1} \cdot \textbf{A} = -\frac{1}{20} \begin{bmatrix} -15 & -5 & 5 \\ 26 & 14 & -2 \\ 12 & 8 & -4 \end{bmatrix} \begin{bmatrix} 2 & -1 & 3 \\ -4 & 0 & -5 \\ -2 & -3 & 4 \end{bmatrix} = \begin{bmatrix} 1 & 0 & 0 \\ 0 & 1 & 0 \\ 0 & 0 & 1 \end{bmatrix}.
$$
\n

#### Ранг матрицы

Рассмотрим некоторые вспомогательные сведения, которые потребуются для исследования систем линейных уравнений.

Пусть  $A = [a_{ii}]$  - матрица размером  $(m \times n)$ . Если в этой матрице выбрать какие-то k строк и k столбцов, то элементы, стоящие на пересечении этих строк и столбцов, образуют квадратную матрицу k - го порядка. Определитель этой матрицы называется минором k-го порядка матрицы A.

Число г называется рангом матрицы А, если у нее имеется минор г-го порядка, отличный от нуля, а все миноры порядком (r+1) и выше равны нулю.

При этом минор r-го порядка, отличный от нуля, называется ранговым или базисным. Таких миноров может быть несколько.

Ранг матрицы удобно вычислять с помощью так называемых элементарных преобразований матрицы. К ним относятся:

1) умножение всех элементов ряда на одно и то же число;

2) сложение параллельных рядов;

3) вычеркивание ряда, целиком состоящего из нулей.

Справедлива следующая теорема.

Теорема. Ранг матрицы не изменяется при элементарных преобразованиях.

Матрица В, полученная из матрицы А с помощью элементарных преобразований, называется подобной матрице А и обозначается А ~ В.

В дальнейшем будет удобно проводить элементарные преобразования со строками матрицы для превращения всех элементов некоторого столбца, кроме одного, в нули.

Пример. Найти ранг матрицы

$$
A = \begin{bmatrix} 1 & -2 & 3 & -2 & 4 \\ 2 & -4 & 5 & 1 & 7 \\ 1 & -2 & 1 & 8 & 2 \\ 4 & -8 & 11 & -3 & 15 \end{bmatrix} \sim \begin{bmatrix} 1 & -2 & 3 & -2 & 4 \\ 0 & 0 & -1 & 5 & -1 \\ 0 & 0 & -2 & 10 & -2 \\ 0 & 0 & -1 & 5 & -1 \end{bmatrix} \sim \begin{bmatrix} 1 & -2 & 3 & -2 & 4 \\ 0 & 0 & -1 & 5 & -1 \\ 0 & 0 & 0 & 0 & 0 \\ 0 & 0 & 0 & 0 & 0 \end{bmatrix} = D.
$$

Опишем действия: на 1-м шаге в качестве направляющего элемента был выбран а<sub>11</sub>. Последовательно умножая 1-ю строчку на (-2) и прибавляя ко 2-й строчке, на (-1) и прибавляя к 3-й строке, на (-4) и прибавляя к 4-й строке, получим матрицу В.

На 2-м шаге в качестве направляющего элемента выбираем  $b_{23} = 1$ . Так как 1-я строка уже была направляющей, то ее не изменяем. Последовательно умножая 2-ю строку на (-2) и прибавляя к 3-й строке, на (-1) и прибавляя к 4-й строке, получим матрицу С. Из нее, вычеркнув нулевые строки, получим матрицу Д. Так как она состоит только из направляющих строк, то ее преобразовывать нельзя.

Очевидно, что ранг произвольной матрицы не может превышать min(m, n), так как иначе нельзя будет образовать миноры г-го порядка. В данном примере  $r(D)=2=min(2, 5)$ . В качестве ранговых миноров можно выбрать

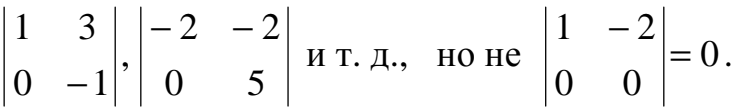

## Критерий совместности системы линейных уравнений. Методы ее решения

К системам линейных уравнений сводятся многие задачи науки и техники. Поэтому их решению уделяется большое внимание.

Определение. Решением системы с n неизвестными называется упорядоченный набор n чисел:  $x^0 = (x_1^0, x_2^0, ..., x_n^0)$ .

Определение. Система уравнений называется совместной, если она имеет хотя бы одно решение, и несовместной, если у нее нет решений.

Система называется неопределенной, если она имеет бесчисленное множество решений.

Так как одно уравнение с двумя неизвестными геометрически представляет собой прямую на плоскости, то систему двух уравнений с двумя неизвестными можно изобразить парой прямых. При этом решением системы являются абсцисса и ордината точки пересечения этих прямых.

Здесь возможны три случая.

1) Прямые пересекаются, т. е. система имеет единственное решение.

2) Прямые параллельны, т. е. система не имеет решений (несовместна).

3) Прямые совпадают, т. е. система имеет бесчисленное множество решений (является неопределенной).

Одно уравнение с двумя неизвестными геометрически представляет собой плоскость в пространстве. Ситуация с взаимным расположением трех плоскостей несколько более сложная, но в итоге опять получаются те же 3 варианта.

1) Три плоскости пересекаются в одной точке (система совместна и имеет единственное решение).

2) Три плоскости не имеют ни одной общей точки (система несовместна).

3) Три плоскости пересекаются по одной прямой (система является неопределенной, т. е. имеет бесчисленное множество решений).

Рассмотрим систему m линейных уравнений с n неизвестными

$$
\begin{cases}\na_{11}x_1 + a_{12}x_2 + \dots + a_{1n}x_n = b_1 \\
a_{21}x_1 + a_{22}x_2 + \dots + a_{2n}x_n = b_2 \\
\dots \\
a_{m1}x_1 + a_{m2}x_2 + \dots + a_{mn}x_n = b_m\n\end{cases}
$$

В матричной форме 
$$
A \cdot X = B
$$
.

$$
3\text{dece } A = \begin{bmatrix} a_{11}a_{12}...a_{1n} \\ a_{21}a_{22}...a_{2n} \\ \vdots \\ a_{m1}a_{m2}...a_{mn} \end{bmatrix} - \text{harpuua koophuquentrob cucermbi, } X = \begin{bmatrix} x_1 \\ x_2 \\ \vdots \\ x_n \end{bmatrix} - \text{Marpuua}
$$
  
CT0J0eu hen3BecTHbIX,  $B = \begin{bmatrix} b_1 \\ b_2 \\ \vdots \\ b_m \end{bmatrix} - \text{Marpuua-cronofou cboophuk quenob.}$   
EcJW  $B = \begin{bmatrix} 0 \\ 0 \\ \vdots \\ 0 \end{bmatrix}$ , to cucerma hasbbaercs однородной. B противном служ — неод-

нородной. Критерий совместности системы имеет следующий вид.

#### Теорема Кронекера-Капелли

Для того чтобы система линейных уравнений была совместна, необходимо и до-статочно, чтобы  $r(A)=r(\overline{A})$ . Фраза «необходимо и достаточно» означает: а) если система совместна, то выполнено условие теоремы  $r(\overline{A})=r(A)$ , б) если выполнено условие теоремы, то система совместна.

Замечание 1. Матрица  $\overline{A} = (A \mid B)$ , т. е. к матрице А добавляется еще столбец правых частей.

Замечание 2. Однородная система всегда совместна, так как матрицы А и  $\overline{A}$ отличаются только столбцом, состоящим из нулей, который не влияет на ранг.

**Замечание 3.** Если  $r(\vec{A}) = r(A) = r = n - \text{ 4MCJY}$  неизвестных, то система имеет елинственное решение.

Если же r < n, то выделяем базисный минор. Те неизвестные, у которых соответствующие столбцы не входят в базисный минор, объявляются свободными и переносятся в правую часть. Тогда система имеет бесчисленное множество решений. Соответствующий пример будет рассмотрен ниже.

Замечание 4. Нахождение рангов матриц А и  $\overline{A}$  можно совместить с решением системы. Это происходит при применении наиболее удобного метода решения произвольных линейных систем уравнений - метода Гаусса.

Сейчас рассмотрим два метода решения систем, у которых число уравнений равно числу неизвестных, т. е. матрица А является квадратной.

Для того чтобы квадратная неоднородная система была совместна, достаточно, чтобы  $|A| \neq 0$ , т. е. матрица А была бы неособой.

**1. Метод обратной матрицы.** Так как  $|A| \neq 0$ , то существует обратная матрица  $A^{-1}$ . Умножим равенство  $A \cdot X = B$  слева на  $A^{-1}$ . Получим  $A^{-1}AX = A^{-1}B$ ,  $EX = A^{-1}B$ ,  $X = A^{-1}B$ .

**Пример.** Рассмотрим систему  $\begin{cases} 2x_1 - x_2 + 3x_3 = 7 \\ -4x_1 & -5x_3 = -17 \\ -2x_1 - 3x_2 + 4x_3 = -8 \end{cases}$ 

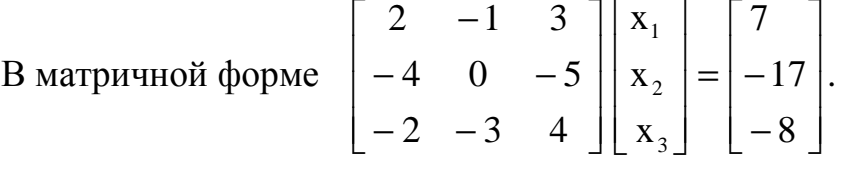

Выше было найдено, что  $A^{-1} = -\frac{1}{20} \begin{bmatrix} -15 & -5 & 5 \\ 26 & 14 & -2 \\ 12 & 8 & 4 \end{bmatrix}$ .

 $\begin{bmatrix} 1 & -15 & -5 & 5 \\ 10 & 26 & 14 & -2 \\ 12 & 8 & 4 & 8 \end{bmatrix}$  $\begin{bmatrix} 7 \\ -17 \\ 8 \end{bmatrix} = -\frac{1}{20} \begin{bmatrix} -105 + 85 - 40 \\ 182 - 238 + 16 \\ 84 - 125 + 32 \end{bmatrix} = \begin{bmatrix} 3 \\ 2 \\ 1 \end{bmatrix}.$ 

## 2. Решение по формулам Крамера

Если матрица А – неособая, т. е.  $\Delta = |A| \neq 0$ , то у квадратной системы имеется единственное решение, которое находится по формулам Крамера:  $x_k = \frac{\Delta_k}{\Delta_k}$ 

 $(k=1, 2, ..., n)$ . Здесь  $\Delta_k$  - это определитель, получаемый из  $\Delta$  путем замены k-го столбна на столбен В.

Пример. Решим ту же систему.  $\Delta = -20$ .

$$
\Delta_{1} = \begin{vmatrix} 7 & -1 & 3 \\ -17 & 0 & -5 \\ -8 & -3 & 4 \end{vmatrix} = \begin{vmatrix} -7 & 1 & -3 \\ -17 & 0 & -5 \\ -29 & 0 & -5 \end{vmatrix} = -1(-1)^{3} \begin{vmatrix} -17 & -5 \\ -29 & -5 \end{vmatrix} = 85 - 145 = -60
$$
  
\n
$$
x_{1} = \frac{-60}{-20} = 3.
$$
  
\n
$$
\Delta_{2} = \begin{vmatrix} 2 & 7 & 3 \\ -4 & -17 & -5 \\ -2 & -8 & 4 \end{vmatrix} = \begin{vmatrix} \frac{1}{2} & -7 & -3 \\ 0 & -3 & 1 \\ 0 & -1 & 7 \end{vmatrix} = 2(-1)^{2} \begin{vmatrix} -3 & 1 \\ -1 & 7 \end{vmatrix} = 2(-21 + 1) = -40.
$$
  
\n
$$
x_{2} = \frac{-40}{-20} = 2.
$$

$$
\Delta_3 = \begin{vmatrix} 2 & -1 & 7 \\ -4 & 0 & -17 \\ -2 & -3 & -8 \end{vmatrix} = \begin{vmatrix} -2 & -1 & -7 \\ -4 & 0 & -17 \\ -8 & 0 & -29 \end{vmatrix} = -1(-1)^3 \begin{vmatrix} -4 & -17 \\ -8 & -29 \end{vmatrix} = 116 - 136 = -20.
$$
  

$$
x_3 = \frac{-20}{-20} = 1.
$$

#### 3. Метод Гаусса (Метод последовательного исключения)

Суть метода: с помощью элементарных преобразований, производимых над строками расширенной матрицы  $\overline{A}$ , приводим ее к треугольной или трапециевидной форме, а затем «обратным ходом» последовательно находим все неизвестные.

Более подробно: выбираем в некоторой строке матрицы А направляющий элемент (удобнее всего  $\pm 1$ ) и эту строку называем направляющей. Умножая эту строку на нужные коэффициенты и складывая ее с другими строками, добиваемся того, чтобы в столбце, где стоит направляющий элемент, все элементы, кроме него, превратились в нули.

На втором шаге выбираем направляющий элемент в другой строке и другом столбце. Снова делаем нули в столбце, но при этом предыдущая направляющая строка не изменяется. Так делаем до тех пор, пока не останется неиспользованных столбцов или пока все строки, кроме одной, не станут направляющими. Если в результате этих преобразований появится строка вида  $[00...0|0]$ , то это означает, что соответствующее ей уравнение является лишним (линейной комбинацией остальных), и эта строка вычеркивается.

Если появится строка вида  $[00...b]$ ,  $a \ne 0$ , то это означает, что исходная система несовместна, так как  $r(A) < r(\overline{A})$ .

Термин «треугольная матрица» означает, что в одном уравнении будет одна неизвестная величина, в другом - две и т. д. до n. Так будет, если  $r = n$ . Если  $r < n$ , то матрица приводится к трапециевидной форме.

**Примеры.** Рассмотрим ту же систему

\n
$$
\begin{bmatrix}\n2x_1 - x_2 + 3x_3 = 7 \\
-4x_1 & -5x_3 = -17 \\
-2x_1 - 3x_2 + 4x_3 = -8\n\end{bmatrix}
$$
\n
$$
\overline{A} = \begin{bmatrix}\n2 & -1 & 3 \\
-4 & 0 & -5 \\
-2 & -3 & 4\n\end{bmatrix}\n\begin{bmatrix}\n7 \\
-17 \\
-8\n\end{bmatrix}\n\sim\n\overline{A} = \begin{bmatrix}\n2 & -1 & 3 \\
-4 & 0 & -5 \\
-8 & 0 & -5\n\end{bmatrix}\n\begin{bmatrix}\n7 \\
-17 \\
-29\n\end{bmatrix}\n\sim\n\begin{bmatrix}\n2 & -1 & 3 \\
-4 & 0 & -5 \\
-4 & 0 & 0\n\end{bmatrix}\n\begin{bmatrix}\n7 \\
-17 \\
-12\n\end{bmatrix}.
$$

 $-4x_1 = -12$ ,  $x_1 = 3$ .  $-4.3 - 5x_3 = -17$ ,  $5x_3 = -12 + 17 = 5$ ,  $x_3 = 1$ .  $2.3 - x_2 + 3.1 = 7$ ,  $x_2 = 2$ .

**OTBET:**  $x_1 = 3$ ,  $x_2 = 2$ ,  $x_3 = 1$ .

Опишем подробно выполняемые действия: на первом шаге выбираем в качестве направляющего элемента (-1) и делаем нули во втором столбце. Так как во второй строке нуль во втором столбце уже стоит, то преобразовываем только 3-ю строку. На 2-м шаге делаем нули в 3-м столбце, выбрав (-5) в качестве направляющего элемента. При этом 1-я строка уже не изменяется, так как на предыдущем шаге она была направляющей.

Так как в системе три уравнения, то после двух шагов она превращается в треугольную. Затем из 3-го уравнения находим  $x_1 = 3$ . Подставляя найденное значение х<sub>1</sub> во 2-е уравнение, находим х<sub>3</sub> = 1. Подставляя найденные значения х<sub>1</sub> и х<sub>3</sub> в 1-е уравнение, находим  $x_2 = 2$ .

$$
\begin{cases}\nx_1 - 2x_2 + 3x_3 = 4 \\
3x_1 - 4x_2 + x_3 = -8 \\
4x_1 - 6x_2 + 4x_3 = -5\n\end{cases}
$$

$$
\overline{A} = \begin{bmatrix} 1 & -2 & 3 & 4 \\ 3 & -4 & 1 & -8 \\ 4 & -6 & 4 & -5 \end{bmatrix} \sim \begin{bmatrix} 1 & -2 & 3 & 4 \\ 0 & 2 & -8 & -20 \\ 0 & 2 & -8 & -21 \end{bmatrix} \sim \begin{bmatrix} 1 & -2 & 3 & 4 \\ 0 & 2 & -8 & -20 \\ 0 & 0 & 0 & -1 \end{bmatrix}.
$$

Система несовместна, так как 3-я строка имеет вид  $[000]-1]$ . Иначе,  $r(A) = 2$ ,

$$
\begin{aligned}\n\text{rank} \quad \text{kak} \\
\begin{vmatrix}\n-2 & 3 \\
2 & -8\n\end{vmatrix} &= 16 - 6 = 10 \neq 0. \\
\text{rank} \quad \text{rank} \quad \begin{vmatrix}\n-2 & 3 & 4 \\
2 & -8 & -20 \\
0 & 0 & -1\n\end{vmatrix} &= -1(-1)^{3+3} \begin{vmatrix}\n-2 & 3 \\
2 & -8\n\end{vmatrix} = -10 \neq 0.\n\end{aligned}
$$

 $r(A) \lt r(\overline{A})$  и система несовместна по критерию совместности. Дело в том, что 3-е уравнение получено как сумма первых двух, но с измененной правой частью. Если правую часть не изменять, то получим систему, имеющую бесчисленное множество решений, т. е. неопределенную систему.

$$
\begin{cases}\nx_1 - 2x_2 + 3x_3 = 4 \\
3x_1 - 4x_2 + x_3 = -8 \\
4x_1 - 6x_2 + 4x_3 = -4\n\end{cases}
$$

$$
\overline{A} = \begin{bmatrix} 1 & -2 & 3 & 4 \\ 3 & -4 & 1 & -8 \\ 4 & -6 & 4 & -4 \end{bmatrix} \sim \begin{bmatrix} 1 & -2 & 3 & 4 \\ 0 & 2 & -8 & -20 \\ 0 & 2 & -8 & -20 \end{bmatrix} \sim \begin{bmatrix} 1 & -2 & 3 & 4 \\ 0 & 2 & -8 & -20 \\ 0 & 0 & 0 & 0 \end{bmatrix}
$$

Получим строку [000|0], так как 3-е уравнение являлось суммой первых двух, что означает неопределенность системы. Выделим базисный минор  $\begin{vmatrix} -2 \\ 2 \end{vmatrix}$  = 2  $\neq$  0. 3-й столбец не вошел в этот минор и потому соответствующая  $\overline{0}$ 

ему переменная х<sub>3</sub> объявляется свободной и переносится в правую часть. Получаем систему двух уравнений с двумя неизвестными  $x_1$  и  $x_2$ :

$$
\begin{cases} x_1 - 2x_2 = 4 - 3x_3 \\ 2x_2 = -20 + 8x_3 \end{cases}
$$

Решая ее методом Гаусса, получаем  $x_2 = -10 + 4x_3$ ,  $x_1 = 4 - 3x_3 + 2(-10 + 4x_3) = 5x_3 - 16$ .

$$
\begin{cases} x_1 = 5x_3 - 16 \\ x_2 = 4x_3 - 10 \end{cases}
$$

где х<sub>3</sub> - произвольное число. Например, если  $x_3 = 1$ , то  $x_1 = -11$ ,  $x_2 = -6$ . Это означает, что решением системы является упорядоченная тройка чисел  $(x_1, x_2, x_3) = (-11, -6, 1).$ 

**Проверка:**

\n
$$
\begin{cases}\n-11-2(-6)+3\cdot1=4 \\
3(-11)-4(-6)+1=-8 \\
4(-11)-6(-6)+4\cdot1=-4.\n\end{cases}
$$
\n**Thpumep.** Peuurts  $\text{c} \arctan y$ 

\n
$$
\begin{cases}\n2x-3y+z-u=-1 \\
x-2y+3z+2u=-4 \\
3x+2-2u=15\n\end{cases}
$$
\n
$$
\overline{A} = \begin{bmatrix}\n2 & -3 & 1 & -1 & | & -1 \\
1 & -2 & 3 & 2 & | & -4 \\
3 & 1 & -2 & 3 & | & -19 \\
-4 & 0 & 1 & -2 & | & 15 \\
0 & 3 & 2 & 4 & | & -4\n\end{bmatrix}
$$
\n
$$
\begin{array}{|ccc|}\n\hline\n0 & 1 & -5 & -5 & | & 7 \\
0 & 7 & -11 & -3 & | & -7 \\
0 & -8 & 13 & 6 & | & -1 \\
0 & 3 & 2 & 4 & | & -4\n\end{array}
$$
\n
$$
\sim \begin{bmatrix}\n0 & 1 & -5 & -5 & | & 7 \\
1 & -2 & 3 & 2 & | & -4 \\
0 & 0 & 24 & 32 & | & -4 \\
0 & 0 & -27 & -34 & | & 55 \\
0 & 0 & 17 & 19 & | & -25\n\end{bmatrix}
$$
\n
$$
\sim \begin{bmatrix}\n0 & 1 & -5 & -5 & | & 7 \\
1 & -2 & 3 & 2 & | & -4 \\
0 & 0 & 17 & 19 & | & -25\n\end{bmatrix}
$$
\n
$$
\sim \begin{bmatrix}\n0 & 1 & -5 & -5 & | & 7 \\
1 & -2 & 3 & 2 & | & -4 \\
0 & 0 & 0 & 1 & 19 & | & -25\n\end{bmatrix}
$$
\n
$$
\sim \begin{bmatrix}\n0 & 1 & -5 & -5 & | & 7 \\
1 & -2 & 3 & 2 & | & -4 \\
0 & 0 & 0 & 0 & | & 2\n\end{bmatrix}
$$
\n
$$
\sim \begin{bmatrix}\n0 & 1 & -5 & -5 & | & 7 \\
1 & -2 & 3 & 2 & | & -4 \\
0 & 0 & 0 & 0 & | & 2\n\end{
$$

Последнее уравнение оказалось лишним. Получили треугольную матрицу, и обратным ходом метода Гаусса последовательно находим неизвестные.

$$
2u = -8, \underline{u} = -4, \ 3z + 4(-4) = -7, \ 3z = 9, \underline{z} = 3,
$$
  
\n
$$
y - 5 \cdot 3 - 5(-4) = 7, \underline{y} = 7 + 15 - 20 = 2, \ y = 2.
$$
  
\n
$$
x - 2 \cdot 2 + 3 \cdot 3 + 2(-4) = -4, \ x = -4 + 4 - 9 + 8 = -1, \ \underline{x} = -1.
$$
  
\n
$$
(x, y, z, u) = (-1, 2, 3, -4).
$$

 Проверка показывает, что этот упорядоченный набор является решением системы.

## КОНТРОЛЬНЫЕ ЗАДАНИЯ

## Задача 1

Решить каждую систему линейных уравнений уравнений двумя способами: а) по правилу Крамера;

б) средствами матричного исчисления.

1. 
$$
\begin{cases} 3x + 2y + z = 5 \\ 2x + 3y + z = 1 \\ 2x + y + 3z = 11 \end{cases}
$$
  
2. 
$$
\begin{cases} x - 4y - 2z = -3 \\ 3x + y + z = 5 \\ -3x + 5y + 6z = 7 \end{cases}
$$
  
3. 
$$
\begin{cases} 4x - 3y + 2z = 9 \\ 2x + 5y - 3z = 4 \\ 5x + 6y - 2z = 18 \end{cases}
$$
  
4. 
$$
\begin{cases} x + 2y + 4z = 31 \\ 5x + y + 2z = 20 \\ 3x - y + z = 10 \end{cases}
$$
  
5. 
$$
\begin{cases} 2x - y - z = 4 \\ 3x + 4y - 2z = 11 \\ 3x - 2y + 4z = 11 \end{cases}
$$
  
6. 
$$
\begin{cases} 2x - 7y + 5z = 1 \\ 2x + 2y + z = 7 \\ x - y + 3z = 0 \end{cases}
$$
  
7. 
$$
\begin{cases} x + y - z = 1 \\ 8x + 3y - 6z = 2 \\ -4x - y + 3z = -3 \end{cases}
$$
  
8. 
$$
\begin{cases} x - 3y + 2z = 5 \\ 3x - y + 4z = 7 \end{cases}
$$
  
9. 
$$
\begin{cases} 7x - 5y = 31 \\ 4x + 11z = -43 \\ 2x + 3y + 4z = -20 \end{cases}
$$
  
10. 
$$
\begin{cases} x + y + z = 1 \\ x - 11y + 4z = 13 \\ 3y - 7z = -3 \end{cases}
$$
  
11. 
$$
\begin{cases} 3x - y + 3z = 1 \\ x - 3y + 4z = 1 \end{cases}
$$
  
12. 
$$
\begin{cases} x - 2y + 3z = 6 \\ 2x + 3y - 4z = 3 \end{cases}
$$
  
13. 
$$
\begin{cases} 3x - 2y - 4z = -8 \\ 2x - y - 2z = -4 \end{cases}
$$
  
14. 
$$
\begin{cases} 3x - 2y + 2z = -1 \\ 2x - y
$$

22. 
$$
\begin{cases} x + y + 2z = 0 \\ x - 2y + z = -2 \\ 2x - y + z = -1 \end{cases}
$$
23. 
$$
\begin{cases} x + y - z = 1 \\ x - 2y - z = -5 \\ 3x - 3y - 2z = -8 \end{cases}
$$
24. 
$$
\begin{cases} x - 2y + z = -2 \\ x + 2y + 2z = 1 \\ 3x + y + 4z = 0 \end{cases}
$$
  
25. 
$$
\begin{cases} x - 2y - z = -5 \\ x + 2y - 2z = 2 \\ 3x + y - 4z = -2 \end{cases}
$$

## Задача 2

Доказать совместность данной системы линейных уравнений и решить ее методом Гаусса.

1. 
$$
\begin{cases} 2x + 7y + 3z + u = 6 \\ 3x + 5y + 2u = 4 \\ 9x + 4y + z + u = 2 \end{cases}
$$
  
2. 
$$
\begin{cases} x + 3y - 13z + 22u = -1 \\ 3x + 5y + z - 2u = 5 \\ 2x + 3y + 4z - 7u = 4 \end{cases}
$$
  
3. 
$$
\begin{cases} x + 4y - z - 2u = -2 \\ x - 4y + 3z - 2u = -2 \end{cases}
$$
  
4. 
$$
\begin{cases} x + 3y + 5z - u = 4 \\ 2x - y - 3z + 4u = 1 \\ 5x + y - z + 7u = 6 \end{cases}
$$
  
5. 
$$
\begin{cases} 3x + 2y + z = -1 \\ 7x + 6y + 5z = 5 \\ 5x + 4y + 3z = 2 \end{cases}
$$
  
6. 
$$
\begin{cases} 2x - 3y + 5z + 7u = 1 \\ 4x - 6y + 2z + 3u = 2 \\ 2x - 3y - 11z - 15u = 1 \end{cases}
$$
  
7. 
$$
\begin{cases} 3x - 2y + z - 3u = 7 \\ 2x - y - 5u = 6 \\ x - z - 7u = 5 \end{cases}
$$
  
8. 
$$
\begin{cases} 3x - 7y + 3z - u = -1 \\ 5x - 9y + 6z + 2u = 7 \\ 8x - 16y + 9z + u = 6 \end{cases}
$$
  
9. 
$$
\begin{cases} 2x - 3y + 3z + 2u = 3 \\ 6x + 9y - 6z - u = -4 \\ 8x + 6y + z + 3u = -7 \end{cases}
$$
  
10. 
$$
\begin{cases} x + 2y + 3z - u = 1 \\ 3x + 2y + z - u = 1 \end{cases}
$$
  
11. 
$$
\begin{cases} 2x - y + 3z = -7 \\ x + 5y - 15z = 8 \end{cases}
$$
  
12. 
$$
\begin{cases} 2x - y + 3z - 7u = 5 \\ 6x - 3y + z - 4u = 7 \end{cases}
$$
  

$$
16. \begin{cases} x - y + 2z - 6u = -8 \\ 7x - 4y + 2z - 15u = -32 \\ 8x - 5y + 4z - 21u = -40 \\ 2x - y - 6z + 6u = -1 \end{cases} 17. \begin{cases} x + 3y + 2z + u = 11 \\ 2x + 5y + 4z + u = 20 \\ 3x + 8y + 6z + 2u = 31 \\ x + 2y + 2z = 9 \end{cases} 18. \begin{cases} x - 2y - 2z - 3u = 3 \\ 4x - 3y + z + 5u = 7 \\ 3x - y + 2z = -1 \\ 4x - 3y + z - 3y = 2 \end{cases}
$$

19. 
$$
\begin{cases} x + y + 3z + 4u = -3 \\ 2x + y + 3z + 2u = -3 \\ x + y + 5z + 2u = 1 \end{cases}
$$
  
\n20. 
$$
\begin{cases} 3x + 4y + z + 2u = 3 \\ 6x + 8y + 2z + 5u = 7 \\ 9x + 12y + 4z + 10u = 13 \end{cases}
$$
  
\n21. 
$$
\begin{cases} x + 2y + 3z - 2u = 1 \\ 3x + 2y - z + 2u = -5 \\ 2x - 3y + 2z + u = 11 \end{cases}
$$
  
\n22. 
$$
\begin{cases} x + 2y + 3z - u = 0 \\ x - y + z + 2u = 4 \\ x + 5y + 5z - 4u = -4 \end{cases}
$$
  
\n23. 
$$
\begin{cases} 2x + 3y - 3 + u = 1 \\ 2x + 3y + 9z - 7u = 3 \\ 4x + 6y + 8z - 6u = 4 \end{cases}
$$
  
\n24. 
$$
\begin{cases} x + y - 6z - 4u = 6 \\ 3x - y - 6z - 4u = 2 \\ 3x + 2y + 3z + 8u = -7 \\ x + 15z + 16u = 19 \end{cases}
$$

25.  $\begin{cases} 2x - y - 6z + 13u = -1 \\ 7x - 4y - 4z + 9u = 5 \\ 4x + 5 - 14z + 21u = 9 \end{cases}$ 

#### ВЕКТОРНАЯ АЛГЕБРА

Величины подразделяются на скалярные и векторные. Скалярная величина вполне определяется своим численным значением. Примерами таких величин являются время, масса, длина, площадь и объем. Векторная величина помимо своего численного значения имеет направление. Примеры: скорость, сила, ускорение. Геометрически вектор изображается направленным отрезком (рис. 1) и обозначается  $AB = \vec{a}$ .

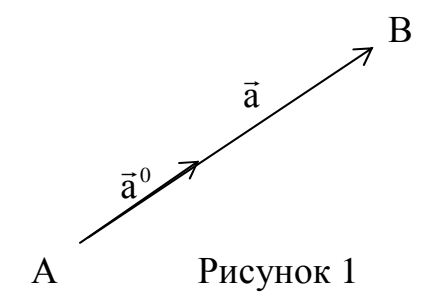

Здесь точка А - начало вектора *а*, точка В конец этого вектора. Длина отрезка АВ называется длиной или модулем этого вектора и обозначается  $|\overrightarrow{AB}| = |\vec{a}|$ . Два вектора или более, лежащие на параллельных прямых (или на одной прямой), называются коллинеарными.

Так, коллинеарными будут векторы АВ и СД, а также векторы АД, ВМ и МС. Обозначение:  $\overrightarrow{AB}$  $\overrightarrow{BM}$  $\overrightarrow{MC}$  (рис.2).

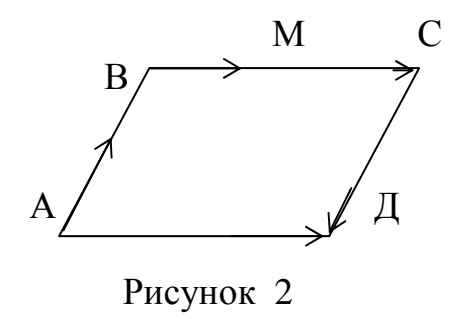

Три вектора (или более) лежащие в параллельных плоскостях (или в одной плоскости), называются компланарными. На рисунке 2 все векторы компланарные. Два вектора  $\vec{a}$  и  $\vec{b}$  называются равными, т. е.  $\vec{a} = \vec{b}$ , если 1) они коллинеарны: 2) сонаправлены; 3) имеют равные длины. На рисунке 2  $\overrightarrow{AJ} = \overrightarrow{BC}$ . Векторы  $\overrightarrow{AB}$  и  $\overrightarrow{CI}$ , для которых  $\overrightarrow{AB} = -\overrightarrow{C\mu}$ , называются противоположными.

Вектор называется свободным, если фиксируются только его модуль и направление, а точка приложения роли не играет. В дальнейшем будем рассматривать только свободные векторы. Это означает, что векторы, имеющие одинаковую длину и направление, будем отождествлять, т. е. считать одним и тем же вектором. (Аналогия здесь следующая: отождествляем купюры одного и того же достоинства, не обращая внимания на их банковские номера).

Нулевым вектором  $\vec{O}$  называется вектор, у которого  $|\vec{O}| = 0$ , а направление произвольно.

К линейным операциям над векторами относятся сложение, вычитание и умножение вектора на число. Правило сложения нескольких векторов, изображенное на рисунках 3 и 7 называется, правилом многоугольника.

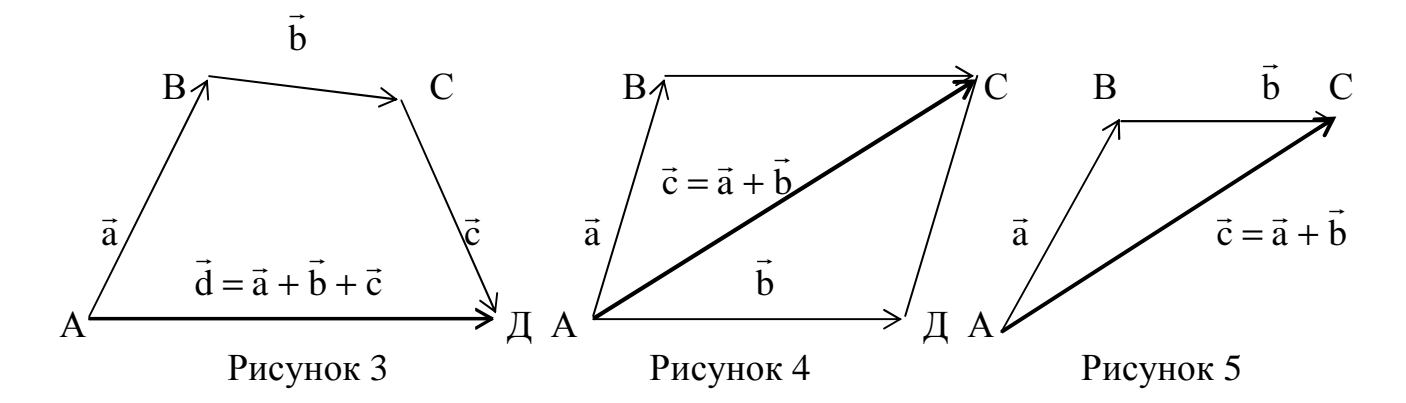

Два вектора  $\vec{a}$  и  $\vec{b}$  складываем по правилу параллелограмма (рис. 4) или по правилу треугольника (рис. 5). Три некомпланарных вектора  $\vec{a}$ ,  $\vec{b}$ ,  $\vec{c}$  можно складывать по правилу параллелепипеда (рис. 6). Правило вычитания двух векторов  $\vec{a}$ и  $\vec{b}$  изображено на рисунке 7.

При вычитании векторов надо отнести оба вектора к общему началу  $\overline{M}$  $\Omega$ соединить их концы. Тогда вектор-разность  $\vec{c} = \vec{a} - \vec{b}$  будет направлена в конец уменьшаемого вектора *а*. Из рисунка 8 следует, что в параллелограмме, построенном на векторах  $\vec{a}$  и  $\vec{b}$ , одна из диагоналей есть вектор-сумма  $\vec{a} + \vec{b}$ . вторая – вектор-разность  $\vec{a} - \vec{b}$ .

При умножении вектора *а* на число «к» его модуль изменяется в |к| раз. При этом вектор  $\vec{b} = \vec{k} \cdot \vec{a}$  коллинеарен вектору  $\vec{a}$ , сонаправлен с ним, если  $\vec{k} > 0$ , и противоположно направлен, если  $\kappa$  < 0 (рис. 9).

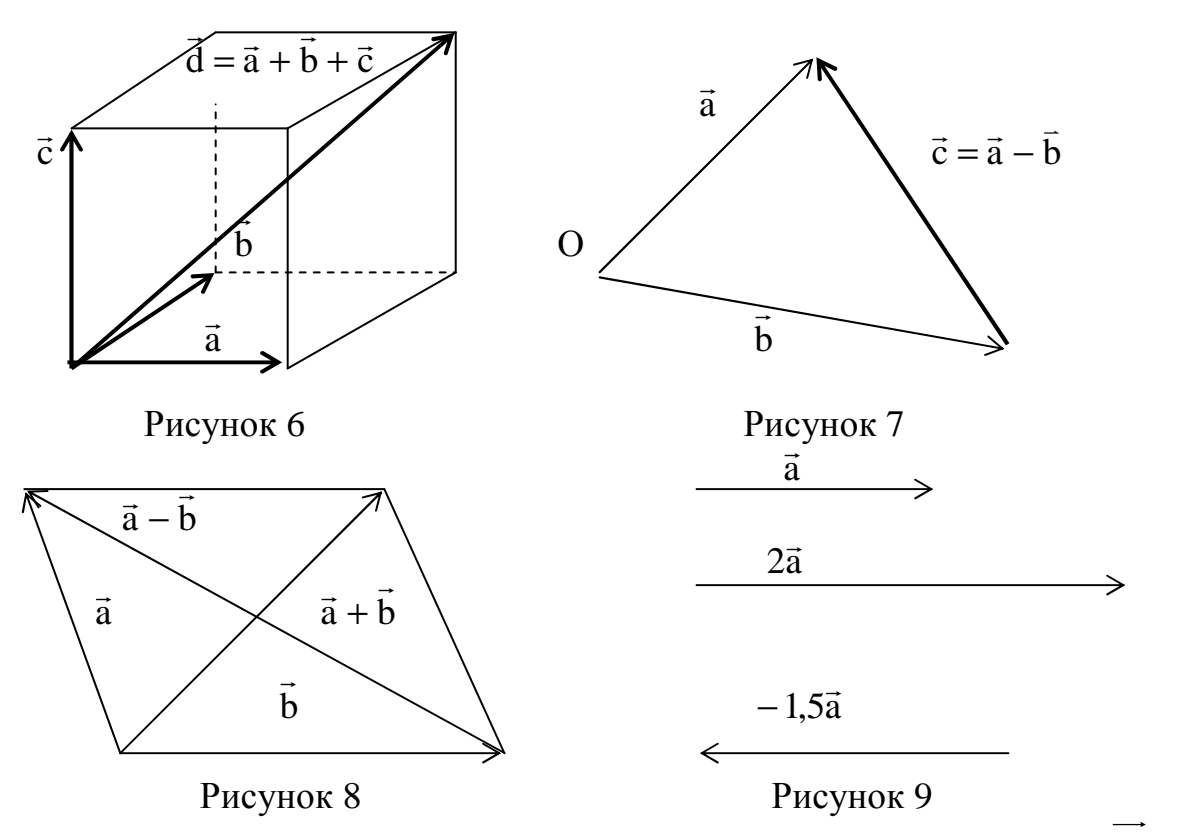

Единичным вектором или ортом вектора а называется вектор а<sup>0</sup>, который удовлетворяет следующим условиям:

Осью  $\ell$  называют прямую с указанным на ней положительным направлением: → е Углом между осью и вектором называется угол, на который надо повернуть против хода часовой стрелки положительное направление оси до совмещения с положительным направлением вектора.

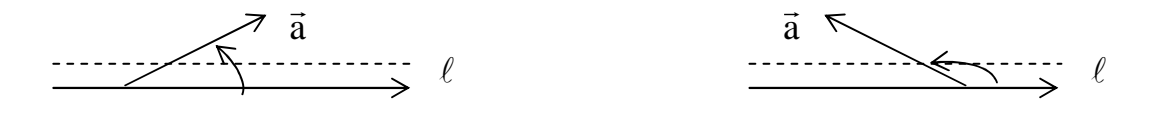

Проекцией вектора АВ на ось  $\ell$  называется длина отрезка  $A_1B_1$  (от проекции начала вектора до проекции конца), взятая со знаком плюс, если направления оси и отрезка  $A_1B_1$  совпадают, и со знаком минус, если направления противоположны.

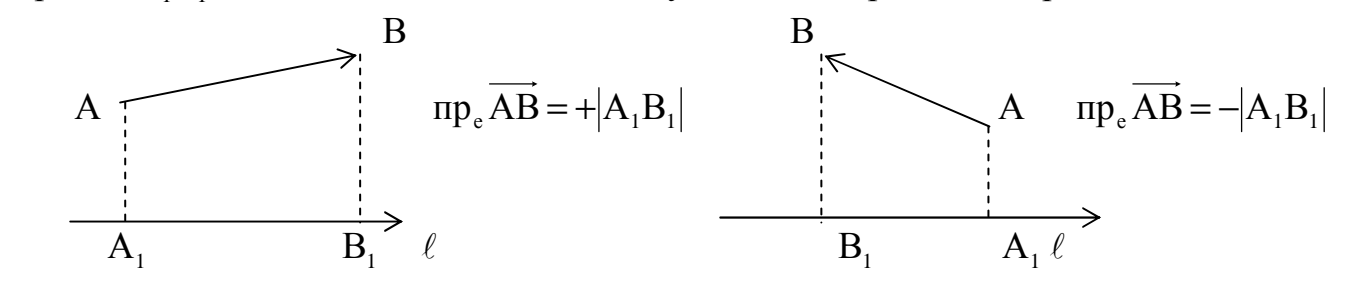

Рисунок 10 Рисунок 11

 **Теорема.** Проекция вектора на ось равна длине вектора, умноженной на косинус угла между осью и вектором:

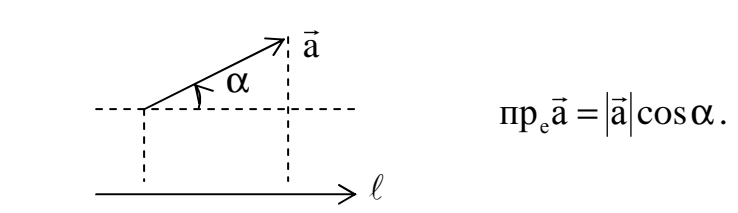

Рисунок 12

#### **Координаты вектора**

Справедлива следующая теорема.

 **Теорема.** Всякий пространственный вектор d  $\rightarrow$ может быть представлен в виде линейной комбинации трех фиксированных некомпланарных векторов:  $d = \lambda_1 \vec{a} + \lambda_2 b + \lambda_3 \vec{c}$ rı<br>→  $= \lambda_1 \vec{a} + \lambda_2 \vec{b} + \lambda_3 \vec{c}$ . Для наглядности докажем более простой вариант этой теоремы: всякий вектор d может быть представлен в виде линейной комбинации двух некомпланарных векторов, если он лежит в образуемой ими плоскости

$$
\mathbf{d} = \lambda_1 \mathbf{\vec{a}} + \lambda_2 \mathbf{\vec{b}} \ .
$$

 **Доказательство.** Так как векторы свободные, начальные точки всех трех векторов можно совместить. Получим r  $\rightarrow$ 

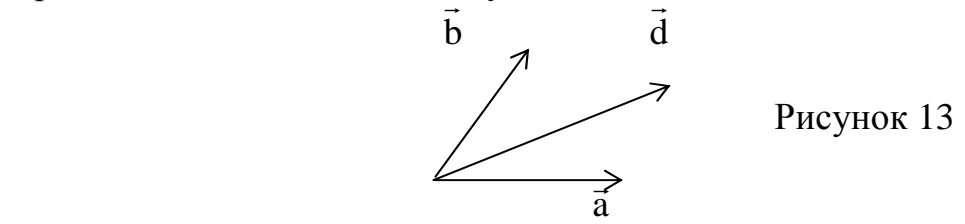

 Спроецируем вектор d  $\rightarrow$  на ось вектора a  $\rightarrow$ параллельно b  $\rightarrow$ и на ось вектора b  $\rightarrow$ параллельно  $\vec{a}$ . Получим y<br>÷

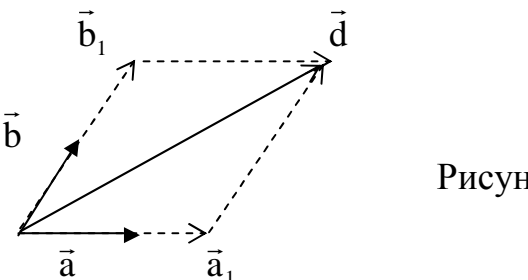

Рисунок 14

Отсюда по правилу параллелограмма  $\vec{d} = \vec{a}_1 + \vec{b}_1$ , но ведь  $\vec{a}_1 \parallel \vec{a}$ , а  $\vec{b}_1 \parallel \vec{b}$ . Поэтому  $\vec{a}_1 = \lambda_1 \vec{a}$ ,  $\vec{b}_1 = \lambda_2 \vec{b}$ , где  $\lambda_1$  и  $\lambda_2$ -некоторые числовые коэффициента, которые называются координатами вектора  $\vec{d}$  в базисе  $(\vec{a}, \vec{b})$ . Теорема доказана.

Из этой теоремы вытекает, что в плоскости можно поместить не более двух векторов, не выражающихся через друг друга (для этого они должны быть неколлинеарными). Число два (количество векторов) называется размерностью плоскости, а векторы  $\vec{a}$ ,  $\vec{b}$ , которые реализуют эту размерность, назовем базисом.

Аналогично размерность пространства равна трем, и любая тройка некомпланарных векторов образует базис пространства.

Очевидно, что базисов бесконечно много, так как имеется бесконечно много троек некомпланарных векторов. Введем понятие канонического или простейшего базиса.

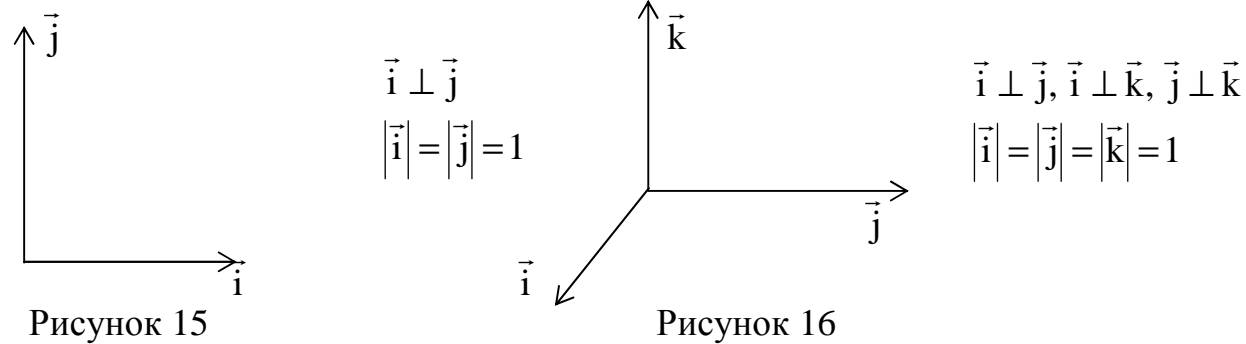

изображен декартов прямоугольный базис на плоскости, На рисунке 15 который образуют два взаимно перпендикулярных вектора: i и j. Модули этих векторов равны единице масштаба. В трехмерном пространстве базис образуют три вектора: i, j, k (рис. 16). Базис определяет систему координат. Если направить оси коорди-нат ОХ, ОУ, ОZ по базисным векторам  $\vec{i}$ ,  $\vec{j}$ ,  $\vec{k}$ , то получим декартову прямоугольную систему координат XYZ в пространстве. На плоскости получим систему ХОҮ. Всякий вектор а в пространстве можно представить в виде  $\vec{a} = x\vec{i} + y\vec{j} + z\vec{k}$ , где  $x = np_{ox}\vec{a}$ ,  $y = np_{oy}\vec{a}$ ,  $z = np_{oz}\vec{a}$ . Это равенство называется разложением вектора  $\vec{a}$  по базису  $(\vec{i}, \vec{j}, \vec{k})$ ; числа x, y, z называются <u>координатами</u> вектора  $\vec{a}$ . Пишут  $\vec{a} = (x, y, z)$ . Длина вектора  $\vec{a}$  определяется по формуле  $|\vec{a}| = \sqrt{x^2 + y^2 + z^2}$ . Пусть векторы  $\vec{a}$  и  $\vec{b}$  заданы своими координатами:  $\vec{a} = (x_1, y_1, z_1), \vec{b} = (x_2, y_2, z_2).$ 

 $\vec{a} \pm \vec{b} = (x_1 \pm x_2, y_1 \pm y_2, z_1 \pm z_2), \quad k \cdot \vec{a} = (kx_1, ky_1, kz_1).$ Тогда Если векторы а и в коллинеарны, то координаты пропорциональны, т. е.:

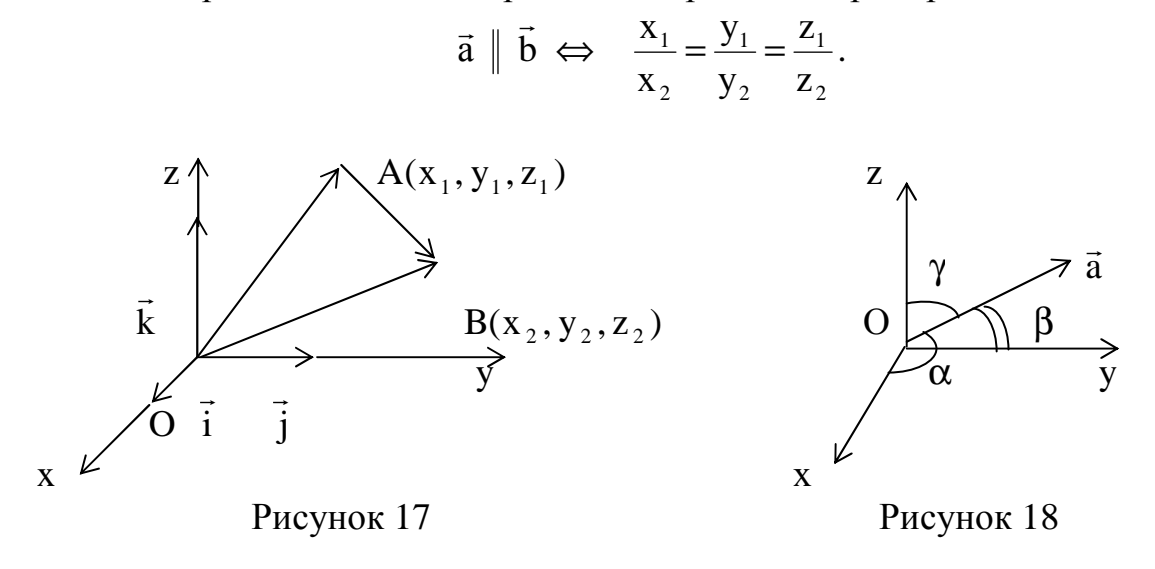

Пусть дан вектор  $\vec{a} = \vec{AB}$ , где  $A(x_1, y_1, z_1), B(x_2, y_2, z_2)$  (рис.17). Torga  $\overrightarrow{AB} = \overrightarrow{OB} - \overrightarrow{OA} = (x_2 - x_1)\overrightarrow{i} + (y_2 - y_1)\overrightarrow{j} + (z_2 - z_1)\overrightarrow{k}$ MJIN  $\overrightarrow{AB} = (x_2 - x_1; y_2 - y_1; z_2 - z_1);$   $\overrightarrow{AB} = \sqrt{(x_2 - x_1)^2 + (y_2 - y_1)^2 + (z_2 - z_1)^2}.$ Обозначим  $\alpha = (OX, \bar{a}), \beta = (OY, \bar{a}), \gamma = (OZ, \bar{a}).$  Косинусы углов, образованных вектором и осями координат, т. е.  $\cos \alpha$ ,  $\cos \beta$ ,  $\cos \gamma$  называются направляющими косинусами вектора (рис. 18). Если  $\vec{a}(a_x, a_y, a_z)$ , то

$$
\cos\alpha = \frac{a_x}{|\vec{a}|}, \quad \cos\beta = \frac{a_y}{|\vec{a}|}, \quad \cos\gamma = \frac{a_z}{|\vec{a}|}.
$$

Свойство направляющих косинусов:  $\cos^2 \alpha + \cos^2 \beta + \cos^2 \gamma = 1$ . **Пример 1.** Найти длину вектора  $\overrightarrow{AB}$ , где A(1, -3, 5) и B(4, 1, 17). **Peщeние.**  $\overrightarrow{AB} = (4-1; 1+3; 17-5) = (3, 4, 12), |\overrightarrow{AB}| = \sqrt{9+16+144} = \sqrt{169} = 13.$ **Пример 2.** Найти орт вектора  $\vec{a} = (12, -15, -16)$ . **Peшeниe.**  $\overrightarrow{a}^0 = \frac{\overrightarrow{a}}{|\overrightarrow{a}|}$ ;  $|\overrightarrow{a}| = \sqrt{12^2 + (-15)^2 + (-16)^2} = \sqrt{144 + 225 + 256} = \sqrt{625} = 25$ .  $\vec{a}$ <sup>0</sup> =  $\frac{\vec{a}}{25}$ ,  $\vec{a}$ <sup>0</sup> =  $\left(\frac{12}{25}; -\frac{15}{25}; -\frac{16}{25}\right)$ . Тогда

**Пример 3.** Найти направляющие косинусы вектора  $\vec{a}(6; 3; -2)$ . **Peшeниe.**  $|\vec{a}| = \sqrt{6^2 + 3^2 + (-2)^2} = \sqrt{36 + 9 + 4} = 7$ ,  $\cos \alpha = \frac{a_x}{|\vec{a}|} = \frac{6}{7}, \quad \cos \beta = \frac{a_y}{|\vec{a}|} = \frac{3}{7}, \quad \cos \gamma = \frac{a_z}{|\vec{a}|} = \frac{-2}{7}.$ 

Замечание. Проверьте, что координаты орта вектора совпадают с направляющими косинусами вектора.

Подведем итог. Всякому пространственному вектору а может быть поставлена в соответствие упорядоченная тройка чисел: его координаты в каноническом базисе  $\vec{a} = x\vec{i} + y\vec{j} + z\vec{k}$  или  $\vec{a} = (x, y, z)$  Любой операции над геометрическими векторами соответствует операция над их координатами.

#### Задача 1

Даны координаты вершин пирамиды  $A_1A_2A_3A_4$ . Средствами векторной алгебры найти: а) длину ребра  $A_2A_3$ , б) угол между ребрами  $A_1A_2$  и  $A_1A_4$ , в) проекцию вектора  $\overrightarrow{A_1A_2}$  на вектор  $\overrightarrow{A_3A_4}$ .

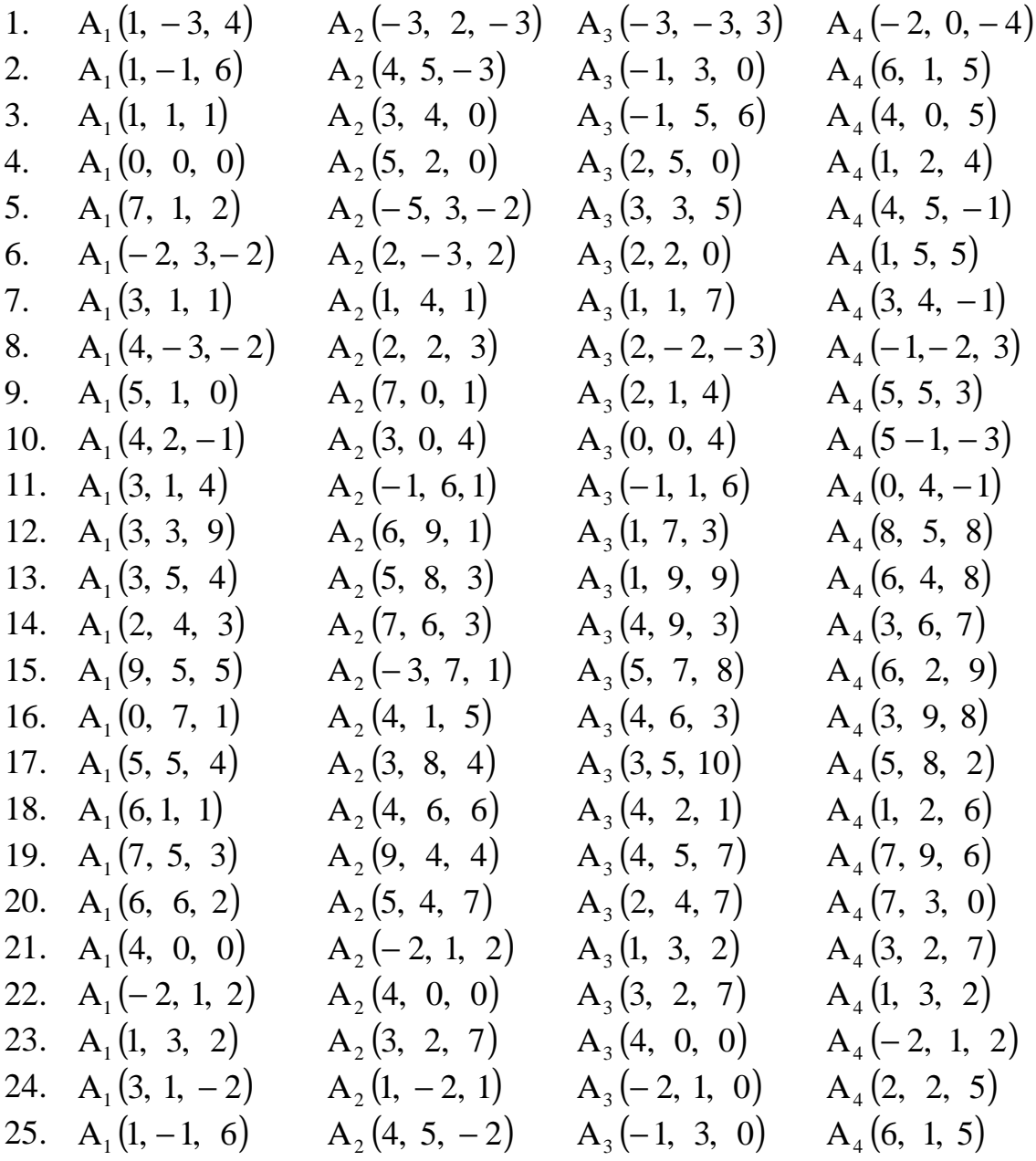

## Задача 2

Даны координаты точек А, В, С, D. Найти: а) объем пирамиды, построенной на векторах  $\overrightarrow{AB}$ ,  $\overrightarrow{AC}$  и  $\overrightarrow{AD}$ ; б) высоту пирамиды, опущенную из вершины C; в) высоту треугольника ABD, опущенную из вершины В; г) объем параллелепипеда, построенного на векторах АВ, АС и АD; д) угол между вектором АВ и гранью, в которой лежат векторы АС и АД.

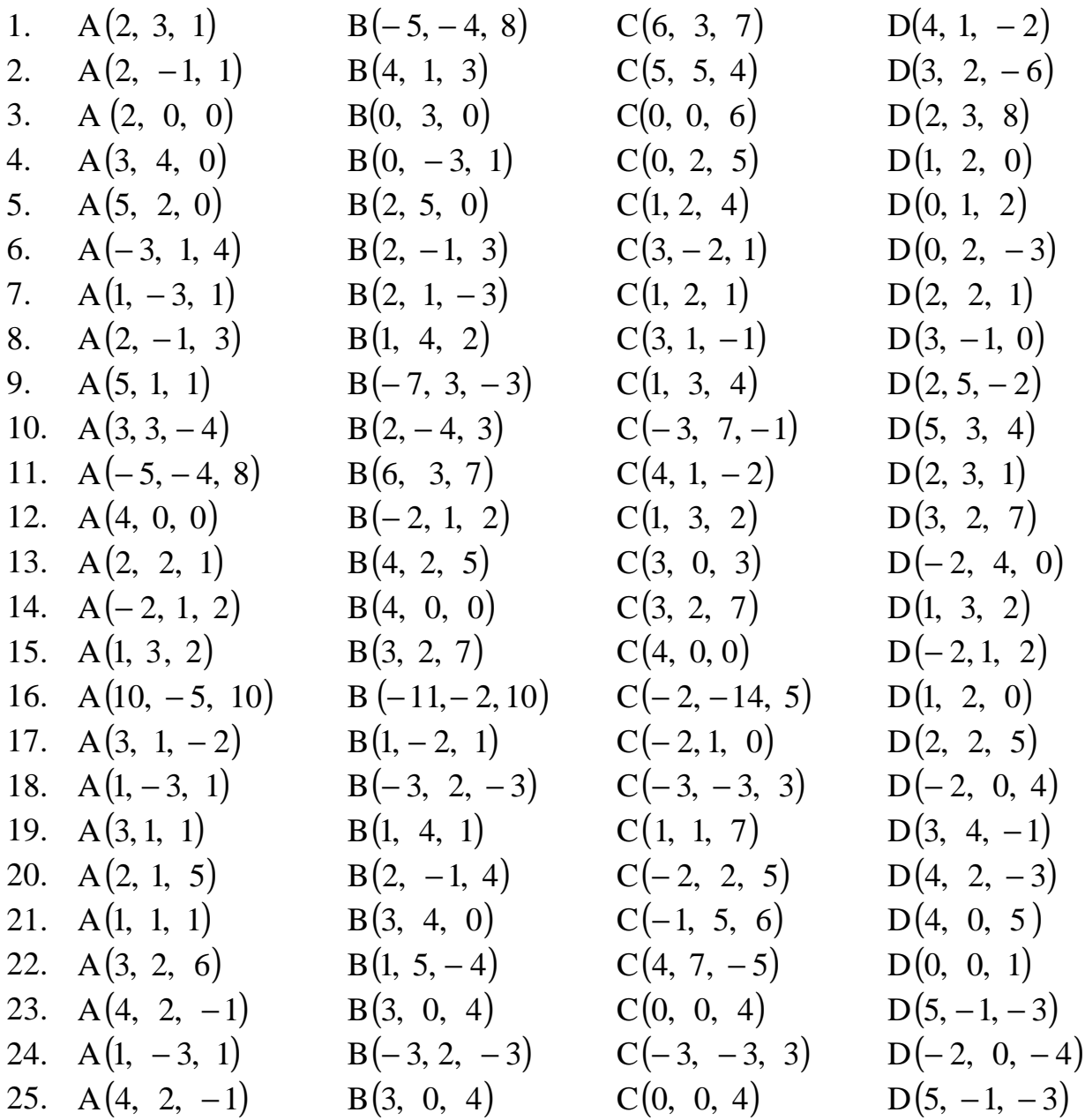

#### Примеры решения задач

Залача 1

 $A_1(-1, 3, -4), A_2(2, -1, 7), A_3(-3, -1, 4), A_4(5, -3, 1).$ Найдем векторы, для чего из координат конца вектора вычтем координаты его начала.  $A_1A_2 = (3, -4, 11)$ ,  $A_2A_3 = (-5, 0, -3)$ ,  $A_3A_4 = (8, -2, -3)$ ,  $A_1A_4 = (6, -6, 5)$ .

Длина ребра А,А, равна модулю вектора

$$
\overrightarrow{A_2A_3} = \sqrt{(x_3 - x_2)^2 + (y_3 - y_2)^2 + (z_3 - z_2)^2}.
$$
\n
$$
\overrightarrow{A_2A_3} = \sqrt{(-5)^2 + 0^2 + (-3)^2} = \sqrt{34}.
$$
\nYFOM M(Y, R) QN TUS M (R) QN TUS M (R) QN TUS M

Угол между ребрами  $A_1A_2$  и  $A_1A_4$  равен углу между соответствующими векторами и находится с помощью скалярного произведения векторов

$$
\cos \alpha = \frac{\overline{A_1 A_2} \cdot \overline{A_1 A_4}}{|\overline{A_1 A_2}| \cdot |\overline{A_1 A_4}|};
$$
  

$$
\cos \alpha = \frac{3 \cdot 6 + (-4)(-6) + 11 \cdot 5}{\sqrt{3^2 + (-4)^2 + 11^2} \cdot \sqrt{6^2 + (-6)^2 + 5^2}} = \frac{97}{\sqrt{146} \cdot \sqrt{97}} \approx 0,815, \ \alpha \approx 35,4^{\circ}.
$$

Проекция вектора  $A_1A_2$  на вектор  $A_3A_4$  находится по формуле

$$
\pi p_{\overline{A_3 A_4}} \overrightarrow{A_1 A_2} = \frac{\overrightarrow{A_1 A_2} \cdot \overrightarrow{A_3 A_4}}{\left| \overrightarrow{A_3 A_4} \right|},
$$

 $\pi p_{\overline{A_3A_4}} \overrightarrow{A_1A_2} = \frac{3 \cdot 8 + (-4)(-2) + 11(-3)}{\sqrt{3^2 + (-4)^2 + 11^2} \cdot \sqrt{8^2 + (-2)^2 + (-3)^2}} = -\frac{1}{\sqrt{146} \cdot \sqrt{77}} \approx -0,0094.$ 

#### Задача 2

 $A(-1, 3, 4), B(-3, -2, 1), C(3, 4, 1), D(-2, -3, 2)$ . Найдем векторы  $\overrightarrow{AB}$ ,  $\overrightarrow{AC}$ ,  $\overrightarrow{AD}$ .  $\overrightarrow{AB} = (-2, -5, -3), \overrightarrow{AC} = (4, 1, -3), \overrightarrow{AD} = (-1, -6, -2).$ Объем пирамиды  $V = \frac{1}{6} \left| \overrightarrow{AB} \cdot \overrightarrow{AC} \cdot \overrightarrow{AD} \right|$ .  $V = \frac{1}{6} \begin{vmatrix} -2 & -5 & -3 \\ 4 & 1 & -3 \\ 1 & 6 & 2 \end{vmatrix} = \frac{1}{6} \begin{vmatrix} 0 & 7 & 1 \\ 0 & -23 & -11 \\ -1 & -6 & -2 \end{vmatrix} = \frac{1}{6} \begin{vmatrix} -27 & -23 \\ -1 & -23 \end{vmatrix} = 9.$ 

Для ответа на б) и в) найти площадь треугольника АВД.

$$
S_{AB|X} = \frac{1}{2} \left| \overrightarrow{AB} \times \overrightarrow{AD} \right| = \frac{1}{2} \begin{vmatrix} i & j & k \\ -2 & -5 & -3 \\ -1 & -6 & -2 \end{vmatrix} = \frac{1}{2} \left| (10 - 18) \overrightarrow{i} + (4 - 3) \overrightarrow{j} + (12 - 5) \overrightarrow{k} \right| =
$$

$$
=\frac{1}{2}\left|-8\vec{i}-\vec{j}+7\vec{k}\right|=\frac{1}{2}\sqrt{(-8)^2+(-1)^2+7^2}=\frac{1}{2}\sqrt{114}\approx 5,34.
$$

$$
H_c = \frac{3v}{S_{AB\mu}} = \frac{3 \cdot 9 \cdot 2}{\sqrt{114}} \approx 5,06. \qquad h_B = \frac{2 \cdot S_{AB\mu}}{\left|\overrightarrow{A\mu}\right|} = \frac{\sqrt{114}}{\sqrt{(-11^2 + (-6)^2 + (-2)^2}} = \frac{\sqrt{114}}{\sqrt{41}} \approx 1,67.
$$

### ПРЯМАЯ НА ПЛОСКОСТИ

первой степени относительно текущих координат х, у и имеет вид

$$
Ax + By + C = 0.
$$
 (2)

Уравнение (2) называется общим уравнением прямой.

Если свободный член С равен нулю, то уравнение прямой имеет вид  $Ax + By = 0$ , ему удовлетворяют координаты точки  $O(0, 0)$ , а прямая проходит через начало координат. Если коэффициент  $A = 0$ , то уравнение принимает вид  $By + C = 0$ . Его можно переписать в виде  $y = -\frac{C}{R}$ , и эта прямая проходит через точку  $\left(0; -\frac{C}{R}\right)$  параллельно оси ОХ. Если коэффициент B = 0, то уравнение принимает вид Ax + C = 0. Его можно переписать в виде  $x = -\frac{C}{A}$ , и эта прямая проходит через точку  $\left(-\frac{C}{\Delta}; 0\right)$  параллельно оси ОҮ.

Из общего уравнения прямой (2) можно получить уравнение прямой в отрезках. Перенесем слагаемое С в правую часть:  $Ax + By = -C$ . Разделим левую и правую

части уравнения на минус C: 
$$
-\frac{A}{C}x - \frac{B}{C}y = 1
$$
. Введем обозначения  $-\frac{C}{A} = a, -\frac{C}{B} = b$   
Получим  $\frac{x}{a} + \frac{y}{b} = 1$  (3)

уравнение прямой в отрезках, где  $a$  – отрезок, отсекаемый прямой на оси ОХ,  $b$  – отрезок, отсекаемый прямой на оси ОҮ (рис. 19).

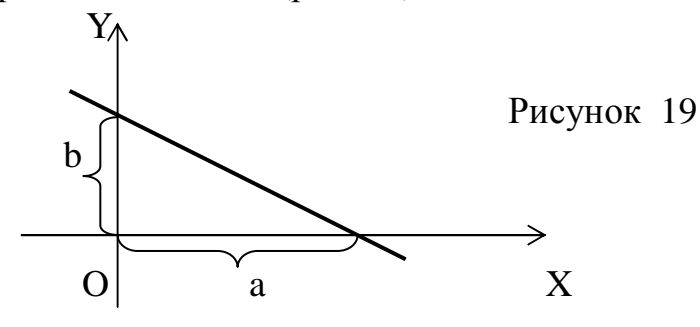

Всякий ненулевой вектор  $\overline{N}$  {A, B}, перпендикулярный прямой, назовем <u>нор-</u> мальным вектором этой прямой. Рассмотрим на плоскости ХОҮ произвольную прямую  $\ell$  (рис. 20).

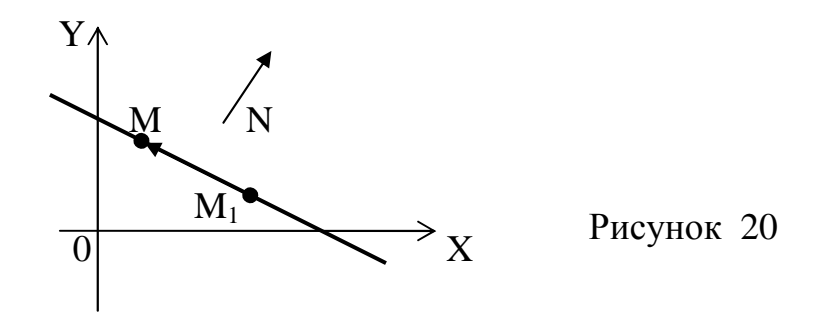

Пусть точка  $M_1(x_1, y_1)$  – некоторая ее фиксированная точка и  $M(x, y)$  – произвольная точка. Тогда координаты вектора:  $\overline{M_1M_2}\{x - x_1; y - y_1\}$ . Так как  $\overline{N} \perp \overline{M_1M}$ , их скалярное произведение равно нулю:  $\overline{N} \cdot \overline{M_1M} = 0$ . Выражая скалярное произведение через координаты векторов, запишем

$$
A(x - x_1) + B(y - y_1) = 0.
$$
 (4)

Полученное уравнение является уравнением прямой, проходящей через точку  $M_1(x_1, y_1)$  перпендикулярно <u>вектору</u>  $\overline{N}\{A, B\}$ .

<u>Уравнение прямой, проходящей через точку</u>  $M_1(x_1, y_1)$ , <u>с данным угловым ко-</u>  $\partial \phi$ фициентом k (где k = tg $\alpha$ ,  $\alpha$  - угол между прямой и положительным направлением оси ОХ) имеет вид  $y - y_1 = k(x - x_1)$ .  $(5)$ 

Всякий ненулевой вектор  $\bar{S}\{m, n\}$ , параллельный данной прямой или лежащий на ней, назовем направляющим вектором этой прямой.

Рассмотрим на плоскости ХОҮ произвольную прямую  $\ell$  (рис. 21). Пусть точка  $M_1(x_1, y_1)$  – некоторая фиксированная ее точка, а  $M(x, y)$  – произвольная точка. Координаты вектора  $\overline{M_1M_1}(x-x_1; y-y_1)$ . Так как векторы  $\overline{M_1M_1}$  и  $\overline{S}$  коллинеарны, их соответствующие координаты пропорциональны:

$$
\frac{x - x_1}{m} = \frac{y - y_1}{n}
$$
 (6)

Полученное уравнение называется каноническим уравнением прямой.

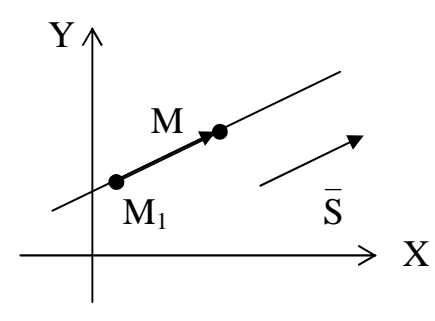

Рисунок 21

<u>Уравнение прямой, проходящей через две данные точки  $(M_1(x_1, y_1))$  и</u>  $M_2(x_2, y_2)$ ), выражается формулой

$$
\frac{x - x_1}{x_2 - x_1} = \frac{y - y_1}{y_2 - y_1}.
$$
\n(7)

Пусть прямая задана общим уравнением (2). Разрешим его относительно у.

$$
By = -Ax - C; \t y = -\frac{A}{B}x - \frac{C}{B}.
$$

Введем обозначения  $-\frac{A}{B} = k$ ;  $-\frac{C}{B} = b$ . Окончательно получаем  $y = kx + b$ .  $(8)$ 

Это уравнение называется уравнением прямой с угловым коэффициентом k.

Условием параллельности двух прямых  $\ell_1$  и  $\ell_2$  с угловыми коэффициентами  $k_1$  и  $k_2$  соответственно, является равенство этих угловых коэффициентов:  $k_1 = k_2$ .

двух прямых выражается равенством Условие перпендикулярности  $k_1 \cdot k_2 = -1$  или  $k_1 = -1/k_2$ .

Если две пересекающиеся прямые не перпендикулярны, то тангенс острого угла ф между ними находится по формуле

$$
tg\varphi = \left|\frac{k_2 - k_1}{1 + k_1 \cdot k_2}\right|.
$$
\n(9)

Пусть даны две прямые с уравнениями  $A_1x + B_1y + C_1 = 0$  $A_2x + B_2y + C_2 = 0$  и требуется найти точку их пересечения. Так как эта точка принадлежит каждой прямой, ее координаты должны удовлетворять уравнению как первой прямой, так и второй. Таким образом, чтобы найти координаты точки пересечения двух прямых, следует решить систему уравнений

$$
\begin{cases} A_1x + B_1y + C_1 = 0, \\ A_2x + B_2y + C_2 = 0. \end{cases}
$$

Пусть на плоскости XOY заданы прямая  $Ax + By + C = 0$  и точка  $M_1(x_1, y_1)$ . Расстояние от точки до прямой - это длина перпендикуляра, опущенного из точки М<sub>1</sub> на эту прямую. Это расстояние выражается формулой

$$
d = \frac{|Ax_1 + By_1 + C|}{\sqrt{A^2 + B^2}}.
$$
 (10)

Задача 1. Даны координаты точек  $A(1; 2)$ ,  $B(2; 5)$ ,  $C(-3; 6)$ . Найти:

а) уравнение стороны АС треугольника АВС;

б) длину высоты ВН и ее уравнение:

в) уравнения медиан CC<sub>1</sub>, AA<sub>1</sub> треугольника ABC;

- г) точку пересечения медиан  $CC<sub>1</sub>$ , AA<sub>1</sub>;
- д) угол А треугольника АВС;

е) уравнения сторон AD, CD параллелограмма ABCD;

ж) координаты вершины D параллелограмма ABCD.

#### Решение

а) Воспользуемся уравнением прямой (7), проходящей через две точки, где  $x_1, y_1$  – координаты точки А,  $x_2, y_2$  – координаты точки С.

$$
\frac{x-1}{-3-1} = \frac{y-2}{6-2}; \quad \frac{x-1}{-4} = \frac{y-2}{4}; \quad x-1 = -y+2, \quad x+y-3 = 0.
$$

**Ответ:** Уравнение стороны АС:  $x + y - 3 = 0$ .

б) Найдем координаты вектора  $\overline{AC}$  по формулам  $\overline{AC} \{x_C - x_A; y_C - y_A\}$ ,  $\overline{AC}$  4; 4}. Так как высота ВН перпендикулярна вектору  $\overline{AC}$ , он будет являться нормальным вектором этой прямой. Составим уравнение высоты, используя уравнение прямой, проходящей через данную точку В(2; 5) перпендикулярно вектору нормали, т. е. уравнение (4) при  $A = -4$ ,  $B = 4$ .

$$
-4(x-2) + 4(y-5) = 0; \quad x - y + 3 = 0.
$$

Высоту найдем, используя формулу (10), как расстояние от точки В до прямой АС (уравнение АС найдено в п. а)):

$$
d = \frac{|1 \cdot 2 + 1 \cdot 5 + (-3)|}{\sqrt{1^2 + 1^2}} = \frac{4}{\sqrt{2}} = 2\sqrt{2}.
$$

**Ответ:** Уравнение высоты ВН: x-y+3=0, длина  $d = 2\sqrt{2}$ .

в) Найдем координаты точки  $C_1$  – середины отрезка AB:

$$
x_{C_1} = \frac{x_A + x_B}{2}; \quad y_{C_1} = \frac{y_A + y_B}{2}.
$$

$$
x_{C_1} = \frac{1+2}{2} = \frac{3}{2}; \quad y_{C_1} = \frac{2+5}{2} = \frac{7}{2}; \quad C_1\left(\frac{3}{2}; \frac{7}{2}\right).
$$

Уравнение медианы СС<sub>1</sub> составим, используя уравнение прямой, проходящей через две точки:

$$
\frac{x+3}{9/2} = \frac{y-6}{-5/2}; \quad -5(x+2) = 9(y-6); \quad 5x+9y-34 = 0.
$$

Уравнение медианы АА1 находится аналогично:

$$
x_{A_1} = \frac{x_B + x_C}{2}; \quad y_{A_1} = \frac{y_B + y_C}{2}; \quad A_1 \left( -\frac{1}{2}; \frac{11}{2} \right).
$$
  

$$
\frac{x - 1}{-3/2} = \frac{y - 2}{7/2}; \quad 7(x - 1) = -3(y - 2); \quad 7x + 3y - 13 = 0.
$$

**Ответ:** Уравнение медианы СС<sub>1</sub>:  $5x+9y-39=0$ ,

уравнение медианы  $AA_1$ : 7x+3y-13=0.

г) Точку пересечения медиан АА<sub>1</sub> и CC<sub>1</sub> найдем, решив систему их уравнений:

$$
+ \begin{cases} 3x + 9y - 39 = 0 \\ -3 \end{cases}
$$
  
-16x = 0,

$$
x_0 = 0
$$
;  $y_0 = \frac{13}{3}$ ;  $M_0\left(0; \frac{13}{3}\right)$ .

**Ответ:** точка пересечения медиан М<sub>0</sub> (0;  $\frac{13}{3}$ ).

д) Найдем уравнение стороны АВ, используя формулу (6)

$$
\frac{x-1}{1} = \frac{y-2}{3}; \quad 3x - y - 1 = 0.
$$

Выразим отсюда у и найдем  $k_1$  – угловой коэффициент стороны АВ:  $y = 3x - 1$ ;  $k_1 = 3$ .

Уравнение стороны АС найдено в пункте  $a$ ):  $x + y - 3 = 0$ .

Выразим у и найдем k<sub>2</sub> - угловой коэффициент стороны AC:

$$
y = -x + 3; \quad k_2 = -
$$

Угол А найдем по формуле (7) как угол между прямой АВ и АС:

$$
\text{tg}\,\hat{A} = \frac{-1 - 3}{1 + (-1) \cdot 3} = \frac{-4}{-2} = 2
$$
  

$$
\hat{A} = \text{arctg}\,2.
$$

**OTBeT:**  $Y_{TOJ}$   $\hat{A} = \arctg 2$ .

е) Так как в параллелограмме противоположные стороны параллельны, используем уравнение прямой (5)

$$
\frac{x - x_1}{\uparrow \underline{m}} = \frac{y - y_1}{\uparrow \underline{n}}.
$$

Найдем координаты  $\{m; n\}$  вектора  $\overline{BC}$ :  $\overline{BC}$ {-5;1}. Координаты точки A(1;2), т. е.  $x_1 = 1$ ,  $y_1 = 2$ . Следовательно, уравнение стороны AD:

$$
\frac{x-1}{-5} = \frac{y-2}{1}
$$
 *u*

Аналогично находится уравнение стороны CD:  $\overline{AB}$ {1; 3}, C(-3; 6):

$$
\frac{x+3}{1} = \frac{y-6}{3} \quad \text{with} \quad 3x - y + 15 = 0.
$$
  
Orbert: AD:  $x + 5y - 11 = 0$ ; CD:  $3x - y + 15 = 0$ .

ж) Координаты четвертой вершины D параллелограмма ABCD найдем как точку пересечения прямых AD и CD. Решим систему

$$
-3 \begin{cases} x + 5y - 11 = 0 \\ 3x - y + 15 = 0 \\ -16y + 48 = 0 \\ y_0 = 3, \quad x_0 = -4, \quad D(-4;3) \end{cases}
$$

**OTBeT:**  $D(-4; 3)$ .

## ЗАДАНИЕ 1

Даны координаты точек А,В,С. Найти:

а) уравнение стороны АС треугольника АВС;

б) уравнение высоты ВН треугольника АВС, ее длину;

в) уравнения медиан СС<sub>1</sub> и АА<sub>1</sub>  $\triangle$  ABC;

г) точку пересечения медиан СС<sub>1</sub> и АА<sub>1</sub>;

д) угол А в  $\triangle$  ABC;

е) уравнения сторон AD, CD параллелограмма ABCD;

ж) координаты вершины D параллелограмма ABCD.

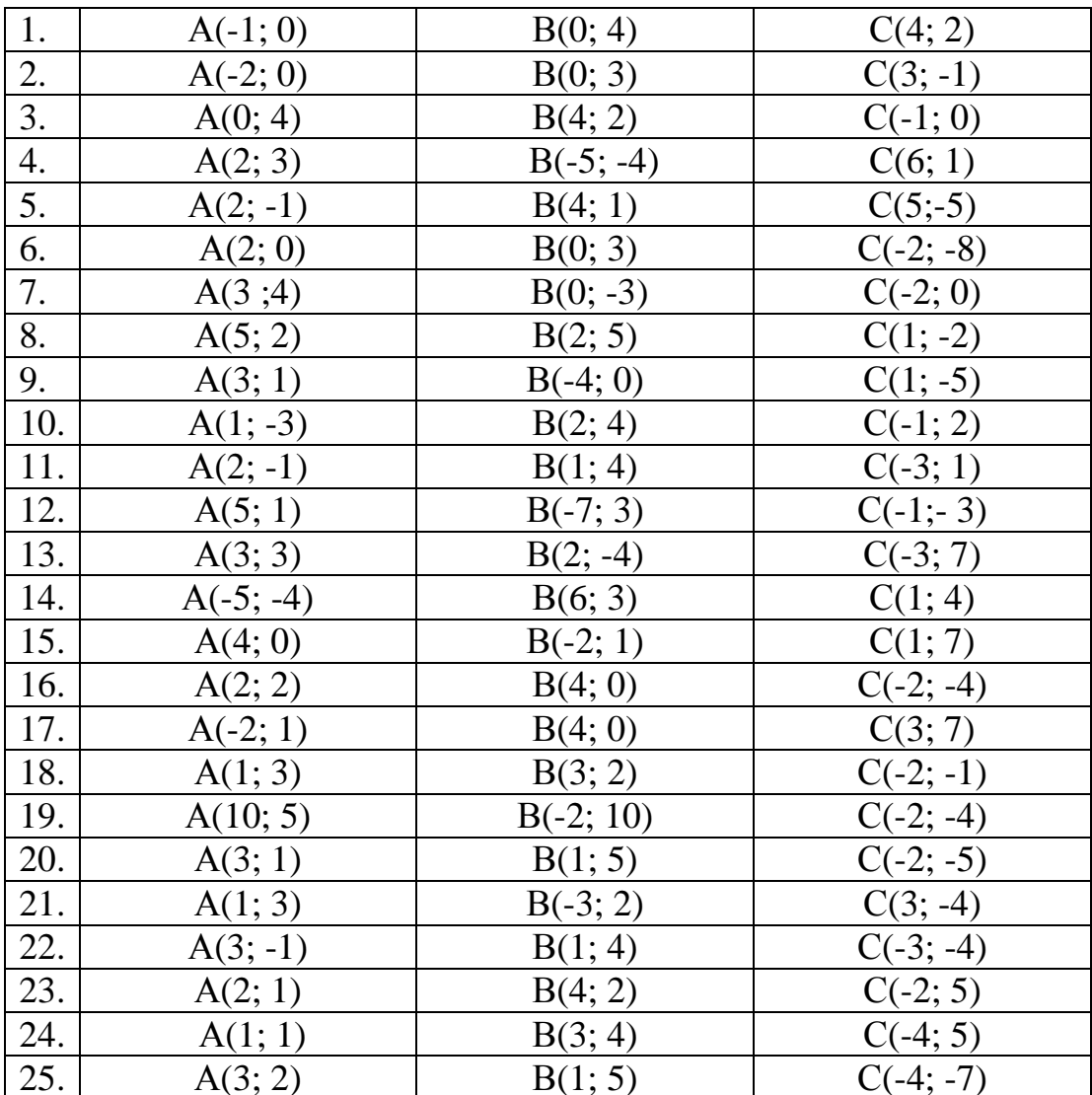

#### ПЛОСКОСТЬ

Рассмотрим в пространстве плоскость Q. Всякий ненулевой вектор  $\overline{N}$ , перпендикулярный этой плоскости, назовем вектором нормали. Пусть вектор N имеет координаты  $\overline{N}$ {A, B, C} и точка  $M_1(x_1, y_1, z_1)$  - некоторая фиксированная <u>точка</u> плоскости

Рассмотрим вектор  $\overline{M_1M}$ , соединяющий точку  $M_1$  и произвольную точку плоскости М(x, y, z) (рис. 22):  $\overline{M_1M}$ {x – x<sub>1</sub>; y – y<sub>1</sub>; z – z<sub>1</sub>}.

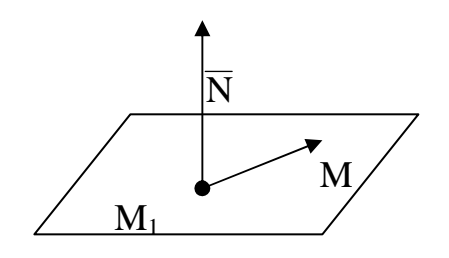

Так как векторы  $\overline{n}$  и М<sub>1</sub>М взаимно перпендикулярны, их скалярное произведение равно нулю  $\overline{N} \cdot \overline{M_1M} = 0$ . В координатной форме

$$
A(x - x_1) + B(y - y_1) + C(z - z_1) = 0
$$
 (11)

Рисунок 22

Полученное уравнение является уравнением плоскости, проходящей через точку  $M_1(x_1, y_1, z_1)$  перпендикулярно вектору нормали  $\overline{N}\{A, B, C\}$ . Его можно записать как

$$
Ax + By + Cz + D = 0,\t(12)
$$

где  $D = -(Ax_1 + By_1 + Cz_1)$ . Следовательно, всякая плоскость определяется уравнением первой степени относительно текущих координат. Справедливо и обратное: всякое уравнение (12) первой степени определяет некоторую плоскость в пространстве.

Уравнение (12) называют общим уравнением плоскости. Преобразуем его слеперенесем свободный образом: член правую дующим D  $\mathbf{B}$ часть:  $Ax + By + Cz = -D$ . Разделим полученное равенство на минус D:

$$
-\frac{A}{D}x - \frac{B}{D}y - \frac{C}{D}z = 1.0603 \text{h} \text{a} \text{b} \text{b} \text{b} \text{c} - \frac{D}{B} = \text{b}; -\frac{D}{C} = \text{c}.
$$
  
Получим

$$
\frac{x}{a} + \frac{y}{b} + \frac{z}{c} = 1\tag{13}
$$

уравнение плоскости в отрезках, где а - отрезок, отсекаемый плоскостью на оси Ох, b – отрезок, отсекаемый на оси Оу, c – отрезок, отсекаемый на оси Оz (рис. 23).

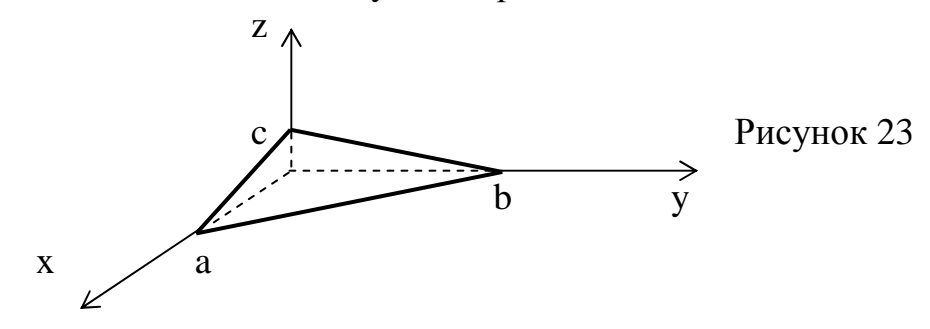

Пусть даны точка  $M_0(x_0, y_0, z_0)$  и плоскость Q с уравнением  $Ax + By + Cz +$  $+D=0$ . Расстояние d между ними, т. е. длина перпендикуляра, опущенного из точки М<sub>0</sub> на плоскость Q, определяется формулой

$$
d = \frac{|Ax_0 + By_0 + Cz_0 + D|}{\sqrt{A^2 + B^2 + C^2}}.
$$
 (14)

Плоскость Q будет определена, если задать три ее точки, не лежащие на одной прямой:  $M_1(x_1, y_1, z_1)$ ;  $M_2(x_2, y_2, z_2)$ ;  $M_3(x_3, y_3, z_3)$ . Точка  $M(x, y, z)$  – произточка плоскости. Тогда векторы  $\overline{M_1M_2}$   $\overline{M_2N_3}$ ,  $y - y_1$ ;  $z - z_1$ , вольная  $\overline{M_1M_2}$  {x<sub>2</sub> - x<sub>1</sub>; y<sub>2</sub> - y<sub>1</sub>; z<sub>2</sub> - z<sub>1</sub>},  $\overline{M_1M_3}$  {x<sub>3</sub> - x<sub>1</sub>; y<sub>3</sub> - y<sub>1</sub>; z<sub>3</sub> - z<sub>1</sub>} компланарны. В координатной форме условие компланарности имеет вид

$$
\begin{vmatrix} x - x_1 & y - y_1 & z - z_1 \ x_2 - x_1 & y_2 - y_1 & z_2 - z_1 \ x_3 - x_1 & y_3 - y_1 & z_3 - z_1 \ \end{vmatrix} = 0.
$$
 (15)

Уравнение (15) – уравнение плоскости, проходящей через три точки:  $M_1$ ,  $M_2$ ,  $M_3$ .

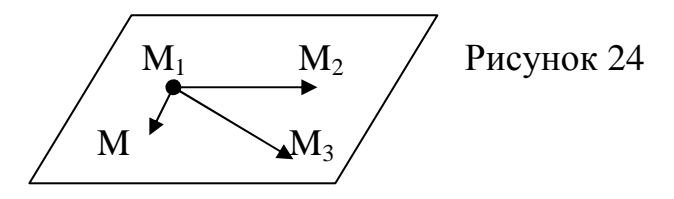

Рассмотрим плоскости  $Q_1$  и  $Q_2$ , заданные соответственно уравнениями  $A_1x + B_1y + C_1z + D_1 = 0$  и  $A_1x + B_1y + C_1z + D_1 = 0$ . Угол ф между плоскостями можно рассматривать как угол между векторами нормали  $\vec{N}_1$  и  $\vec{N}_2$ . Поэтому  $\cos \varphi = \cos \left(\widehat{Q_1,Q_2}\right) = \cos \left(\overline{N_1}, \overline{N_2}\right) = \frac{\overline{N_1} \cdot \overline{N_2}}{|\overline{N_1}| \cdot |\overline{N_2}|} = \frac{A_1 \cdot A_2 + B_1 \cdot B_2 + C_1 \cdot C_2}{\sqrt{A^2 + B^2 + C^2} \cdot \sqrt{A^2 + B^2 + C^2}}.$  $(16)$ 

Отметим, что плоскости 
$$
Q_1
$$
 и  $Q_2$  паралленны тогда и только тогда, когда колинеарны их нормалыные векторы  $\overline{N_1}$  и  $\overline{N_2}$ :

\nПинеарны их нормалыные векторы  $\overline{N_1}$  и  $\overline{N_2}$ :

$$
Q_1 \| Q_2 \Rightarrow \overline{N_1} \| \overline{N_2} \Rightarrow \frac{A_1}{A_2} = \frac{B_1}{B_2} = \frac{C_1}{C_2}.
$$
 (17)

И две плоскости Q<sub>1</sub> и Q<sub>2</sub> перпендикулярны тогда и только тогда, когда их нормальные векторы  $\overline{N_1}$  и  $\overline{N_2}$  перпендикулярны:

$$
Q_1 \perp Q_2 \Rightarrow N_1 \perp N_2 \Rightarrow A_1 \cdot A_2 + B_1 \cdot B_2 + C_1 \cdot C_2 = 0. \tag{18}
$$

Задача 7. Составить уравнение плоскости  $\alpha$ , проходящей через точку М(3; -1; -2) параллельно плоскости  $2x - y - 2z + 5 = 0$ .

Решение. Если две плоскости параллельны, то параллельны векторы их нормалей  $\overline{N}_1 \|\overline{N}_2$ . Поэтому в качестве нормали к искомой плоскости  $\alpha$  можно взять нормалей к данной плоскости  $\overline{N}_1\{2;-1;-2\}$ . Воспользуемся уравнением плоскости, проходящей через данную точку перпендикулярно данному вектору (11):  $2(x-3)-1(y+1)-2(z+2)=0$  или  $2x-y-2z=0$ .

**Ответ:** Уравнение плоскости:  $2x - y - 2z - 11 = 0$ .

Задача 8. Найти объем пирамиды, полученной пересечением плоскости  $2x - 3y + z - 6 = 0$  и координатных плоскостей XOY, XOZ, YOZ.

Решение. Приведем уравнение данной плоскости к виду «уравнения в отрезках»  $(13)$ :

Отсюда  $a = 3$ ,  $b = -2$ ;  $c = 6$  – отрезки, отсекаемые плоскостью на осях координат, совпадающие с ребрами пирамиды ОАВС (рис. 16). Так как они взаимно перпендикулярны,  $V_{\text{map}} = \frac{1}{6} |a \cdot b \cdot c| = \frac{1}{6} \cdot 3 \cdot 2 \cdot 6 = 6$ .

**OTBeT:**  $V_{\text{rusp}} = 6 \text{ cm}^3$ .

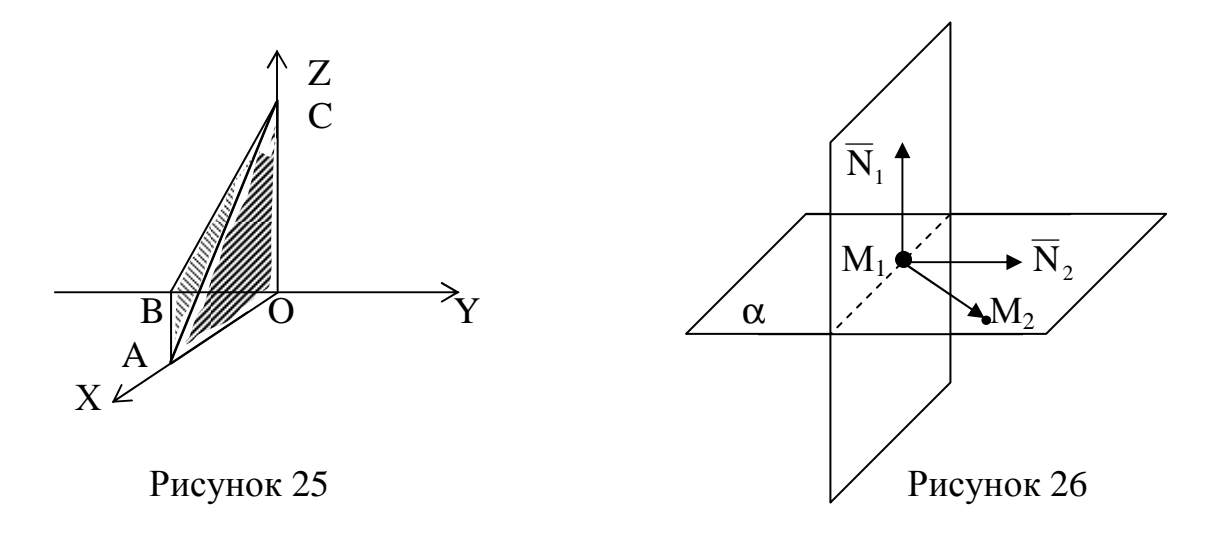

Задача 9. Составить уравнение плоскости  $\alpha$ , которая проходит через точки  $M_1(1; -1; -2)$  и  $M_2(3; 1; 1)$  перпендикулярно плоскости  $x - 2y + 3z - 5 = 0$  (рис. 26).

Решение. Воспользуемся уравнением плоскости, проходящей через данную точку (например, точку  $M_1$ ) перпендикулярно вектору (11). В качестве вектора нормали плоскости с можно взять векторное произведение  $\overline{M_1M_2}\{2; 2; 3\}$  и вектора нормали данной плоскости  $\overline{N_2}$ {1; -2; 3}. Так как  $\overline{N_2}$  параллелен  $\alpha$  и  $\overline{M_1M_2} \in \alpha$ , вектор нормали  $\overline{N}_1 = \overline{M_1M_2} \times \overline{N}_2$  будет перпендикулярен искомой плоскости α.
$\overline{N}_1 = \overline{M}_1 \overline{M}_2 \times \overline{N}_2 = \begin{vmatrix} \overline{i} & \overline{j} & \overline{k} \\ 2 & 2 & 3 \\ 1 & -2 & 3 \end{vmatrix} = 12\overline{i} - 3\overline{j} - 6\overline{k},$  $\overline{N}_1 = \{12; -3; -6\},\$  $12(x-1) - 3(y+1) - 6(z+2) = 0$  $12x - 3y - 6z - 27 = 0$   $\mu$ JIM  $4x - y - 2z - 9 = 0$ 

**Ответ:** Уравнение плоскости  $\alpha$ :  $4x - y - 2z - 9 = 0$ .

# ЗАДАНИЕ 2

Найти объем пирамиды, полученной пересечением данной плоскости и координатных плоскостей XOY, XOZ, YOZ.

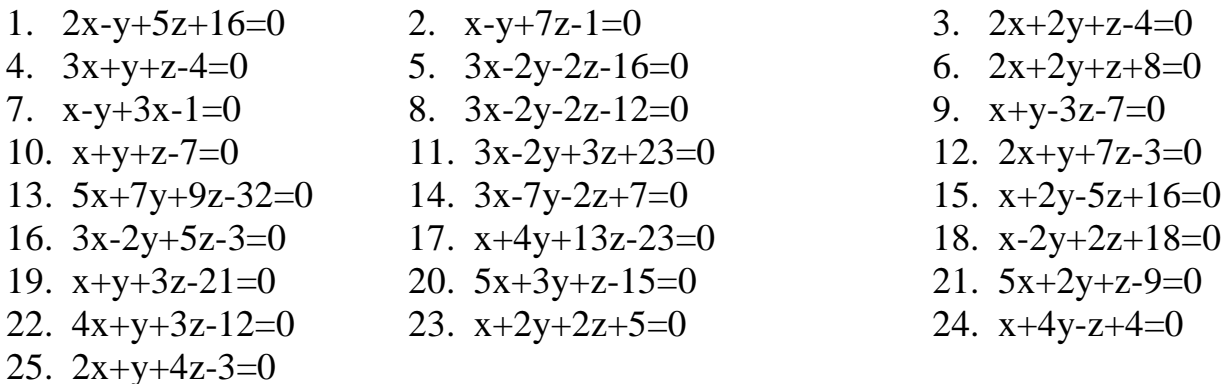

# ЗАДАНИЕ З

Составить уравнение плоскости, проходящей через точки М<sub>1</sub> и М<sub>2</sub> перпендикулярно данной плоскости.

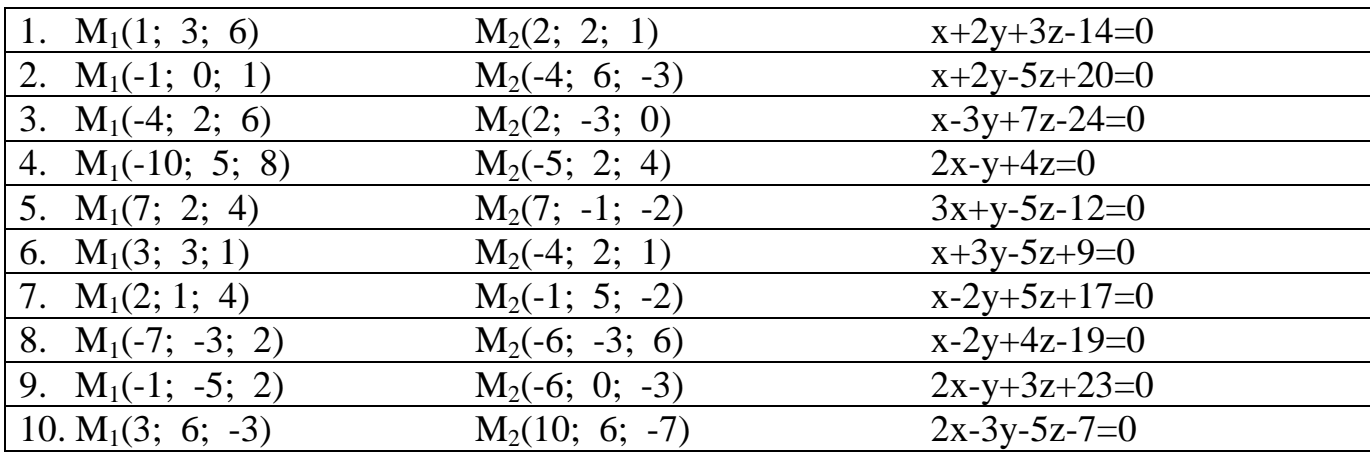

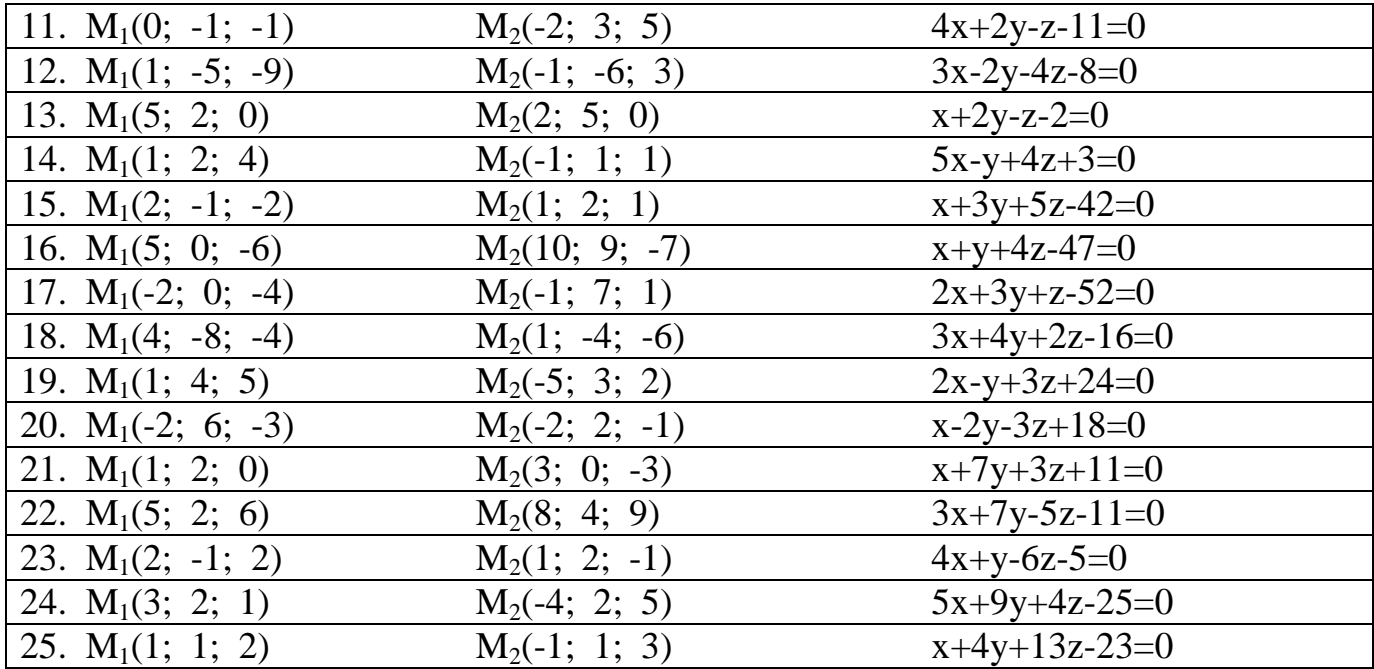

# ПРЯМАЯ В ПРОСТРАНСТВЕ

Рассмотрим в пространстве прямую  $\ell$ . Точка  $M_1(x_1, y_1, z_1)$  – некоторая точка этой прямой. Всякий ненулевой вектор  $\overline{S}$ , параллельный прямой, назовем направ-<u>ляющим вектором.</u> Пусть вектор  $\overline{S}$  имеет координаты  $\overline{S}$ {m, n, p}. Рассмотрим вектор  $\overline{M_1M}$ , где точка  $\overline{M}(x, y, z)$  – произвольная точка плоскости (рис. 27):  $\overline{M_1M_1}(x-x_1; y-y_1; z-z_1)$ . Так как вектор  $\overline{M_1M}$  коллинеарен вектору  $\overline{S}$ , то их координаты пропорциональны и  $\frac{x - x_1}{m} = \frac{y - y_1}{n} = \frac{z - z_1}{n}$ .  $(19)$ 

Полученные уравнения называются каноническими уравнениями прямой.

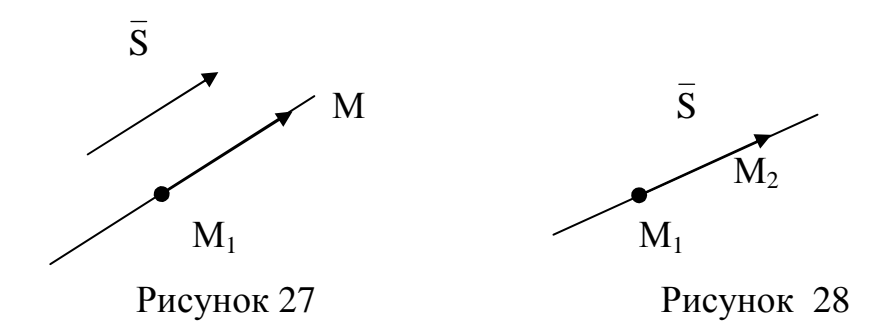

Заметим, что рисунок 27 отражает параллельность прямой  $\ell$  вектору  $\bar{S}$ , поэтому, например, уравнение  $\frac{x - x_1}{m} = \frac{y - y_1}{o} = \frac{z - z_1}{p}$  говорит о том, что прямая, определяемая этим уравнением, перпендикулярна оси ОҮ и лежит в плоскости  $y - y_1 = 0$ .

Прямая  $\ell$  будет определена, если задать две ее различные точки:  $M_1(x_1, y_1, z_1)$ и  $M_2(x_2, y_2, z_2)$ . Вектор  $\overline{M_1M_2}$  в этом случае служит направляющим вектором прямой (рис. 28). Следовательно,  $m = x_2 - x_1$ ,  $n = y_2 - y_1$ ,  $p = z_2 - z_1$  и поэтому из уравнения (19) следует

$$
\frac{x - x_1}{x_2 - x_1} = \frac{y - y_1}{y_2 - y_1} = \frac{z - z_1}{z_2 - z_1}.
$$
\n(20)

Уравнение (20) называется уравнением прямой, проходящей через две точки.

Иногда удобно пользоваться параметрическими уравнениями прямой, которые получим из (19), введя параметр t:

$$
\frac{x - x_1}{m} = \frac{y - y_1}{n} = \frac{z - z_1}{p} = t.
$$
\n
$$
\text{Lape} \quad \begin{cases}\n\frac{x - x_1}{m} = t \\
\frac{y - y_1}{n} = t \\
\frac{z - z_1}{p} = t\n\end{cases} \quad \text{LATE} \quad \text{LATE} \quad \text{LATE} \quad (21)
$$

Перепишем эти равенства в ви

Эти уравнения называют параметрическими уравнениями прямой.

Прямая  $\ell$  может быть задана как линия пересечения двух плоскостей:  $Q_1$  и  $Q_2$ (рис. 29).

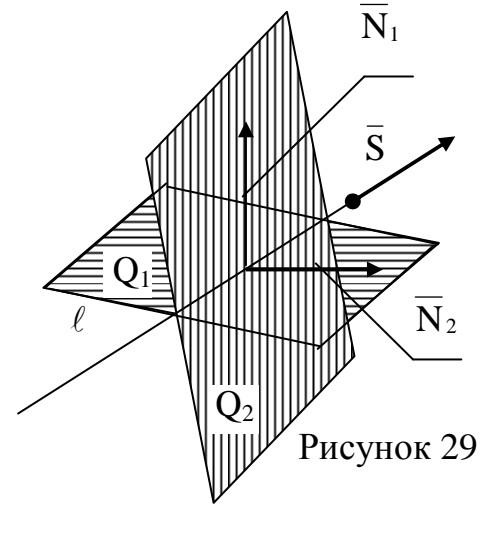

$$
\begin{cases} A_1x + B_1y + C_1z + D_1 = 0 & (Q_1) \\ A_2x + B_2y + C_2z + D_2 = 0 & (Q_2) \end{cases}
$$
 (22)

Эти уравнения называются общими уравнениями прямой. Переход от общих уравнений к каноническим можно выполнить следующим образом: координаты точки М<sub>1</sub>, принадлежащей прямой, можно найти как одно из частных решений системы (22). Направляющий вектор  $\vec{s} \perp \vec{N}_1$  и  $\vec{N}_2$ (рис. 29), поэтому в качестве направляющего может быть принят вектор  $\overline{N}_1 \times \overline{N}_2$ . ( $\overline{N}_1$  и  $\overline{N}_2$  – нормальные векторы плоскостей  $Q_1$  и  $Q_2$ ).

Рассмотрим в пространстве две прямые  $\ell_1$  и  $\ell_2$ , заданные соответственно уравнениями

$$
\frac{x - x_1}{m_1} = \frac{y - y_1}{n_1} = \frac{z - z_1}{p_1} \qquad u \qquad \frac{x - x_2}{m_2} = \frac{y - y_2}{n_2} = \frac{z - z_2}{p_2}.
$$

За угол между прямыми принимают угол ф между направляющими векторами  $\overline{S}_1$  и  $\overline{S}_2$  данных прямых. По известной формуле косинуса угла между векторами получим

$$
\cos \varphi = \cos(\ell_1, \ell_2) = \cos \left(\overline{S}_1, \overline{S}_2\right) = \frac{\overline{S}_1 \cdot \overline{S}_2}{\left|\overline{S}_1\right| \cdot \left|\overline{S}_2\right|} = \frac{m_1 \cdot m_2 + n_1 \cdot n_2 + p_1 \cdot p_2}{\sqrt{m_1^2 + n_1^2 + p_1^2} \cdot \sqrt{m_2^2 + n_2^2 + p_2^2}}.
$$
(23)

Условие параллельности двух прямых равносильно условию коллинеарности направляющих векторов  $\overline{S}_1$  и  $\overline{S}_2$ :

$$
\ell_1 \mid \ell_2 \Rightarrow \overline{S}_1 \mid \overline{S}_2 \Rightarrow \frac{m_1}{m_2} = \frac{n_1}{n_2} = \frac{p_1}{p_2} . \tag{24}
$$

Условие перпендикулярности двух прямых равносильно условию перпендикулярности направляющих векторов  $\overline{S}_1$  и  $\overline{S}_2$ :

> $\ell_1 \perp \ell_2 \Rightarrow \overline{S}_1 \perp \overline{S}_2 \Rightarrow \overline{S}_1 \cdot \overline{S}_2 = 0 \Rightarrow m_1 \cdot m_2 + n_1 \cdot n_2 + p_1 \cdot p_2 = 0.$  $(25)$

# Взаимное расположение прямой и плоскости в пространстве

Углом α между прямой и плоскостью Q называется острый угол между этой прямой и ее проекцией  $\ell'$  на плоскость Q (рис. 30). Пусть прямая  $\ell$  и плоскость О заданы уравнениями

$$
\ell: \frac{x - x_1}{m} = \frac{y - y_1}{n} = \frac{z - z_1}{p}; \qquad Q:Ax + By + Cz + D = 0.
$$

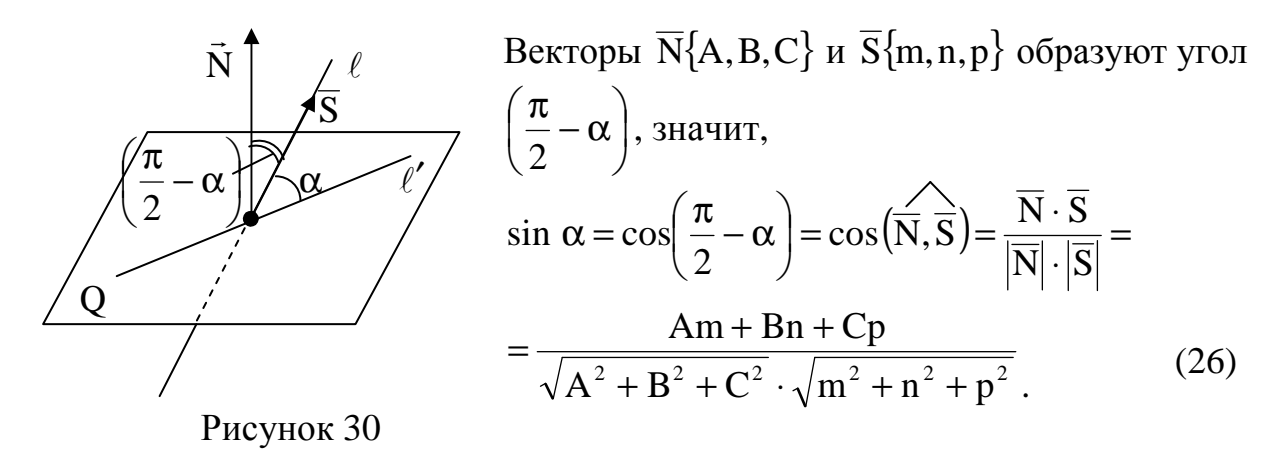

только тогда, когда направляющий вектор  $\overline{S}$  прямой и вектор нормали  $\overline{N}$  плоскости коллинеарны:  $\ell \perp Q \Rightarrow \overline{N} | \overline{S} \Rightarrow \frac{A}{m} = \frac{B}{n} = \frac{C}{n}$ .  $(27)$ 

Прямая и плоскость параллельны друг другу, когда векторы  $\overline{S}$  и  $\overline{N}$  перпендикулярны:  $\ell | Q \Rightarrow \overline{N} \perp \overline{S} \Rightarrow \overline{N} \cdot \overline{S} = 0 \Rightarrow Am + Bn + Cp = 0.$  $(28)$ 

систему

$$
\begin{cases}\n\frac{x - x_1}{m} = \frac{y - y_1}{n} = \frac{z - z_1}{p} & (\ell) \\
Ax + By + Cz + D = 0 & (Q)\n\end{cases}
$$

Проще всего это сделать с помощью параметрических уравнений прямой (21). Каждому значению параметра t соответствует точка плоскости. Нужно выбрать такое значение t, при котором точка прямой будет лежать в плоскости. Подставляя х, у, z из соотношений (21) в уравнение плоскости, получим уравнение, из которого найдем значение параметра t.

$$
A(mt + x1) + B(nt + y1) + C(pt + z1) + D = 0
$$
  
t(Am + Bn + Cp) = -(Ax<sub>1</sub> + By<sub>1</sub> + Cz<sub>1</sub> + D),

ИЛИ

$$
t = -\frac{Ax_1 + By_1 + Cz_1 + D}{Am + Bn + Cp}
$$

Задача 10. Составить уравнение плоскости  $\alpha$ , проходящей через точку M(1; 0; -2) и прямую  $\frac{x-3}{1} = \frac{y+2}{2} = \frac{z-1}{3}$ .

Решение. Известна точка Р(3; -2; 1), принадлежащая прямой. Так как вектор нормали плоскости  $\alpha$  перпендикулярен вектору  $\overline{PM}$  и вектору  $\overline{\ell}$ , его можно найти как векторное произведение  $\overline{PM} \times \overline{\ell}$ . Координаты  $\overline{PM}$ {-2; 2; -3} (рис.31).

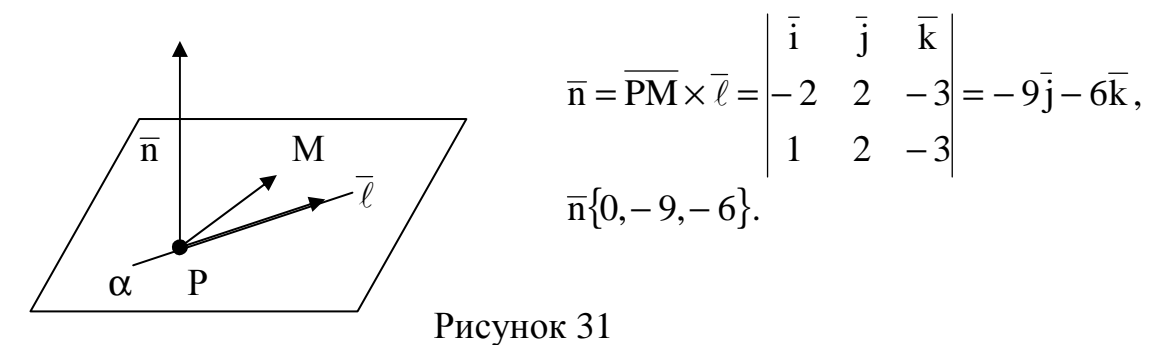

Воспользуемся уравнением плоскости по точке и вектору нормали:  $0(x-1)-9(y-0)-6(z+2)=0$  или  $-9y-6z-12=0$  или  $9y+6z+12=0$ . **Ответ:** Уравнение плоскости  $\alpha$ : 9y + 6z + 12 = 0.

Задача 11. Привести к каноническому виду общие уравнения прямой

$$
\begin{cases} 2x + 3y + z + 1 = 0 \\ 3x + y + 2z - 3 = 0 \end{cases}
$$

Решение. Канонические уравнения прямой имеют вид (формула (19))

$$
\frac{x - x_1}{m} = \frac{y - y_1}{n} = \frac{z - z_1}{p},
$$

где  $M_1(x_1, y_1, z_1)$  - точка, принадлежащая прямой, а вектор  $\overline{S}\{m, n, p\}$  - направляющий вектор прямой. Точку М<sub>1</sub> выберем произвольно на прямой, т. е. найдем одно из бесчисленного множества решений системы уравнений

$$
\begin{cases} 2x + 3y + z + 1 = 0, \\ 3x + y + 2z - 3 = 0. \end{cases}
$$

Примем  $x = 0$ , тогда система примет вид

$$
\begin{cases} 3y + z + 1 = 0, \\ y + 2z - 3 = 0. \end{cases}
$$

Второе уравнение умножаем на (-3) и складываем оба уравнения. Получим  $-5z+10=0$ ; z<sub>1</sub> = 2; y<sub>1</sub> = -1; координаты точки M<sub>1</sub>(0; -1; 2).

Направляющий вектор  $\overline{S}$  можно найти как векторное произведение нормалей к плоскостям, при пересечении которых образуется данная прямая:  $\overline{N}_1\{2; 3; 1\}$   $\overline{N}_2\{3; 1; 2\}.$ 

Tor<sub>Д</sub> 
$$
\overline{S} = \overline{N}_1 \times \overline{N}_2 = \begin{vmatrix} \overline{i} & \overline{j} & \overline{k} \\ 2 & 3 & 1 \\ 3 & 1 & 2 \end{vmatrix} = 5\overline{i} - \overline{j} - 7\overline{k}, \quad \overline{S} = \{5; -1; -7\}.
$$

Канонические уравнения прямой:  $\frac{x}{5} = \frac{y+1}{-1} = \frac{z-2}{-7}$ .

OTBeT:  $\frac{x}{5} = \frac{y+1}{1} = \frac{z-2}{7}$ .

# Кривые второго порядка

Так называются линии, которые описываются уравнениями второй степени относительно х и у. К ним относятся окружность, эллипс, гипербола и парабола. (рис.32-35).

1. Окружность

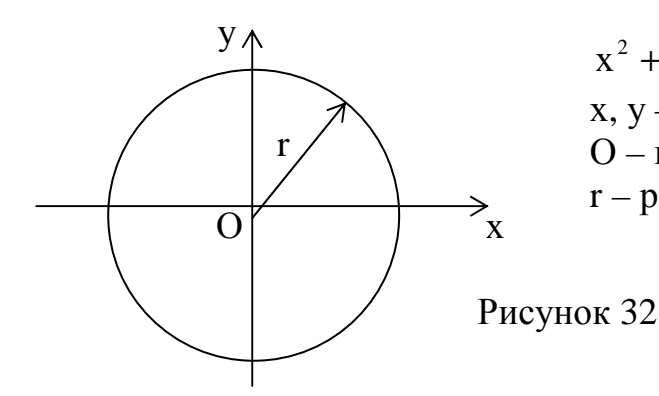

 $x^{2} + y^{2} = r^{2}$ - каноническое уравнение. х, у - текущие координаты окружности, О - центр окружности, r - радиус окружности.

2. Эллипс

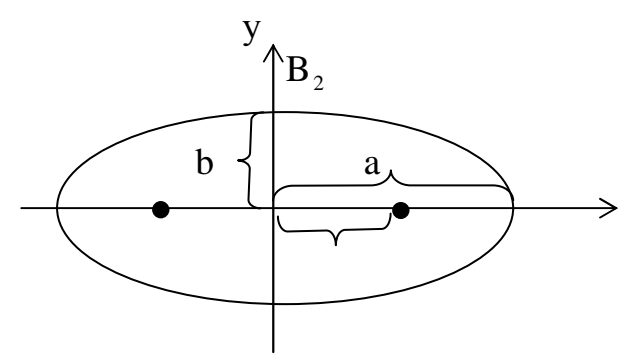

 $\frac{x^2}{a^2} + \frac{y^2}{b^2} = 1$  - каноническое уравнение,

а - большая полуось эллипса, b - малая  $F_1(-c,0)$ ,  $F_2(c,0)$  - фокусы полуось. эллипса. Величины а, b, с связаны формулой  $b^2 = a^2 - c^2$ .

#### $F_{1}$ O c F<sub>2</sub>  $A_2$  x  $A_{1}$

 $B<sub>1</sub>$ 

Рисунок 33

3. Гипербола

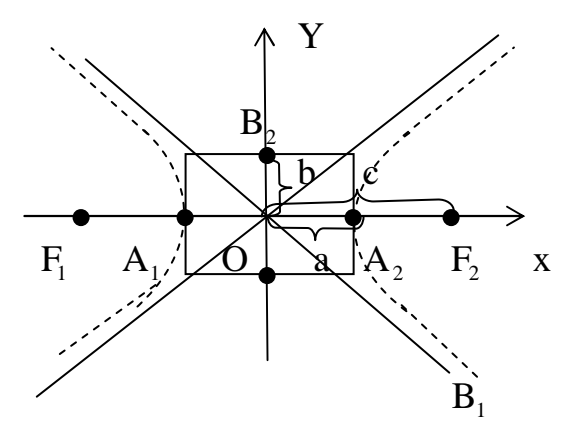

 $\frac{x^2}{a^2} - \frac{y^2}{b^2} = 1$ - каноническое уравнение, а-действительная полуось, b - мнимая полуось,  $F_1(-c, 0)$ ,  $F_2(c, 0)$  - фокусы гиперболы,  $y = \pm \frac{b}{a}x$  - уравнения асимптот; величины а, b, с связаны формулой  $b^2 = c^2 - a^2$ .

Рисунок 34

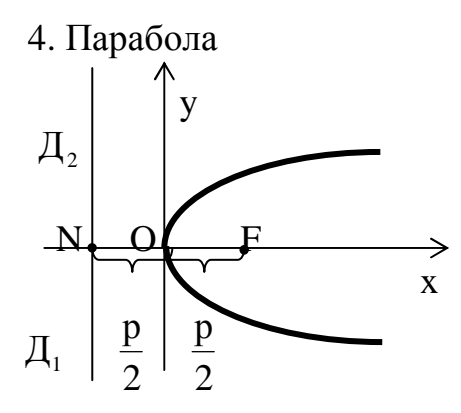

 $y^2 = 2px$  - каноническое уравнение,  $|NF| = p$  - параметр параболы, О - вершина параболы,  $F(p/2, 0)$ - фокус параболы. Прямая  $\prod_1 \prod_2$ директриса. Уравнение  $\Box_1 \Box_2$ :  $x = -p/2$ .

Рисунок 35

Если изменить расположение кривой относительно системы координат, то изменится и уравнение кривой, которое уже не будет каноническим.

Если центр кривой перенесен в точку  $O_1(x_0, y_0)$  без изменения направления осей симметрии, то уравнения полученных кривых называют нормальными.

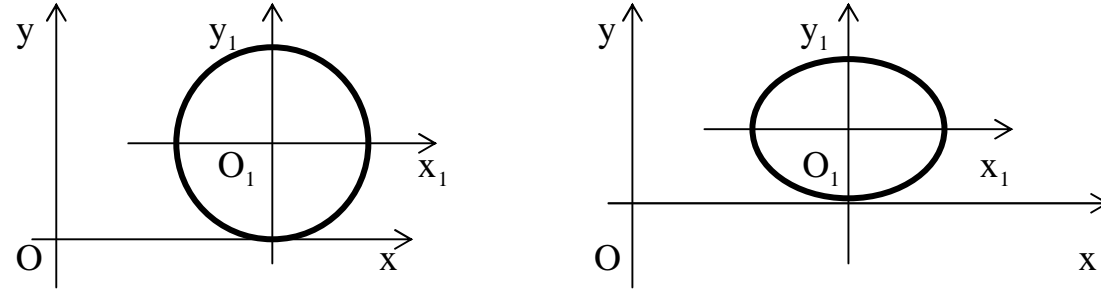

Рисунок 36

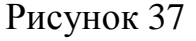

$$
(x - x_0)^2 + (y - y_0)^2 = r^2
$$
\n
$$
\frac{(x - x_0)^2}{a^2} + \frac{(y - y_0)^2}{b^2} = 1
$$

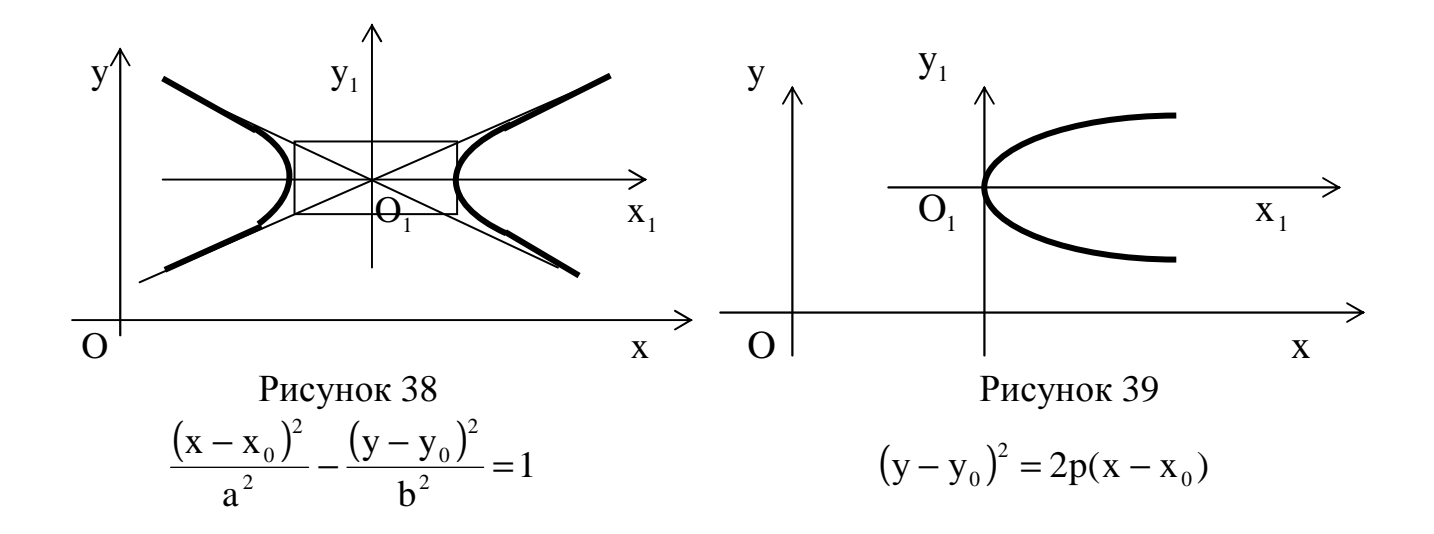

# Полярная система координат

Она задается полярной осью р, на которой указаны начало отсчета О и единица масштаба (рис.40).

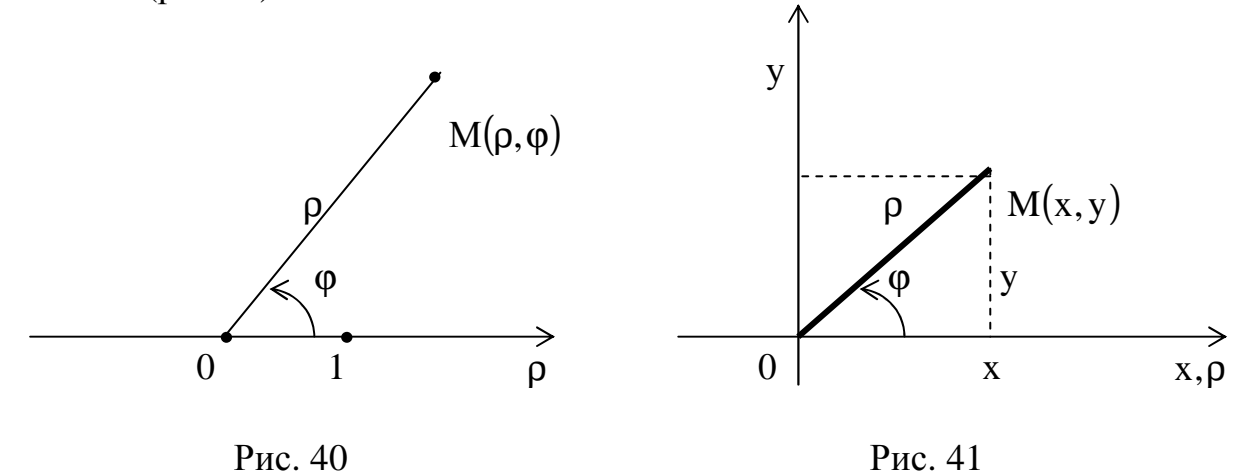

В полярной системе всякая точка М имеет две координаты: расстояние р от полюса О до точки М, т. е.  $\rho = |\overrightarrow{OM}|$ , и угол  $\varphi$ , который образует радиус-вектор ОМ с осью р. Числа р и ф называются полярными координатами точки М. Они изменяются в границах  $0 \leq \rho < +\infty$ ,  $-\infty < \varphi < +\infty$ .

Если полярную систему координат естественным образом совместить с декартовой системой ХОҮ (рис. 41), то  $x = \rho \cdot \cos \varphi$ ,  $y = \rho \cdot \sin \varphi$ . Это формулы, с помощью которых можно перейти от декартовых координат к полярным.  $M_3$  этих формул следует, что  $x^2 + y^2 = \rho^2$ . Таким образом, полярные координаты выгодны в тех случаях, когда уравнение линии  $F(x, y) = 0$  содержит выражение  $x^2 + y^2$ .

**Пример.** Уравнение кривой  $(x^2 + y^2)^2 = a^2(x^2 - y^2)$  записать в полярных коор- $(x^{2} + y^{2})^{2} = \rho^{4}$ ,  $x^{2} - y^{2} = \rho^{2} (\cos^{2} \phi - \sin^{2} \phi) = \rho^{2} \cos 2\phi$ . Поэтому динатах. Здесь  $\rho^4 = a^2 \cdot \rho^2 \cdot \cos 2\varphi$ , или  $\rho^2 = a^2 \cdot \cos 2\varphi$ . Эта кривая называется лемнискатой Бернулли (рис. 42).

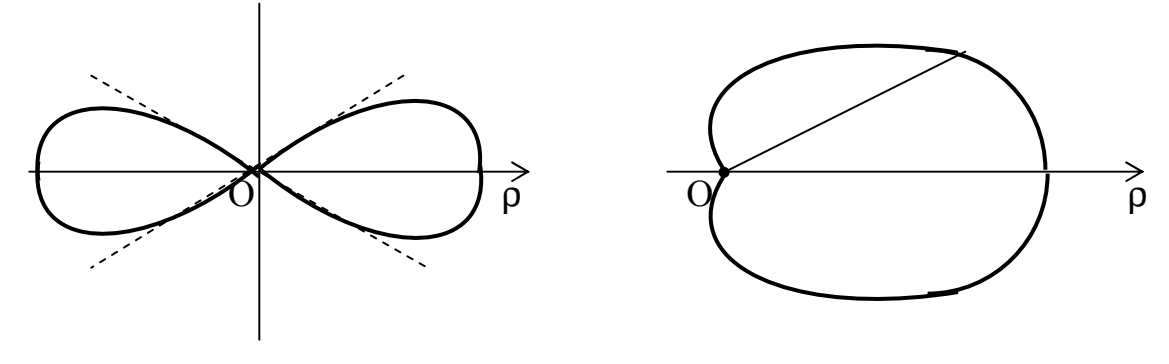

Рисунок 42

Рисунок 43

Пример. Построить кривую  $p = a(1 + cos\varphi)$ . Эта кривая называется кардиоидой (рис. 43). Строим таблицу значений, придавая аргументу  $\varphi$  значения  $0,...,2\pi$  с постоянным шагом  $h = \frac{\pi}{4}$ .

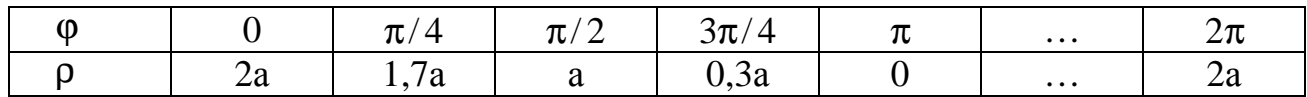

В обобщенной полярной системе координат допускаются отрицательные значения полярного радиуса р. В этой системе  $-\infty < p < +\infty$ ,  $-\infty < p < +\infty$ . При этом точки  $M_1(\rho, \phi)$  и  $M_2(-\rho, \phi)$  строятся симметрично относительно полюса О. Например, из уравнения лемнискаты  $\rho^2 = a^2 \cos 2\varphi$  следует, что  $\rho = \pm a \sqrt{\cos 2\varphi}$ ,

a > 0. Здесь соs 2 $\varphi$  ≥ 0,  $-\frac{\pi}{2}$  ≤ 2 $\varphi$  ≤  $\frac{\pi}{2}$  и  $-\frac{\pi}{4}$  ≤  $\varphi$  ≤  $\frac{\pi}{4}$ . Строим таблицу значений.

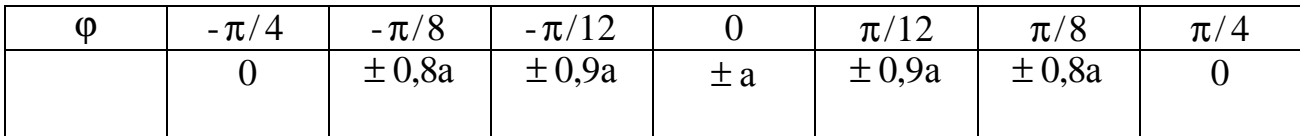

Уравнению  $\rho = a \sqrt{\cos 2\varphi}$  соответствует та часть лемнискаты, которая расположена в первой и четвертой четвертях, а уравнению  $\rho = -a\sqrt{\cos 2\varphi}$  - во второй и третьей четвертях.

### Кривые, заданные параметрически

Линию L на плоскости ХОҮ можно рассматривать как траекторию движущейся точки М (х, у). При этом ее координаты х и у изменяются в зависимости от некоторого параметра t. Обычно в качестве параметра t выступает либо время движения, либо угол поворота. Таким образом, параметрические уравнения линии L имеют вид x =  $\varphi(t)$ , y =  $\psi(t)$ , где α ≤ t ≤  $\beta$ .

### Примеры некоторых кривых, заданных параметрически

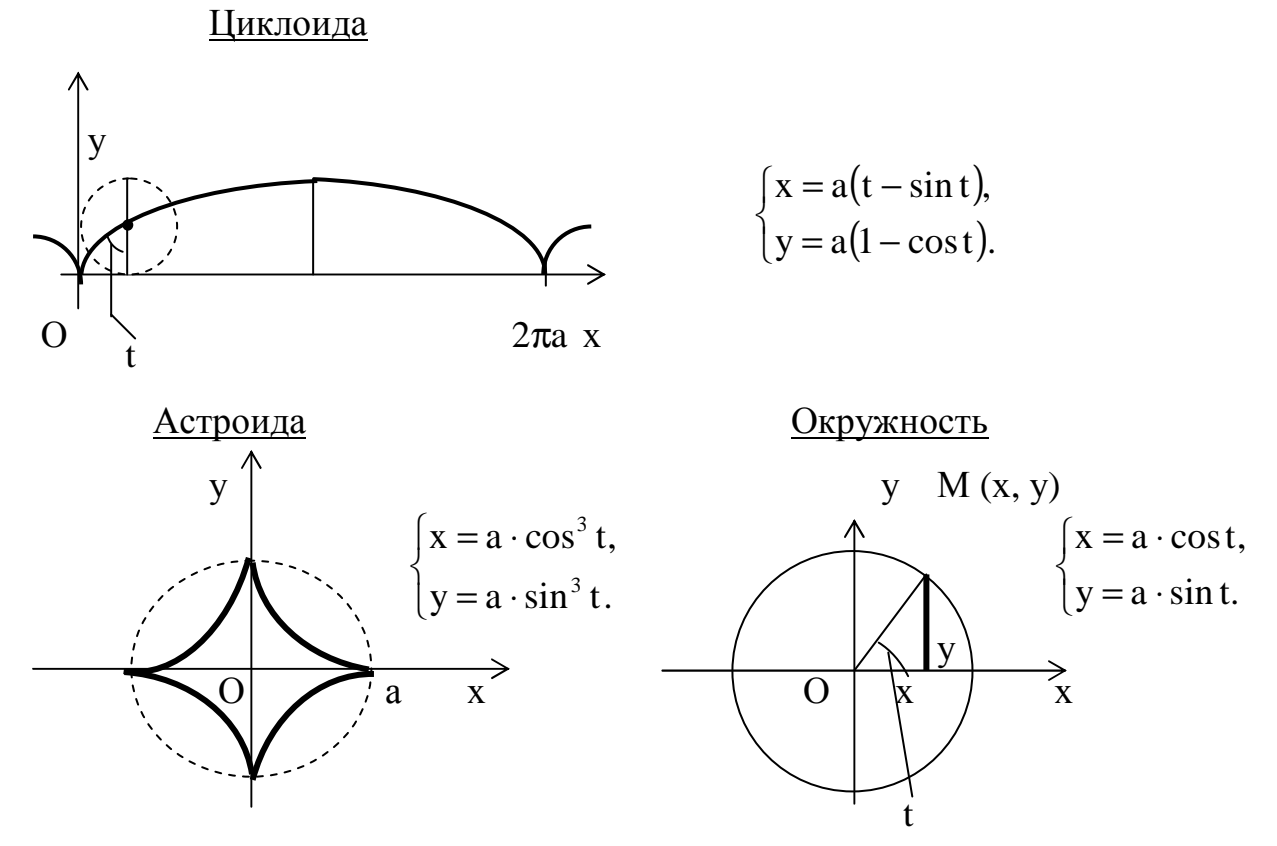

Здесь t – угол поворота радиуса-вектора движущейся точки. Циклоиду описывает точка М, лежащая на окружности радиусом а, когда окружность движется по оси ОХ и описывает полный оборот. Астроиду описывает также точка, лежащая на окружности радиусом а/2 при ее движении внутри окружности радиусом а.

# Криволинейные поверхности второго порядка

Это поверхности, заданные уравнением второй степени с тремя переменными. К ним относятся: сфера, трехосный эллипсоид, однополостный и двуполостный гиперболоиды, эллиптический и гиперболический параболоиды, конусы второго порядка. Их уравнения имеют следующий вид:

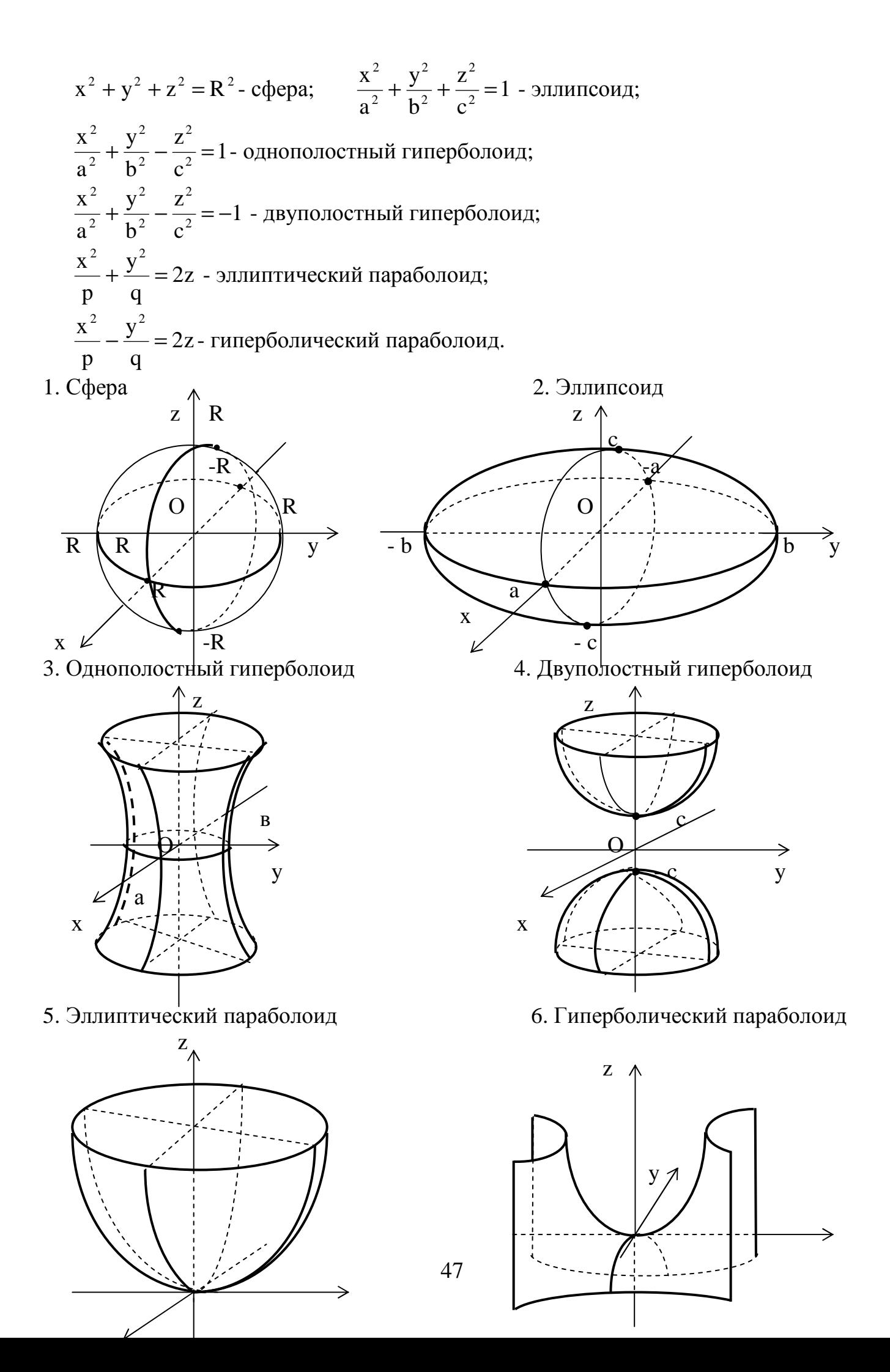

 $\bf X$ 

y

 $\overline{\mathbf{X}}$ 

# ВВЕДЕНИЕ В АНАЛИЗ

### Бесконечно малые и бесконечно большие функции

Функция  $y = f(x)$  называется <u>бесконечно малой</u> при  $x \rightarrow x_0$  или  $x \rightarrow \infty$ , если предел ее равен нулю, т. е.  $\lim_{x\to x_0} f(x)=0$ . Обычно бесконечно малые функции обозначают  $\alpha(x)$ ,  $\beta(x)$ ,  $\gamma(x)$ ,... Так, например,  $\lim_{x \to 0} x^2 = 0$ , следовательно,  $\alpha(x) = x^2$ есть бесконечно малая функция при  $x \to 0$ . Функция  $\beta(x) = (x - 1)^3$  будет бесконечно малой при  $x \rightarrow 1$ , так как  $\lim_{x \rightarrow 1} (x - 1)^3 = 0$ . Функция  $\gamma(x) = \frac{1}{x}$ будет бесконечно малой при  $x \rightarrow \infty$ , так как  $\lim_{x \rightarrow \infty} \frac{1}{x} = 0$ .

Функция y=  $f(x)$  называется <u>бесконечно большой</u> при  $x \rightarrow x_0$  или  $x \rightarrow \infty$ , если  $\lim_{x\to x_0} f(x) = \infty$ . Такими будут функции f (x) = tg x при  $x \to \frac{\pi}{2}$ ,  $\varphi(x) = \frac{1}{x-1}$  при x → 1. Очевидно, что если  $\alpha(x)$  - бесконечно малая функция при  $x \rightarrow x_0$ ,  $\frac{1}{\alpha(x)}$  бесконечно большая функция при  $x \rightarrow x_0$ .

**Упражнение.** Пусть  $x \rightarrow 0$ . Какие из следующих функций будут бесконечно малые и какие бесконечно большие:  $\sin^2 x$ ;  $\frac{1}{x^2}$ ; ctgx; tgx; 1-cosx.

### Основные теоремы о пределах

Если функция  $y=f(x)$  и  $y=\varphi(x)$  имеют пределы при  $x \to x_0$ , то справедливы следующие теоремы.

1. 
$$
\lim_{x \to x_0} c = c
$$
,  $c = \text{const.}$   
\n2.  $\lim_{x \to x_0} [f(x) \pm \varphi(x)] = \lim_{x \to x_0} f(x) \pm \lim_{x \to x_0} \varphi(x)$ .  
\n3.  $\lim_{x \to x_0} [f(x) \cdot \varphi(x)] = \lim_{x \to x_0} f(x) \cdot \lim_{x \to x_0} \varphi(x)$ .  
\n4.  $\lim_{x \to x_0} [c \cdot \varphi(x)] = c \cdot \lim_{x \to x_0} \varphi(x)$ .  
\n5.  $\lim_{x \to x_0} \frac{f(x)}{\varphi(x)} = \frac{\lim_{x \to x_0} f(x)}{\lim_{x \to x_0} \varphi(x)}$ ,  $\text{ecm} \lim_{x \uparrow x_0} \varphi(x) \neq 0$ . 6.  $\lim_{x \to x_0} [f(x)]^{\alpha} = \left[\lim_{x \to x_0} f(x)\right]^{\alpha}$ ,  $\alpha \in R$ .

### Непрерывные функции

Для существования предела lim f(x) не имеет значения, определена или нет эта функция в точке  $x_0$ . Например, функция  $f(x) = \frac{\sin x}{x}$  не определена при  $x = 0$ 

( неопределенность  $\frac{0}{0}$ ), однако  $\lim_{x\to 0} \frac{\sin x}{x} = 1$  (первый замечательный предел).

**Определение.** Функция  $y = f(x)$  называется непрерывной в точке  $x_0$ , если выполнены следующие условия.

а)  $f(x)$  определена в точке  $x_0$ ;

б) существуют лево- и правосторонние пределы в этой точке:

$$
A = \lim_{x \to x_0-0} f(x), \quad B = \lim_{x \to x_0+0} f(x);
$$

в) односторонние пределы совпадают, т. е.  $A = B$ ;

г) предел функции равен значению функции в предельной точке x<sub>0</sub>, т. е.

$$
\lim_{x\to x_0} f(x) = f(x_0).
$$

Если нарушено хотя бы одно из условий: а) – г), то в точке  $x_0$  функция терпит разрыв. При этом х<sub>о</sub> - точка разрыва первого рода (точка конечного скачка), если существуют оба односторонних предела А и В; х<sub>о</sub> - точка разрыва второго рода (точка бесконечного скачка), если  $A = \infty$  или  $B = \infty$ .

Функция  $y = \frac{\sin x}{x}$ терпит разрыв первого рода в точке  $x = 0$ , так как

 $A = \lim_{x \to x_0 \to 0} \frac{\sin x}{x} = 1$  и  $B = \lim_{x \to x_0 \to 0} \frac{\sin x}{x} = 1$  (рис. 44). Здесь скачок функции  $|B - A| = 0$ .

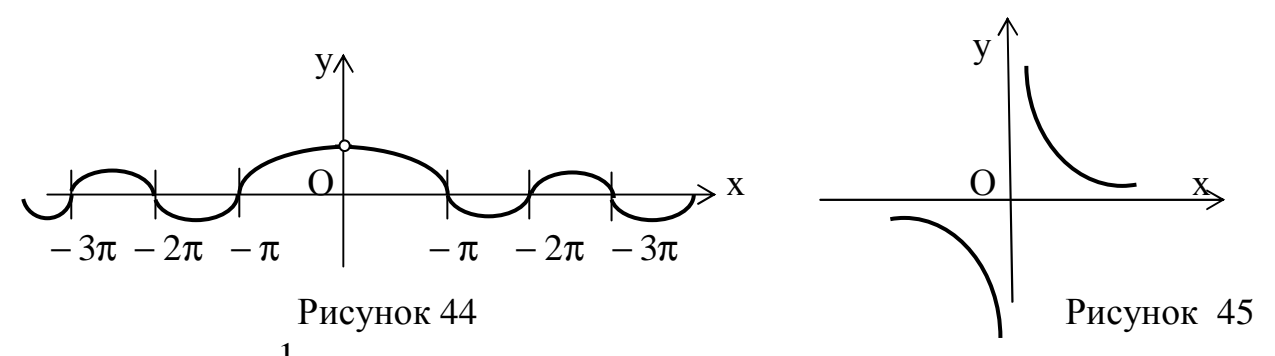

Функция  $y = \frac{1}{x}$  в точке  $x = 0$  терпит разрыв, так как  $y(0)$  не существует (рис. 45). Здесь  $A = \lim_{x \to x_0 - 0} \frac{1}{x} = -\infty$ ,  $B = \lim_{x \to x_0 + 0} \frac{1}{x} = +\infty$ . Точка  $x = 0$  - точка разрыва второ-

го рода. Справедлива следующая теорема.

Теорема. Все основные элементарные функции непрерывны в области их определения.

Замечание. К основным элементарным относятся функции: степенная  $y = x^{\alpha}$ , показательная  $y = a^x$ ; логарифмическая  $y = log_a x$ ; тригонометрические:  $y = \sin x$ ,  $y = \cos x$ ,  $y = \tan x$ ,  $y = \csc x$ ,  $y = \csc x$ ; аркусы:  $y = \arcsin x$ ,

 $v = \arccos x$ ;  $v = \arctex$ ;  $v = \arctex$ .

Кроме того, сложная функция, составленная из непрерывных функций, являет-<u>ся непрерывной в области её определения</u>. Так, например, функция  $y = \sin x^2$ непрерывна всюду, так как она составлена из непрерывных функций  $V = x^2$  и  $y = \sin V$ . Функция  $y = \lg(2x - 1)$  непрерывна при  $x > 1/2$ .

 $\lim_{x \to 0} f(x) = f(x_0)$  следует, что для нахождения Из условия г) непрерывности предела непрерывной функции достаточно вместо х подставить его предельное 3 значение  $x_0$ , например:  $\lim_{x\to 4} \frac{2x - x^2 + \sqrt{x}}{x + 3} = \frac{2 \cdot 4 - 4^2 + \sqrt{4}}{4 + 3} = -\frac{6}{7}$ .

Условие г) непрерывности можно записать в следующей форме:  $\lim_{x\to x_0} f(x) = f\left(\lim_{x\to x_0} x\right)$ , т. е. у непрерывной функции <u>знак предела и знак функции</u> можно переставлять местами. Это основное свойство непрерывной функции, кото-

### Примеры

1.  $\lim_{x \to x_0} [\log_a f(x)] = \log_a \left[ \lim_{x \to x_0} f(x) \right] = \log_a f(x_0).$ 

рое широко используется при вычислении пределов.

2. 
$$
\lim_{x \to x_0} [f(x)]^{\alpha} = \left[ \lim_{x \to x_0} f(x) \right]^{\alpha} = [f(x_0)]^{\alpha}.
$$
  
3. 
$$
\lim_{x \to x_0} [f(x)]^{\varphi(x)} = \left[ \lim_{x \to x_0} f(x) \right]^{x \to x_0} = [f(x_0)]^{\varphi(x_0)}.
$$

### Раскрытие математических неопределенностей

1. При вычислении  $\lim_{x\to x_0} \frac{f(x)}{g(x)}$  возможен случай, когда  $f(x_0) = 0$ ,  $\varphi(x_0) = 0$ ,

т. е. дробь  $\frac{f(x)}{f(x)}$  терпит разрыв в точке  $x_0$ . Тогда говорят, что имеет место неопре-

деленность  $\frac{0}{0}$ . Происходит это потому, что функции  $f(x)$  и  $\varphi(x)$  содержат сомножитель  $(x - x_0)$ , который обращается в нуль при  $x = x_0$ . Необходимо его выделить и сократить дробь на  $x - x_0$  по следующей схеме:

$$
\lim_{x \to x_0} \frac{f(x)}{\varphi(x)} = \lim_{x \to x_0} \frac{(x - x_0)f_1(x)}{(x - x_0)\varphi_1(x)} = \frac{f_1(x_0)}{\varphi_1(x_0)}.
$$

**Пример.** A =  $\lim_{x\to 6} \frac{2x^2 - 11x - 6}{3x^2 - 19x + 6} = \left(\frac{0}{0}\right)$ . Найдем корни трехчленов

$$
2x^{2} - 11x - 6 = 0, \ x_{1} = 6, \ x_{2} = -\frac{1}{2},
$$
  

$$
2x^{2} - 11x - 6 = 2(x - 6)\left(x + \frac{1}{2}\right) = (x - 6)(2x + 1):
$$
  

$$
3x^{2} - 19x + 6 = 0, \ x_{1} = 6, \ x_{2} = \frac{1}{3},
$$
  

$$
3x^{2} - 19x + 6 = 3(x - 6)\left(x - \frac{1}{3}\right) = (x - 6)(3x - 1);
$$

A = 
$$
\lim_{x \to 6} \frac{2x^2 - 11x - 6}{3x^2 - 19x + 6} = \lim_{x \to 6} \frac{(x - 6)(2x + 1)}{(x - 6)(3x - 1)} = \lim_{x \to 6} \frac{2x + 1}{3x - 1} = \frac{13}{17}
$$

**Пример.**  $A = \lim_{x \to 5} \frac{\sqrt{6-x} - 1}{3 - \sqrt{4+x}} = \left(\frac{0}{0}\right)$ . Умножим числитель и знаменатель на со-

пряженные им выражения

$$
A = \lim_{x \to 5} \frac{(\sqrt{6-x} - 1) \cdot (\sqrt{6-x} + 1) \cdot (3 + \sqrt{4+x})}{(3 - \sqrt{4+x}) \cdot (\sqrt{6-x} + 1) \cdot (3 + \sqrt{4+x})} = \lim_{x \to 5} \frac{[(\sqrt{6-x})^2 - 1] \cdot (3 + \sqrt{4+x})}{[9 - (\sqrt{4+x})^2] \cdot (\sqrt{6-x} + 1)} =
$$
  
= 
$$
\lim_{x \to 5} \frac{(5-x) \cdot (3 + \sqrt{4+x})}{(5-x) \cdot (\sqrt{6-x} + 1)} = \lim_{x \to 5} \frac{3 + \sqrt{4+x}}{\sqrt{6-x} + 1} = \frac{6}{2} = 3.
$$

Во многих случаях следует использовать первый замечательный предел и следствия из него:

$$
\lim_{v \to 0} \frac{\sin v}{v} = 1, \quad \lim_{v \to 0} \frac{tgv}{v} = 1, \quad \lim_{v \to 0} \frac{\arcsin v}{v} = 1, \quad \lim_{v \to 0} \frac{\arctv}{v} = 1.
$$

Замечание. Следует помнить, что все эти формулы верны, когда функция делится на её аргумент. Например, если  $\lim_{x\to 0} \frac{\sin 3x}{3x} = 1$ , то  $\lim_{x\to 0} \frac{\sin 3x}{x} = \lim_{x\to 0} \frac{3 \cdot \sin 3x}{3x} =$ 

$$
= 3 \lim_{x \to 0} \frac{\sin 3x}{3x} = 3.
$$
  
Thpunep  $A = \lim_{x \to 0} \frac{1 - \cos 2x}{5x^2} = \lim_{x \to 0} \frac{2 \sin^2 x}{5x^2} = \frac{2}{5} \lim_{x \to 0} \left( \frac{\sin x}{x} \right)^2 = \frac{2}{5}.$ 

2. Если при 
$$
x \to x_0
$$
  $f(x) \to \infty$  и  $\varphi(x) \to \infty$ , то отношение  $\frac{f(x)}{\varphi(x)}$  представля-

ет собой неопределенность  $\frac{\infty}{\infty}$ . В этом случае рекомендуется числитель и знаменатель разделить на старшую степень х.

Пример

$$
A = \lim_{x \to \infty} \frac{4x - 7 - 2x^3}{7x + x^3} \left(\frac{\infty}{\infty}\right) = \lim_{x \to \infty} \frac{\frac{4x - 7 - 2x^2}{x^3}}{\frac{7x + x^3}{x^3}} = \lim_{x \to \infty} \frac{\frac{4}{x^2} - \frac{7}{x^3} - 2}{\frac{7}{x^2} + 1} = \frac{0 - 0 - 2}{0 + 1} = -2.
$$

**Пример** A =  $\lim_{x \to \infty} \frac{\sqrt{x^2 + 1} + \sqrt{x}}{4\sqrt{x^3 + x^2}} \left(\frac{\infty}{\infty}\right)$ . Здесь старшая степень  $x^1$ , поэтому

$$
A = \lim_{x \to \infty} \frac{\sqrt{x^2 + 1} + \sqrt{x}}{\frac{x}{x^3 + x - x}} = \lim_{x \to \infty} \frac{\sqrt{x^2 + 1}}{\sqrt{x^2 + 1}} + \sqrt{\frac{x}{x^2}} = \lim_{x \to \infty} \frac{\sqrt{1 + \frac{1}{x^2}} + \sqrt{\frac{1}{x}}}{\sqrt[4]{\frac{1}{x} + \frac{1}{x^3}} - 1} = -1
$$

При вычислении  $\lim_{x \to a} [f(x) - \varphi(x)]$ возможен случай, когда  $f(x) \to +\infty$  и  $\varphi(x \rightarrow +\infty)$ . Тогда разность  $f(x) - \varphi(x)$  есть неопределенность вида  $\infty - \infty$ . С помощью тождественных преобразований она приводится к виду  $\frac{0}{0}$  или  $\frac{\infty}{\infty}$ .

**Пример** 
$$
A = \lim_{x \to 1} \left( \frac{3}{1 - x^3} - \frac{1}{1 - x} \right) = (\infty - \infty).
$$

Приведем дроби к общему знаменателю. Так как  $1-x^3 = (1-x)(1 + x + x^2)$ ,  $A = \lim_{x \to 1} \left( \frac{3}{(1-x)(1+x+x^2)} - \frac{1}{1-x} \right) = \lim_{x \to 1} \frac{3 - (1+x+x^2)}{(1-x)(1+x+x^2)} = \lim_{x \to 1} \frac{2-x-x^2}{(1-x)(1+x+x^2)} \left( \frac{0}{0} \right) =$  $=\lim_{x\to 1}\frac{(1-x)(x+2)}{(1-x)(1+x+x^2)}=\frac{3}{3}=1.$ **Пример**  $A = \lim_{x \to \infty} (\sqrt{4x - 3} - \sqrt{2x + 1})$  ( $\infty - \infty$ ).

Умножим и разделим на сопряженное выражение  $\sqrt{4x-3} + \sqrt{2x+1}$ , тогда

$$
A = \lim_{x \to \infty} \frac{(\sqrt{4x - 3} - \sqrt{2x + 1}) \cdot (\sqrt{4x - 3} + \sqrt{2x + 1})}{\sqrt{4x - 3} + \sqrt{2x + 1}} = \lim_{x \to \infty} \frac{(\sqrt{4x - 3})^2 - (\sqrt{2x + 1})^2}{\sqrt{4x - 3} + \sqrt{2x + 1}} =
$$
  
= 
$$
\lim_{x \to \infty} \frac{2x - 4}{\sqrt{4x - 3} + \sqrt{2x + 1}} \left(\frac{\infty}{\infty}\right) = \lim_{x \to \infty} \frac{\frac{x}{\sqrt{4x - 3} + \sqrt{2x + 1}}}{\frac{x}{\sqrt{4x - 3} + \sqrt{2x + 1}}} = \lim_{x \to \infty} \frac{2 - \frac{4}{x}}{\sqrt{\frac{4}{x} - \frac{3}{x^2}} + \sqrt{\frac{2}{x} + \frac{1}{x^2}}} = \frac{2}{0} = \infty.
$$

Раскрытие степенных неопределенностей  $1^\circ,\infty^0,0^0$ Пусть надо найти  $\lim_{x\to x_0} [f(x)]^{\varphi(x)}$ . Если при этом  $f(x) \to 1$  и  $\varphi(x) \to \infty$ , то имеет место неопределенность 1<sup>°</sup>; если  $f(x) \rightarrow \infty$  и  $\varphi(x) \rightarrow 0$ , то получим неопределенность  $\infty^0$ ;

если  $f(x)$  → 0 и  $\phi(x)$  → 0, то получим неопределенность 0<sup>0</sup>.

Эти неопределенности раскрываются с помощью второго замечательного предела  $\lim(1+1/v)^{v} = e$ ,  $e = 2,71828...$ 

Широко используются также следствия из этой формулы:

$$
\lim_{\alpha \to 0} (1 + \alpha)^{1/\alpha} = e, \quad \lim_{\alpha \to 0} \frac{\ln(1 + \alpha)}{\alpha} = 1, \quad \lim_{\alpha \to 0} \frac{e^{\alpha} - 1}{\alpha} = 1.
$$

Примеры

1. 
$$
A = \lim_{x \to 0} (1 + 3x)^{1/x} = \lim_{x \to 0} \left[ (1 + 3x)^{\frac{1}{3x}} \right]^3 = e^3
$$
,  $\alpha = 3x$ .  
\n2.  $A = \lim_{x \to \infty} \left( \frac{3x + 5}{3x + 1} \right)^x$ . 3 $\arctan x \to \infty$  3x + 1 = 1, nooromy nonynum neontpegenemnoctb  
\nBMAa 1<sup>°</sup>. Tak kar  $\frac{3x + 5}{3x + 1} = \frac{(3x + 1) + 4}{3x + 1} = 1 + \frac{4}{3x + 1}$ ,  
\n $A = \lim_{x \to \infty} \left( 1 + \frac{4}{3x + 1} \right)^x = \lim_{x \to \infty} \left[ \left( 1 + \frac{4}{3x + 1} \right)^{\frac{3x + 1}{4}} \right]^{\frac{4x}{3x + 1}}$ .  
\nOбoshavinn  $\frac{4}{3x + 1} = \alpha$ , torra  $\alpha \to 0$  при  $x \to \infty$ , причем  $\frac{3x + 1}{4} = \frac{1}{\alpha}$ . Hайдем  
\nпредел основания:  $\lim_{x \to \infty} \left( 1 + \frac{4}{3x + 1} \right)^{\frac{3x + 1}{4}} = \lim_{\alpha \to 0} (1 + \alpha)^{1/\alpha} = e$ . Hайдем предел показателя:  
\n $\lim_{x \to \infty} \frac{4x}{3x + 1} = \frac{4}{3}$ . Tаким образом,  $A = e^{\frac{4}{3}}$ .  
\n3.  $A = \lim_{x \to 0} (\cos 2x)^{1/\sin^2 x}$ . 3 $\pi$ 0 неопределениость вида 1<sup>°</sup>.

Tak kak  $\cos 2x = 1 + (\cos 2x - 1) = 1 + (-2\sin^2 x) = 1 + \alpha$ , rge  $\alpha = -2\sin^2 x$ , A =  $\lim_{x\to 0}$  { $[1 + (-2\sin^2 x)]^{\frac{1}{-2\sin^2 x}}$ } $= \lim_{\alpha\to 0}$  { $(1 + \alpha)^{\frac{1}{\alpha}}$ } $= e^{-2}.$ 

4.  $A = \lim_{x \to \infty} \{x[n(x + 1) - ln x]\}$ . Это неопределенность вида  $0 \cdot \infty$ . Так как

 $x \cdot [\ln(x+1) - \ln x] = x \cdot \ln \frac{x+1}{x} = x \cdot \ln \left(1 + \frac{1}{x}\right) = \ln \left(1 + \frac{1}{x}\right)^{x}$ , найдем, используя свой-

ство непрерывности логарифмической функции:

$$
A = \lim_{x \to \infty} \ln \left( 1 + \frac{1}{x} \right)^x = \ln \left[ \lim_{x \to \infty} \left( 1 + \frac{1}{x} \right)^x \right] = \ln e = 1.
$$

5.  $A = \lim_{x \to 1} (7 - 6x)^{x/3x-3}$ . Неопределенность вида 1°. Так как  $7 - 6x = 1 + (6 - 6x)$ , получим, полагая  $\alpha = 6 - 6x$ :

$$
A = \lim_{x \to 1} \left[ 1 + (6 - 6x) \right]^{1/6 - 6x} \int_{0}^{1/6 - 6x} x^{3/3x - 3} dx = \lim_{\alpha \to 0} \left[ (1 + \alpha)^{\frac{1}{\alpha}} \right]_{x \to 1}^{\lim_{x \to 1} \frac{-6x(x-1)}{3(x-1)}} = e^{-2}.
$$

# Эквивалентные бесконечно малые функции

Две бесконечно малые функции  $\alpha = \alpha(x)$  и  $\beta = \beta(x)$  при  $x \rightarrow x_0$  или  $x \rightarrow \infty$ называются эквивалентными, если предел их отношения равен единице.

Эквивалентность бесконечно малых функций записывается в виде  $\alpha(x) \sim \beta(x)$ .

Таким образом, если  $\lim_{x\to x_0} \frac{\alpha(x)}{\beta(x)} = 1$ , то  $\alpha(x) \sim \beta(x)$ . В последующем для упрощения записи аргумент х будем опускать. Эквивалентные бесконечно малые функ-

ции широко используются при вычислении пределов, так как они обладают следующими <u>свойствами:</u> если  $\alpha_1 \sim \alpha_2$  и  $\beta_1 \sim \beta_2$ , то  $\lim_{\beta_1 \to \beta_1} \frac{\alpha_1}{\beta_2}$ . Другими словами, при вычислении предела отношения двух бесконечно малых функций их можно заменять эквивалентными бесконечно малыми функциями. Так, например,  $\lim_{x\to 0} \frac{\sin 3x}{x} = \lim_{x\to 0} \frac{3x}{x} = 3$ , так как  $\sin 3x \sim 3x$ .

### Таблица эквивалентных бесконечно малых функций

$$
\lim_{\alpha \to 0} \frac{\sin \alpha}{\alpha} = 1, \quad \lim_{\alpha \to 0} \frac{\tan \alpha}{\alpha} = 1, \quad \lim_{\alpha \to 0} \frac{\arctg\alpha}{\alpha} = 1, \quad \lim_{\alpha \to 0} \frac{\arcsin \alpha}{\alpha} = 1.
$$
\nHo3TOMy  $\sin \alpha \sim \alpha$ ,  $\tan \alpha \sim \alpha$ ,  $\tan \alpha \sim \alpha$ ,  $\tan \alpha \sim \alpha$ ,  $\tan \alpha \sim \alpha$ ,  $\tan \alpha \sim 0$ .

\nTak kak  $\lim_{\alpha \to 0} \frac{\sqrt{1 - \alpha} - 1}{\alpha} = 1, \quad \lim_{\alpha \to 0} \frac{e^{\alpha} - 1}{\alpha} = 1, \quad \lim_{\alpha \to 0} \frac{\sqrt{1 + \alpha} - 1}{\alpha/2} = 1, \sim \alpha$ ,

при  $\alpha \rightarrow 0$   $\ln(1+\alpha) \sim \alpha$ ,  $e^{\alpha} - 1 \sim \alpha$ ,  $\sqrt{1 + \alpha} - 1 \sim \frac{1}{2} \alpha$ .

# Примеры

1. 
$$
A = \lim_{x \to 0} \frac{\sin 3x}{\text{tg} 8x} = \left| \frac{\sin 3x}{\sin 3x - 3x} \right| = \lim_{x \to 0} \frac{3x}{8x} = \frac{3}{8}.
$$
  
tg 8x ~ 8x

2. 
$$
A = \lim_{x \to 0} \frac{\sqrt{1 + \text{tg}3x} - 1}{\ln(1 + 4x)} = \left| \sqrt{1 + \text{tg}3x} - 1 \right| \approx \frac{1}{2} \text{tg}3x \approx \frac{1}{2} \cdot 3x, = \lim_{x \to 0} \frac{3x}{4x} = \frac{3}{8}.
$$

3. 
$$
A = \lim_{x \to 0} \frac{e^x - e^{-x}}{\sin 5x} = \lim_{x \to 0} \frac{e^{-x}(e^{2x} - 1)}{\sin 5x} = \left| e^{2x} - 1 \right| \approx 2x, = \lim_{x \to 0} \frac{e^{-x} \cdot 2x}{5x} = \frac{2}{5} \lim_{x \to 0} e^{-x} = \frac{2}{5} e^{0} =
$$
  
= 2/5 \cdot 1 = 2/5.

$$
4. A = \lim_{x \to \infty} [x \cdot (e^{1/x} - 1)] = \lim_{x \to \infty} \frac{e^{1/x} - 1}{1/x} = \left| \lim_{e^{1/x} - 1 \to 1/x} \frac{1/x}{1/x} = 1.
$$

# Примеры для самостоятельного решения

1. 
$$
\lim_{x \to 3} \frac{x^{2} + 1}{2x^{3} + x^{2} + 3}
$$
  
\n2. 
$$
\lim_{x \to 4} \frac{x^{2} + x - 12}{x^{2} - 5x + 4}
$$
  
\n3. 
$$
\lim_{x \to 2} \frac{x + 2}{x^{3} + 2x + 12}
$$
  
\n4. 
$$
\lim_{x \to 3} \frac{3x^{2} - 11x + 6}{2x^{2} - 5x - 3}
$$
  
\n5. 
$$
\lim_{x \to 4} \frac{16 - x^{2}}{x^{3} - 64}
$$
  
\n6. 
$$
\lim_{x \to 1/3} \frac{3x^{2} + 2x - 1}{27x^{3} - 1}
$$
  
\n7. 
$$
\lim_{x \to 3} \frac{\sqrt{2x + 3} - 3}{3 - x}
$$
  
\n8. 
$$
\lim_{x \to 2} \frac{2 - \sqrt{6 + x}}{\sqrt{7 - x - 3}}
$$
  
\n9. 
$$
\lim_{x \to 2} \frac{\sqrt{4x + 1} - 3}{\sqrt{x + 2} - 2}
$$
  
\n10. 
$$
\lim_{x \to 4} \frac{x - \sqrt{3x + 4}}{16 - x^{2}}
$$

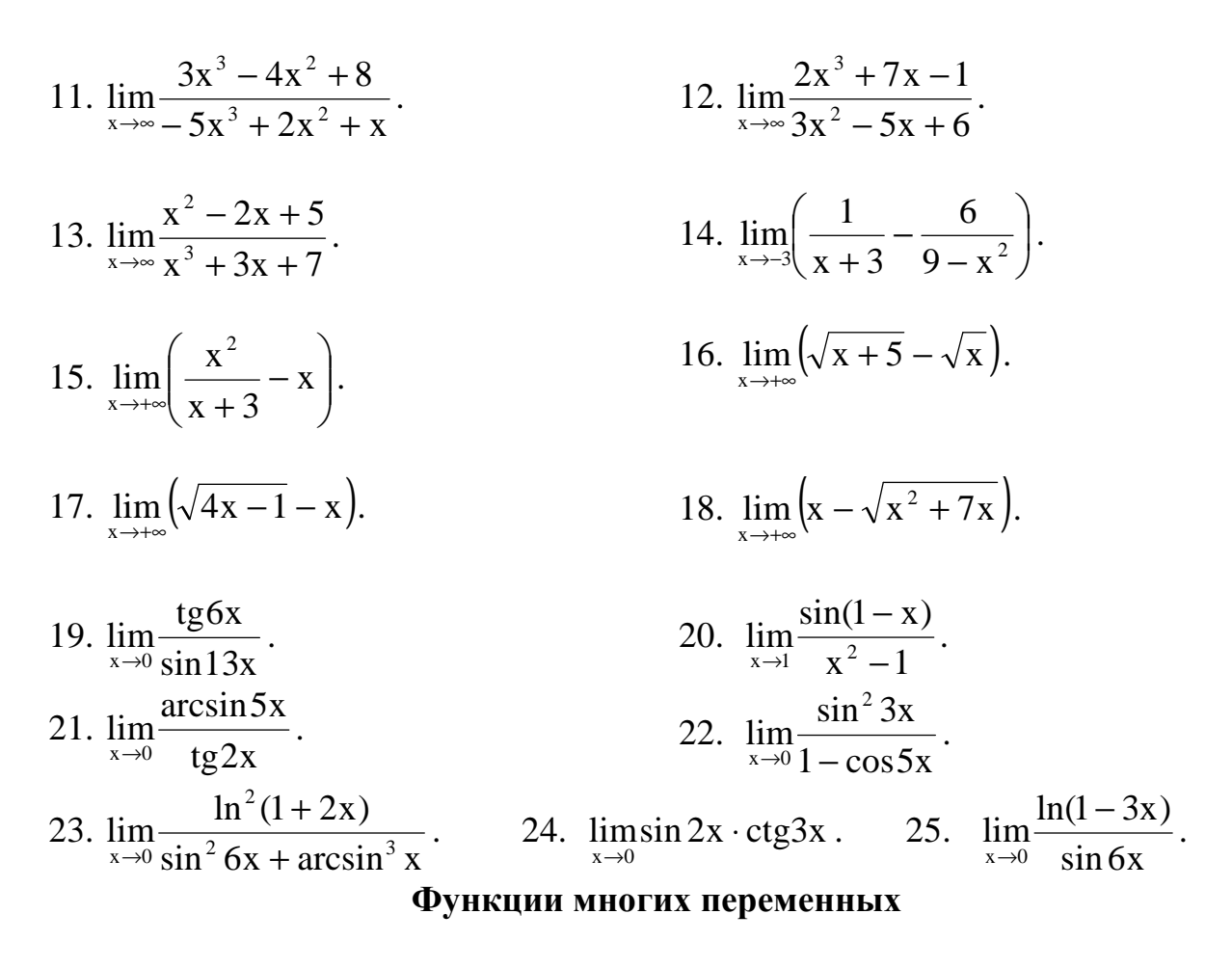

Функцией двух переменных  $z = f(x, y)$  называется правило, которое каждой точке  $(x, y) \in \mathcal{I}$  ставит в соответствие единственную точку z ∈ V.  $(x, y)$  -  $f \rightarrow z$ . Здесь D - некоторое множество точек плоскости, V - множество точек, лежащее на прямой. Графиком функции двух переменных является поверхность в пространстве.

Совершенно аналогично можно ввести функции любого числа переменных, однако представить себе графики этих функций сложно. Поэтому все рассмотрения будем проводить в основном для функций двух переменных, хотя они остаются справедливыми для функций любого числа переменных.

### Частные производные

Пусть дана формула  $z = f(x, y)$  двух независимых переменных  $x \mid y$ . Будем считать y = const, а х дадим приращение  $\Delta x$ . Тогда функция получит частное приращение по переменной х:  $\Delta_{y} z = f(x + \Delta x, y) - f(x, y)$ , y = const.

Величина  $\frac{\Delta_x z}{\Delta_x}$  называется средней скоростью изменения функции  $z = f(x, y)$ по переменной х, а ее предел при  $\Delta x \rightarrow 0$  называется частной производной от этой функции по переменной х. Используются следующие обозначения этой производной:  $z'_x$ ,  $\frac{\partial z}{\partial x}$ ,  $f'_x(x, y)$ .

 $H\text{ar}, \frac{\partial z}{\partial x} = \lim_{\Delta x \to 0} \frac{\Delta_x z}{\Delta x} = \lim_{\Delta x \to 0} \frac{f(x + \Delta x, y) - f(x, y)}{\Delta x}, y = \text{const}.$ AHAJOTHUHO  $\frac{\partial z}{\partial y} = \lim_{\Delta y \to 0} \frac{\Delta_y z}{\Delta y} = \lim_{\Delta y \to 0} \frac{f(x, y + \Delta y) - f(x, y)}{\Delta y}$ ,  $x = const.$ 

Все правила дифференцирования и формулы производных сохраняют силу при отыскании частных производных. Следует, однако, помнить, что при нахождении  $\frac{\partial z}{\partial x}$  постоянной величиной считают у и наоборот: при нахождении  $\frac{\partial z}{\partial x}$  постоянной считают у.

Примеры. Найти частные производные

1. 
$$
z = x^2 + 3x^3y^2 + 4y^3
$$
  
\n
$$
\frac{\partial z}{\partial x} = 2x + 3y^2(x^3)' + 0 = 2x + 3y^2 \cdot 3x^2 = 2x + 9x^2y^2; \quad y = \text{const.}
$$
\n
$$
\frac{\partial z}{\partial y} = 0 + 3x^3 \cdot (y^2)' + 4(y^3)' = 3x^3 \cdot 2y + 4 \cdot 3y^2 = 6x^3y + 12y^2; \quad x = \text{const.}
$$
\n2.  $z = e^{x/y}$ . 
$$
\frac{\partial z}{\partial x} = e^{x/y} \cdot \left(\frac{x}{y}\right)' = \frac{1}{y}e^{x/y}, \quad y = \text{const.}
$$

Примеры для самостоятельного решения

Haŭти 
$$
z'_x
$$
,  $z'_y$ .  
\n1.  $z = \arctg \frac{x}{y}$ .  
\n2.  $z = x^y$ .  
\n0*7*1.  $z'_{x} = \frac{y}{x^2 + y^2}$ ,  $z'_y = -\frac{x}{x^2 + y^2}$   
\n1.  $z = \arctg \frac{x}{y}$ .  
\n1.  $z = \arctg \frac{x}{y}$ .  
\n1.  $z = \arctg \frac{x}{y}$ .  
\n1.  $z = \arctg \frac{x}{y}$ .

## Дифференцирование сложной функции

Рассмотрим функцию  $z = f(u, v)$ , где  $u = u(x)$  и  $v = v(x)$  есть функции одной независимой переменной х. Производная  $\frac{dz}{dx}$  находится по формуле

$$
\frac{dz}{dx} = \frac{\partial z}{\partial u} \cdot \frac{du}{dx} + \frac{\partial z}{\partial v} \cdot \frac{dv}{dx}
$$
 (29)

и называется полной производной.

Аналогично, если  $z = f(u, v, w)$ , где  $u = u(x)$ ,  $v = v(x)$ ,  $w = w(x)$ , то полная производная находится по формуле

$$
\frac{dz}{dx} = \frac{\partial z}{\partial u} \cdot \frac{du}{dx} + \frac{\partial z}{\partial v} \cdot \frac{dv}{dx} + \frac{\partial z}{\partial w} \cdot \frac{dw}{dx}.
$$
 (30)

В частном случае, если  $z = f(x, u, v)$ , а  $u = u(x)$ ,  $v = v(x)$ , полная производная

$$
\frac{dz}{dx} = \frac{\partial z}{\partial x} + \frac{\partial z}{\partial y} \cdot \frac{du}{dx} + \frac{\partial z}{\partial y} \cdot \frac{dv}{dx}.
$$
 (31)

Если  $z = f(u, v)$ , где  $u = u(x, y)$ ,  $v = v(x, y)$ , то  $z - c$ ложная функция независимых переменных х и у , а её частные производные находятся по формулам

$$
\frac{\partial z}{\partial x} = \frac{\partial z}{\partial u} \cdot \frac{\partial u}{\partial x} + \frac{\partial z}{\partial v} \cdot \frac{\partial v}{\partial x}, \quad \frac{\partial z}{\partial y} = \frac{\partial z}{\partial u} \cdot \frac{\partial u}{\partial y} + \frac{\partial z}{\partial v} \cdot \frac{\partial v}{\partial y}
$$

**Пример.** Найти  $\frac{dz}{dx}$ , если  $z = e^{u^2 - v^2}$ ;  $u = \cos x$ ,  $v = \sin x$ .

Воспользуемся формулой (29):

$$
\frac{\partial z}{\partial u} = e^{u^2 - v^2} \cdot (u^2 - v^2)_u = e^{u^2 - v^2} \cdot 2u, \quad \frac{du}{dx} = -\sin x.
$$
  
\n
$$
\frac{\partial z}{\partial v} = e^{u^2 - v^2} \cdot (u^2 - v^2)_v = e^{u^2 - v^2} \cdot (-2v), \quad \frac{dv}{dx} = \cos x.
$$
  
\n
$$
\frac{dz}{dx} = e^{u^2 - v^2} \cdot 2u \cdot (-\sin x) + e^{u^2 - v^2} \cdot (-2v) \cdot \cos x = -2\sin 2x \cdot e^{\cos 2x}.
$$

**Пример.** Найти  $\frac{\partial z}{\partial x}$ ;  $\frac{\partial z}{\partial y}$ , если  $z = u^2 v - v^2 u$ ,  $u = x \cos y$ ,  $v = x \sin y$ .

$$
\frac{\partial z}{\partial u} = 2uv - v^2 = 2x \cos y \cdot x \sin y - x^2 \sin^2 y = x^2 (\sin 2y - \sin^2 y);
$$
  
\n
$$
\frac{\partial z}{\partial v} = u^2 - 2vu = x^2 \cos^2 y - 2x \sin y \cdot x \cos y = x^2 (\cos^2 y - \sin 2y);
$$
  
\n
$$
\frac{\partial u}{\partial x} = \cos y; \quad \frac{\partial u}{\partial y} = -x \sin y; \quad \frac{\partial v}{\partial x} = \sin y; \quad \frac{\partial v}{\partial y} = x \cos y.
$$

По формуле (31) получим

$$
\frac{\partial z}{\partial x} = x^2 \left( \sin 2y - \sin^2 y \right) \cdot \cos y + x^2 \left( \cos^2 y - \sin 2y \right) \cdot \sin y = x^2 \left( \cos y - \sin y \right) \cdot \left( \frac{3}{2} \sin 2y \right),
$$
  

$$
\frac{\partial z}{\partial y} = x^2 \left( \sin 2y - \sin^2 y \right) \cdot \left( -x \sin y \right) + x^2 \left( \cos^2 y - \sin 2y \right) \cdot x \cos y =
$$
  

$$
= x^3 \left( \sin y + \cos y \right) \cdot \left( 1 - \frac{3}{2} \sin 2y \right).
$$
dz

**Пример.** Найти полную производную  $\frac{dz}{dx}$ , если z = u v w, где u = x<sup>2</sup> + 1,  $v = \ln x$ ;  $w = tg x$ . Воспользуемся формулой (30):

 $\frac{\partial z}{\partial u} = v \cdot w$ ;  $\frac{\partial z}{\partial v} = u \cdot w$ ;  $\frac{\partial z}{\partial w} = u \cdot v$ ;  $\frac{du}{dv} = 2x$ ;  $\frac{dv}{dv} = \frac{1}{v}$ ;  $\frac{dw}{dv} = \sec^2 x$ .  $\frac{dz}{dx} = v \cdot w \cdot 2x + u \cdot w \cdot \frac{1}{r} + u \cdot v \cdot \sec^2 x = \ln x \cdot \tan x \cdot 2x + \frac{x^2 + 1}{r} \cdot \tan x + \frac{x^2 + 1}{\cos^2 x} \cdot \ln x$ Решить самостоятельно примеры 1. Найти  $\frac{du}{dt}$ , если  $u = \frac{z}{\sqrt{x^2 + v^2}}$ , где  $x = R \cos t$ ,  $y = R \sin t$ ;  $z = H$ ;  $R$ ,  $H = \text{const.}$  Orber:  $\frac{du}{dt} = 0$ . 2. Найти  $\frac{\partial z}{\partial u}$  и  $\frac{\partial z}{\partial v}$ , если  $z = \arctg \frac{x}{v}$ ,  $x = u \cdot \sin v$ ,  $y = u \cdot \cos v$ . OTBeT:  $\frac{\partial z}{\partial u} = 0$ ;  $\frac{\partial z}{\partial v} = 1$ .

#### Дифференцирование функций, заданных неявно

Если функция  $y = f(x)$  задана неявно уравнением  $F(x, y) = 0$ , то ее производная у' определяется формулой  $y' = -F'_x/F'_y$ . Аналогично, если функция двух переменных  $z = f(x, y)$  задана неявно уравнением  $F(x, y, z) = 0$ , то ее частные производные  $z'_x = -F'_x/F'_z$ ,  $z'_y = -F'_y/F'_z$ .

Найти  $\frac{dy}{dx}$ , если  $x^3 + y^3 - 3xy = 0$ . Здесь  $F(x, y) = x^3 + y^3 - 3xy$ , Пример.  $F'_x = 3x^2 - 3y$ ,  $F'_y = 3y^2 - 3x$ ,  $y' = \frac{x^2 - y}{x - y^2}$ . **Пример.** Найти  $\frac{\partial z}{\partial x}$ ,  $\frac{\partial z}{\partial y}$ , если  $x = z \cdot \ln \frac{z}{y}$ . Преобразуем уравнение  $x - z \cdot \ln \frac{z}{v} = 0$ ,  $x - z(\ln z - \ln y) = 0$ :  $x - z \cdot \ln z + z \cdot \ln y = 0, F(x, y, z) =$  $= x - z \ln z + z \ln y;$  $F'_x = 1$ ,  $F'_y = \frac{z}{y}$ ,  $F'_z = -\ln z - z \cdot \frac{1}{z} + \ln y$ .  $rac{\partial z}{\partial x} = -\frac{1}{-\ln z + \ln y - 1} = \frac{1}{1 + \ln \frac{z}{y}}; \qquad \frac{\partial z}{\partial y} = -\frac{z/y}{-\ln z - 1 + \ln y} = \frac{z}{y \left(1 + \ln \frac{z}{y}\right)}.$ 

Примеры для самостоятельного решения

1. Haŭru 
$$
\frac{dy}{dx}
$$
, ecли  $\frac{y}{x} + e^{\frac{y}{x}} - \sqrt[3]{\frac{y}{x}} = 0$ .  
\nOreer:  $\frac{dy}{dx} = \frac{y}{x}$ .  
\n2. Haŭru  $\frac{\partial z}{\partial x}$  u  $\frac{\partial z}{\partial y}$ , ecли  $x + \arctg \frac{y}{z - x} - z = 0$ .  
\nOreer:  $\frac{\partial z}{\partial x} = 1$ ;  $\frac{\partial z}{\partial y} = \frac{z - x}{(z - x)^2 + y^2 + y}$ .  
\n3. Haŭru  $\frac{\partial z}{\partial x}$ ,  $\frac{\partial z}{\partial y}$ , ecли  $x \cdot e^y + y \cdot e^x + z \cdot e^x = a$ .  
\nOreer:  $\frac{\partial z}{\partial x} = -(e^{y-x} + y + z)$ ,  $\frac{\partial z}{\partial y} = -(x \cdot e^{y-x} + 1)$ .

### Полный дифференциал

Полным приращением функции  $z = f(x, y)$  в точке  $M(x, y)$  называется разность  $\Delta z = f(x + \Delta x, y + \Delta y) - f(x, y)$ , где  $\Delta x, \Delta y$ -приращения аргументов.

Функция  $z = f(x, y)$  называется дифференцируемой в точке  $(x, y)$ , если в этой точке полное приращение можно представить в виде

 $\Delta z = A \cdot \Delta x + B \cdot \Delta y + \alpha \cdot \Delta x + \beta \cdot \Delta y$ ,

где  $\alpha, \beta$  - бесконечно малые функции при  $\Delta x \rightarrow 0$ ,  $\Delta y \rightarrow 0$ .

Полным дифференциалом функции  $z = f(x, y)$  называется главная часть полного приращения функции, линейная относительно приращения аргументов, т. е.  $dz = A \cdot \Delta x + B \cdot \Delta y$ . Дифференциалы независимых переменных совпадают с их приращениями, т. е.  $dx = \Delta x$ ,  $dy = \Delta y$ . Полный дифференциал вычисляется по формуле  $dz = \frac{\partial z}{\partial x} dx + \frac{\partial z}{\partial y} dy$ . Аналогично, полный дифференциал функции трех

переменных  $u = f(x, y, z)$  определяется так:  $du = \frac{\partial u}{\partial x} dx + \frac{\partial u}{\partial y} dy + \frac{\partial u}{\partial z} dz$ .  $\pi$ 

Пример 1. 
$$
z = y \cdot \ln(x - y)
$$
. *Ha*HTM dz.

\nPeunenne.  $\frac{\partial z}{\partial x} = y \cdot \frac{2x}{x^2 - y^2} = \frac{2xy}{x^2 - y^2}$ .

\n $\frac{\partial z}{\partial y} = 1 \cdot \ln(x^2 - y^2) + y \cdot \frac{-2y}{x^2 - y^2} = \ln(x^2 - y^2) - \frac{2y^2}{x^2 - y^2}$ .

\nTor*a*  $dz = \frac{2xy}{x^2 - y^2} dx + \left( \ln(x^2 - y^2) - \frac{2y^2}{x^2 - y^2} \right) dy$ .

\nПример 2.  $u = \frac{y}{x} \cdot e^{xyz}$ .

**Peшeниe.**  $\frac{\partial u}{\partial x} = y \cdot \left( - \frac{1}{x^2} \right) \cdot e^{xyz} + \frac{y}{x} e^{xyz} \cdot yz = e^{xyz} \left( \frac{y^2 z}{x} - \frac{y}{x^2} \right) = e^{xyz} \cdot \frac{xy^2 z - y}{x^2}$ .  $\frac{\partial u}{\partial y} = \frac{1}{x} \cdot e^{xyz} + \frac{y}{x} \cdot e^{xyz} \cdot xz = e^{xyz} \left( \frac{1}{x} + yz \right).$  $\frac{\partial u}{\partial z} = \frac{y}{x} \cdot e^{xyz} \cdot xy = y^2 e^{xyz}.$ Тогда du =  $e^{xyz} \cdot \frac{xy^2z - y}{x^2}dx + e^{xyz}\left(\frac{1}{x} + yz\right)dy + y^2e^{xyz}dz$ .

Решить самостоятельно

- 1. Найти du . если  $u = x^{y^2z}$ .
- 2. Найти dz, если  $z = \ln(x + \sqrt{x^2 + y^2})$ .

Если Дх и Ду достаточно малы по сравнению со значением аргументов, то справедливы приближенные равенства dz ≈  $\Delta z$  и f(x +  $\Delta x$ , y +  $\Delta y$ ) ≈ f(x, y) + dz.

# Производные высших порядков

Частными производными второго порядка от функции  $z = f(x, y)$  называются частные производные от ее частных производных первого порядка, т. е.  $\frac{\partial}{\partial x}\left(\frac{\partial z}{\partial y}\right) = \frac{\partial^2 z}{\partial y^2} = z_{x^2}''$ ,  $\frac{\partial}{\partial y}\left(\frac{\partial z}{\partial y}\right) = \frac{\partial^2 z}{\partial y^2} = z_{y^2}''$ . Частные производные по различным переменным называются смешанными производными, т.е.

 $\frac{\partial}{\partial x} \left( \frac{\partial z}{\partial y} \right) = \frac{\partial^2 z}{\partial y \partial x}$ ,  $\frac{\partial}{\partial y} \left( \frac{\partial z}{\partial x} \right) = \frac{\partial^2 z}{\partial x \partial y}$  - смешанные производные второго порядка.

Аналогично определяются частные и смешанные производные более высоких порядков.

 $\frac{\partial}{\partial x}\left(\frac{\partial^2 z}{\partial x^2}\right) = \frac{\partial^3 z}{\partial x^3} = z_{x^3}^{/}/\frac{\partial}{\partial x} \left(\frac{\partial^2 z}{\partial x^3}\right) = \frac{\partial^3 z}{\partial x^3} = z_{y^3}^{/}/$  - частные производные третьего порядка.  $\frac{\partial}{\partial x} \left( \frac{\partial^2 z}{\partial y^2} \right) = \frac{\partial^3 z}{\partial y^2 \partial x} = z_{yyx}^{/}/$ ,  $\frac{\partial}{\partial y} \left( \frac{\partial^2 z}{\partial x \partial y} \right) = \frac{\partial^3 z}{\partial x \partial y \partial y} = z_{xy}^{/}/$  - смешанные производные

третьего порядка.

**Пример.** 
$$
z = y \cdot \ln x
$$
. Haărra  $\frac{\partial^2 z}{\partial x^2}$ ,  $\frac{\partial^2 z}{\partial y^2}$ ,  $\frac{\partial^2 z}{\partial x \partial y}$ .  
\n
$$
\frac{\partial z}{\partial x} = y \cdot \frac{1}{x} = \frac{y}{x}; \quad \frac{\partial z}{\partial y} = \ln x. \quad \frac{\partial^2 z}{\partial x^2} = \frac{\partial}{\partial x} \left(\frac{\partial z}{\partial x}\right) = \frac{\partial}{\partial x} \left(\frac{y}{x}\right) = -\frac{y}{x^2}.
$$
\n
$$
\frac{\partial^2 z}{\partial y^2} = \frac{\partial}{\partial y} \left(\frac{\partial z}{\partial y}\right) = \frac{\partial}{\partial y} (\ln x) = 0. \quad \frac{\partial^2 z}{\partial x \partial y} = \frac{\partial}{\partial y} \left(\frac{\partial z}{\partial x}\right) = \frac{\partial}{\partial y} \left(\frac{y}{x}\right) = \frac{1}{x}.
$$

Решить самостоятельно примеры.

1. 
$$
z = x^2y^3
$$
. Проверить, что  $\frac{\partial^5 z}{\partial x^2 \partial y^3} = \frac{\partial^5 z}{\partial y^3 \partial x^2}$ .  
2.  $u = xy + sin(x + y)$ . Найти  $\frac{\partial^2 u}{\partial y \partial x}$ .

# Производная функции в данном направлении. Градиент функции

Производной функции  $u = f(x, y, z)$  в точке  $M(x, y, z)$  в направлении вектора  $\overline{\ell} = \overline{MM_1}$  называется предел  $\frac{\partial u}{\partial \ell} = \lim_{\substack{\vert MM_1 \vert \to 0}} \frac{f(M_1) - f(M)}{\vert MM_1 \vert}$ . Если функция дифференци-

руема, то производная по направлению вычисляется по формуле  $\frac{\partial u}{\partial \ell} = \frac{\partial u}{\partial x} \cos \alpha + \frac{\partial u}{\partial y} \cos \beta + \frac{\partial u}{\partial z} \cos \gamma$ , где  $\cos \alpha$ , соз $\beta$ , соз $\gamma$ - направляющие косинусы вектора  $\ell$ .

Градиентом функции  $u = f(x, y, z)$  в точке  $M(x, y, z)$  называется вектор, координатами которого являются частные производные функции и:

grad u = 
$$
\frac{\partial u}{\partial x}\bar{i} + \frac{\partial u}{\partial y}\bar{j} + \frac{\partial u}{\partial z}\bar{k}
$$
.

Градиент функции и производная функции по направлению вектора  $\bar{\ell}$  связаны формулой  $\frac{\partial u}{\partial \ell} = \text{grad } u \cdot \overline{\ell} = \text{np}_{\overline{\ell}} \text{grad } u$ .

Градиент указывает направление наискорейшего роста функции в данной точ-

$$
\text{ke, при 3TOM} \quad \text{max } \frac{\partial u}{\partial \ell} = |\text{grad } u| = \sqrt{\left(\frac{\partial u}{\partial x}\right)^2 + \left(\frac{\partial u}{\partial y}\right)^2 + \left(\frac{\partial u}{\partial z}\right)^2}.
$$

**Пример 1.** Найти производную функции  $u = ln(x^2 + y^2 + z^2)$  в точке M (1, 2, 1) в направлении вектора  $\bar{r} = 2\bar{i} + 4\bar{j} + 4\bar{k}$ .

$$
\text{Peutenne.} \quad \frac{\partial \mathbf{u}}{\partial \ell} = \frac{\partial \mathbf{u}}{\partial \mathbf{x}} \cos \alpha + \frac{\partial \mathbf{u}}{\partial \mathbf{y}} \cos \beta + \frac{\partial \mathbf{u}}{\partial \mathbf{z}} \cos \gamma.
$$
\n
$$
\frac{\partial \mathbf{u}}{\partial \mathbf{x}} \bigg|_{\mathbf{M}} = \frac{2\mathbf{x}}{\mathbf{x}^2 + \mathbf{y}^2 + \mathbf{z}^2} \bigg|_{\mathbf{M}} = \frac{2 \cdot 1}{1 + 4 + 1} = \frac{2}{6} = \frac{1}{3},
$$
\n
$$
\frac{\partial \mathbf{u}}{\partial \mathbf{y}} \bigg|_{\mathbf{M}} = \frac{2\mathbf{y}}{\mathbf{x}^2 + \mathbf{y}^2 + \mathbf{z}^2} \bigg|_{\mathbf{M}} = \frac{2 \cdot 2}{1 + 4 + 1} = \frac{4}{6} = \frac{2}{3},
$$
\n
$$
\frac{\partial \mathbf{u}}{\partial \mathbf{z}} \bigg|_{\mathbf{M}} = \frac{2\mathbf{z}}{\mathbf{x}^2 + \mathbf{y}^2 + \mathbf{z}^2} \bigg|_{\mathbf{M}} = \frac{2 \cdot 1}{6} = \frac{1}{3},
$$
\n
$$
\overline{\ell} = \frac{\overline{\mathbf{r}}}{|\mathbf{r}|}; \quad \overline{\mathbf{r}}(2; 4; 4); \quad |\overline{\mathbf{r}}| = \sqrt{4 + 16 + 16} = 6; \quad \overline{\ell} = \left(\frac{2}{6}; \frac{4}{6}; \frac{4}{6}\right)
$$

$$
\begin{aligned}\n\overline{\ell} &= \left(\frac{1}{3}, \frac{2}{3}, \frac{2}{3}\right) \Rightarrow \cos \alpha = 1/3; \cos \alpha = 2/3; \cos \gamma = 2/3. \\
\text{Torra} & \frac{\partial u}{\partial \ell} = \frac{1}{3} \cdot \frac{1}{3} + \frac{2}{3} \cdot \frac{2}{3} + \frac{1}{3} \cdot \frac{2}{3} = \frac{7}{9} \\
\text{Hpump} & \frac{2}{3}.\text{ Haifrut}
$$
\n
$$
\text{Hau6} \text{on.} \\
\text{Hauyto} & \frac{\partial u}{\partial \ell} = \text{Haifrut}
$$
\n
$$
\text{Hau6} \text{on.} \\
\text{Hauyto} & \frac{\partial u}{\partial \ell} = \text{Hau} \\
\text{Hau6} & \frac{\partial u}{\partial \ell} = \text{Hau} \\
\text{Hau7} & \frac{\partial u}{\partial \theta} = \text{Hau} \\
\text{Hau8} & \frac{\partial u}{\partial \ell} = \text{Hau} \\
\text{Hau9} & \frac{\partial u}{\partial \ell} = \text{Hau} \\
\text{Hau9} & \frac{\partial u}{\partial \ell} = \text{Hau} \\
\text{Hau9} & \frac{\partial u}{\partial \ell} = \text{Hau} \\
\text{Hau1} & \frac{\partial u}{\partial \ell} = \text{Hau} \\
\text{Hau1} & \frac{\partial u}{\partial \ell} = \text{Hau} \\
\text{Hau2} & \frac{\partial u}{\partial \ell} = \text{Hau} \\
\text{Hau3} & \frac{\partial u}{\partial \ell} = \text{Hau} \\
\text{Hau3} & \frac{\partial u}{\partial \ell} = \text{Hau} \\
\text{Hau4} & \frac{\partial u}{\partial \ell} = \text{Hau} \\
\text{Hau3} & \frac{\partial u}{\partial \ell} = \text{Hau} \\
\text{Hau3} & \frac{\partial u}{\partial \ell} = \text{Hau} \\
\text{Hau4} & \frac{\partial u}{\partial \ell} = \text{Hau} \\
\text{Hau3} & \frac{\partial u}{\partial \ell} = \text{Hau} \\
\text{Hau3} & \frac
$$

Решить самостоятельно.

**Пример 1.** Найти производную функции  $u = xy^2z^3$  в точке М (3; 2; 1) в направлении вектора  $\overline{MN}$ , где N (5; 4; 2). Ответ: 68/3.

**Пример 2.** Найти производную функции  $z = x^2 - xy + y^2$  в точке М (1, 1) в направлении вектора  $\overline{\ell} = 6\overline{i} + 8\overline{j}$ . Ответ: 7/5.

**Пример 3.** Найти наибольшую скорость изменения функции  $z = \arcsin \frac{x}{x + y}$  в

точке М (1, 1). Ответ:  $\frac{\sqrt{6}}{6}$ .

### Касательная плоскость и нормаль к поверхности

Касательной плоскостью к поверхности в точке М называется плоскость, в которой лежат все касательные прямые, проведенные к кривым, лежащим на поверхности и проходящим через точку М.

Нормалью к поверхности называется прямая, проходящая через точку М и перпендикулярная касательной плоскости. Пусть поверхность задана уравнением

 $F(x, y, z) = 0$  и точка  $M_0(x_0, y_0, z_0)$  лежит на поверхности. Уравнение касательной плоскости в точке  $M_0(x_0, y_0, z_0)$  имеет вид

$$
\frac{\partial F}{\partial x}\Big|_{\mathbf{M}_0} (x - x_0) + \frac{\partial F}{\partial y}\Big|_{\mathbf{M}_0} (y - y_0) + \frac{\partial F}{\partial z}\Big|_{\mathbf{M}_0} (z - z_0) = 0.
$$
  
Y\partial B1  
Y\partial B2  
Y\partial B3  
Y\partial B4  
Y\partial B5  
Y\partial B6  
Y\partial B7  
Y\partial B7  
Y\partial B8  
Y\partial B7  
Y\partial B7  
Y\partial B8  
Y\partial B7  
Y\partial B7  
Y\partial B8  
Y\partial B7  
Y\partial B7  
Y\partial B8  
Y\partial B7  
Y\partial B9  
Y\partial B9  
Y\partial B9  
Y\partial B9  
Y\partial B9  
Y\partial B9  
Y\partial B9  
Y\partial B9  
Y\partial B9  
Y\partial B9  
Y\partial B9  
Y\partial B9  
Y\partial B9  
Y\partial B9  
Y\partial B9  
Y\partial B9  
Y\partial B9  
Y\partial B9  
Y\partial B9  
Y\partial B9  
Y\partial B9  
Y\partial B9  
Y\partial B9  
Y\partial B9  
Y\partial B9  
Y\partial B9  
Y\partial B9  
Y\partial B9  
Y\partial B9  
Y\partial B9  
Y\partial B9  
Y\partial B9  
Y\partial B9  
Y\partial B9  
Y\partial B9  
Y\partial B9  
Y\partial B9  
Y\partial B9  
Y\partial B9  
Y\partial B9  
Y\partial B9  
Y\partial B9  
Y\partial B9  
Y\partial B9  
Y\partial B9  
Y\partial B9  
Y\partial B9  
Y\partial B9  
Y\partial B9  
Y\partial B9  
Y\partial B9  
Y\partial B9  
Y\partial B9  
Y\partial B9  
Y\partial B9  
Y\partial B9  
Y\partial B9  
Y\partial B9  
Y\partial B9  
Y\partial B9  
Y\partial B9  
Y\partial B9  
Y\partial B9  
Y\partial B9  
Y\partial B9  
Y\partial B9  
Y\partial B9  
Y\partial B9  
Y\partial B9  
Y\partial B9  
Y\partial B9  
Y\partial B9  
Y\partial B9  
Y\partial B9  
Y\partial B9  
Y\partial B9  
Y

 **Пример.** Составить уравнения касательной плоскости и нормали к поверхности z = sin x ⋅ cos y в точке  $M_0\left[\frac{\pi}{2}, \frac{\pi}{2}\right]$ J  $\backslash$  $\mathbf{I}$  $\setminus$  $\left(\begin{array}{cc} \pi & \pi \end{array}\right)$ 2 1 ; 4 ; 4  $M_0\left[\frac{\pi}{4};\frac{\pi}{4};\frac{1}{2}\right].$ 

**Решение.** Уравнение поверхности  $\sin x \cdot \cos y - z = 0$ . 2 1 2 2 2 2 4 cos 4 cos M  $\cos x \cdot \cos y$  $x \vert M$ F 0  $\vert$ <sup>IVI</sup><sub>0</sub>  $=\frac{\sqrt{2}}{2}\cdot\frac{\sqrt{2}}{2}=$ π ⋅ π  $=$  cos x  $\cdot$  cos y  $=$ ∂ ∂ . 2 1 4 sin 4 sin M  $\sin x \cdot (-\sin y)$ y M F 0 0 = − π ⋅ π  $=$  sin x  $\cdot$   $(-$ sin y)  $\vert$   $=$   $-$ ∂ ∂  $\frac{1}{2}$ ,  $\frac{1}{2}$  = -1  $\rm z \, \vert M$ F  $\boldsymbol{0}$ = − ∂ ∂ . Уравнение касательной плоскости имеет в  $\frac{1}{2}$  x -  $\frac{1}{2}$  -  $\frac{1}{2}$  y -  $\frac{1}{2}$  - 1 z -  $\frac{1}{2}$  = 0; 2 1  $1\vert z$ 4 y 2 1 4 x 2 1  $\vert =$ J  $\backslash$  $\mathsf{I}$  $\setminus$ ſ  $|-1|$  z – J  $\setminus$  $\mathsf{I}$  $\setminus$  $\int_{-\infty}^{\infty}$  $\left|-\frac{1}{2}\right|$  y – J  $\backslash$  $\mathsf{I}$  $\setminus$  $\int_{-\pi}^{\pi}$ −  $x - \frac{\pi}{4} - |y - \frac{\pi}{4}| - 2|z - \frac{1}{2}| = 0;$ 2 1  $2 \vert z$ 4 y 4  $x - \frac{\pi}{4} - |y - \frac{\pi}{4}| - 2|z - \frac{1}{2}| =$ J  $\setminus$  $\mathsf{I}$  $\setminus$ ſ  $|-2|z-$ J  $\backslash$  $\mathsf{I}$  $\setminus$  $\int_{-\infty}^{\infty}$ −| y – π  $-\frac{\pi}{4}$  -  $|y-\frac{\pi}{4}|$  - 2  $|z-\frac{1}{2}|$  = 0;  $x-\frac{\pi}{4}$  -  $y+\frac{\pi}{4}$  - 2z + 1 = 0; 4 y 4  $x - \frac{\pi}{4} - y + \frac{\pi}{4} - 2z + 1 =$ π  $- y +$ π  $-\frac{\pi}{4} - y + \frac{\pi}{4} - 2z + 1 = 0$ ;  $x - y - 2z + 1 = 0$ . Уравнение нормали:  $\frac{4}{100} = \frac{4}{100} = \frac{2}{100}$ ; 1 2 1 z 1/ 2 4 y 1/ 2 4 x − − = − π − = π − 2 2 1 z 1 4 y 1 4  $X - \frac{N}{4}$  y -  $\frac{N}{4}$  z -= − π − = π − .

### **Экстремум функции двух переменных**

Точка  $M_0(x_0, y_0)$  называется точкой максимума функции  $z = f(x, y)$ , если существует такая окрестность точки  $M_0$ , что значение функции в точке  $M_0$  больше, чем в любой другой точке окрестности, т. е.  $(\forall (x, y) ) (f(x_0, y_0) > f(x, y))$ .

Точка  $M_0(x_0, y_0)$  называется точкой минимума функции  $z = f(x, y)$ , если существует такая окрестность точки  $M_0$ , что значение функции в точке  $M_0$  меньше, чем в любой другой точке окрестности, т. е.  $(\forall (x, y))(f(x_0, y_0) < f(x, y))$ .

 Точки min и max называются точками экстремума. Значение функции в точке max (min) называется максимальным (минимальным).

Если точка  $M_0(x_0, y_0)$  является точкой экстремума функции  $z = f(x, y)$ , то обе частные производные в этой точке равны нулю:

$$
\begin{cases}\n\frac{\partial z}{\partial x} \bigg|_{M_0} = 0, \\
\frac{\partial z}{\partial y} \bigg|_{M_0} = 0\n\end{cases}
$$
\n(Heобходимые условия экспремума).

Точки, в которых частные производные равны нулю, называются стационарными точками. Не всякая стационарная точка является точкой экстремума.

Пусть точка  $M_0(x_0, y_0)$  - стационарная точка функции  $z = f(x, y)$ .

Cоставим определитель 
$$
\Delta = \begin{vmatrix} \frac{\partial^2 z}{\partial x^2} \Big|_{M_0} & \frac{\partial^2 z}{\partial x \partial y} \Big|_{M_0} \\ \frac{\partial^2 z}{\partial y \partial x} \Big|_{M_0} & \frac{\partial^2 z}{\partial y^2} \Big|_{M_0} \end{vmatrix}.
$$

1. Если  $\Delta > 0$ , то функция в точке М<sub>0</sub> имеет экстремум, при этом если  $\frac{\partial^2 z}{\partial x^2} \bigg|_{M_0} > 0$   $\left( \text{h/m } \frac{\partial^2 z}{\partial y^2} \bigg|_{M_0} > 0 \right)$ , то точка  $M_0$  - точка минимума; а если  $\frac{\partial^2 z}{\partial x^2} \bigg|_{M_0} < 0$  (или  $\frac{\partial^2 z}{\partial y^2} \bigg|_{M_0} < 0$ ), то точка  $M_0$  - точка максимума.

2. Если  $\Delta$  < 0, то экстремума в точке  $M_0$  нет.

3. Если  $\Delta = 0$ , то требуется дополнительное исследование.

**Пример.** Найти экстремум функции  $z = x^2 + xy + y^2 - 3x - 6y$ .

# **Решение**

1. Находим частные производные первого порядка:  $\frac{\partial z}{\partial x} = 2x + y - 3$ ,  $\frac{\partial z}{\partial y} = x + 2y - 6$ .

2. Находим стационарные точки:

 $\begin{cases} \frac{\partial z}{\partial x} = 0, \\ \frac{\partial z}{\partial x} = 0, \end{cases}$   $\begin{cases} 2x + y - 3 = 0, \\ x + 2y - 6 = 0, \end{cases}$  откуда  $\begin{cases} x = 0 \\ y = 3 \end{cases}$   $M_0(0; 3)$  - стационарная точка.

3. Находим частные производные второго порядка:  $\frac{\partial^2 z}{\partial x^2} = 2$ ,  $\frac{\partial^2 z}{\partial y^2} = 2$ ,  $\frac{\partial^2 z}{\partial x \partial y} = 1$ 

и составляем определитель 
$$
\Delta = \begin{vmatrix} 2 & 1 \\ 1 & 2 \end{vmatrix} = 4 - 1 = 3 > 0
$$
. Следовательно, в точке  $M_0$   
укстремум существует. А так как  $\frac{\partial^2 z}{\partial x^2} > 0$ , точка  $M_0$  - точка min.  $z_{min} = -9$ .

**Пример.** Найти экстремум функции  $z = x^3 + y^3 - 15xy$ . Решение

1.  $\frac{\partial z}{\partial x} = 3x^2 - 15y$ .<br>  $\frac{\partial z}{\partial y} = 3y^2 - 15x$ .<br>  $\begin{cases} 2. & \frac{\partial z}{\partial x} = 0 \\ \frac{\partial z}{\partial y} = 0 \end{cases}$ ,  $\begin{cases} 3x^2 - 15y = 0 \\ 3y^2 - 15x = 0 \end{cases}$   $\begin{cases} y = \frac{1}{5}x^2 \\ y^2 - 5x = 0 \end{cases}$  $\frac{1}{25}x^4 - 5x = 0$ ,  $x^4 - 125x = 0$ ,  $x(x^3 - 125) = 0 \Rightarrow x_1 = 0$ ,  $x_2 = 5$ . Две стационарные точки  $M_1(0; 0)$ ,  $M_2(5; 5)$ . 3.  $\frac{\partial^2 z}{\partial x^2} = 6x$ ,  $\frac{\partial^2 z}{\partial x \partial y} = -15$ ,  $\frac{\partial^2 z}{\partial y^2} = 6y$ . Исследуем точку M<sub>1</sub>(0;0):  $\frac{\partial^2 z}{\partial x^2}\Big|_{M_1} = 0$ ,  $\frac{\partial^2 z}{\partial x \partial y}\Big|_{M_1} = -15$ ,  $\frac{\partial^2 z}{\partial y^2}\Big|_{M_1} = 0$ , тогда  $\Delta = \begin{vmatrix} 0 & -15 \\ -15 & 0 \end{vmatrix} = 0 - 225 < 0 \implies$  в точке  $M_1$  экстремума нет. Исследуем точку M<sub>2</sub>(5; 5):  $\frac{\partial^2 z}{\partial x^2}\Big|_{M_2} = 30$ ,  $\frac{\partial^2 z}{\partial x \partial y}\Big|_{M_2} = -15$ ,  $\frac{\partial^2 z}{\partial y^2}\Big|_{M_2} = 30$ , тогда  $\Delta = \begin{vmatrix} 30 & -15 \\ -15 & 30 \end{vmatrix} = 900 - 225 > 0 \implies$  в точке  $M_2$  экстремум существует. A Tak Kak  $\frac{\partial^2 z}{\partial x^2} \bigg|_{M_2} > 0$ , Touka M<sub>2</sub>-Touka min,  $z_{min} = 5^3 + 5^3 - 15 \cdot 5 \cdot 5 =$  $= 125 + 125 - 375 = -125$ .

Для того чтобы определить наименьшее и наибольшее значения функций  $z = f(x, y)$  в области D, нужно

1) найти критические точки функции, т. е. те точки, где обе частные производные обращаются в нуль или хотя бы одна из них не существует;

2) выделить те из них, которые лежат внутри D и найти значения функции в этих точках:

3) подставить уравнения границы в функцию  $z = f(x, y)$ . Получим функции одной переменной;

4) найти критические точки этих функций и вычислить значения функции  $F_k(x)$  в этих точках;

5) найти значения функции  $f(x, y)$  в «угловых» точках.

Наименьшее из всех найденных чисел будет наименьшим значением функции  $z = f(x, y)$  в области D, наибольшее – наибольшим.

Пример. наибольшее Найти  $\overline{M}$ наименьшее значения функции  $z = x^2y(2 - x - y)$  в треугольнике, ограниченном прямыми  $x = 0$ ,  $y = 0$ ,  $x + y = 6$ .

**Peшeниe:**  $\frac{\partial z}{\partial x} = 4xy - 3x^2y - 2xy^2 = xy(4 - 3x - 2y),$  $\frac{\partial z}{\partial y} = 2x^2 - x^3 - 2x^2y = x^2(2 - x - 2y).$ 

Найлем критические точки, лежашие внутри треугольника:

 $\begin{cases} xy(4-3x-2y)=0 \\ x^2(2-x-3y)=0 \end{cases}$   $\Rightarrow$   $\begin{cases} 4-3x-2y=0 \\ 2-x-3y=0, \text{ tax kak bhyrpu tpeyroubhuka } x>0, y>0. \end{cases}$ Решаем эту систему.

$$
\begin{cases} x + 2y = 2 \\ 3x + 2y = 4 \end{cases} \Leftrightarrow \begin{cases} 2x = 2 \\ x + 2y = 2 \end{cases} \Leftrightarrow \begin{cases} x = 1 \\ y = 1/2 \end{cases}.
$$

Получим точку  $A(1, 1/2)$ .

Вычислим значение функции в точке А:  $z(A) = 1 \cdot \frac{1}{2} \cdot \left(2 - 1 - \frac{1}{2}\right) = \frac{1}{4}$ .

На сторонах  $x = 0$  и  $y = 0$  значения функции равны нулю, в том числе и в вершинах треугольника  $(0, 0)$ ,  $(6, 0)$ ,  $(0, 6)$ . Найдем наибольшее и наименьшее значения функции на стороне  $x + y = 6$ . На ней  $y = 6 - x$ , 0 ≤  $x \le 6$ .

Подставив y = 6 - х в выражение z, получим функцию одной переменной:  $z(x) = -4x^2(6-x) = 4x^3 - 24x^2$ . Найлем наибольшее и наименьшее значения полученной функции на отрезке [0, 6]:  $z'(x)=12x^2-48x; 12x(x-4)=0$ .  $x_1 = 0$ ,  $x_2 = 4$ .  $x_1 = 0$  - граничная точка отрезка.

 $x_2 = 4$  – критическая точка,  $z(4) = -128$ .

В граничных точках  $x = 0$  и  $x = 6$  значения функции равны нулю.

На стороне треугольника есть точка  $B(4, 2)$ ,  $Z(B) = -128$ . Итак, наибольшее и наименьшее значения функции следует искать среди чисел  $1/4$ , 0,  $-128$ . Отсюда видно, что данная функция принимает наибольшее значение  $z = 1/4$  внутри треугольника в точке A(1, 1/2), а наименьшая  $z = -128$  - на границе, в точке B(4, 2).

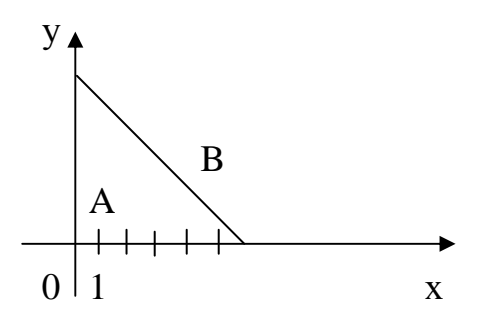

#### ЗАЛАНИЕ 1

Написать уравнения касательной плоскости и нормали к поверхности S в точке  $M_0(x_0, y_0, z_0)$ 

1.  $S: x^2 + y^2 - z = 0$ ,  $x_0 = 1$ ,  $y_0 = -2$ ; 2.  $S: x^2 - y^2 + 2xy - 14$ ,  $x_0 = y_0 = 1$ ;

3.  $S: z-x^2-3y^2$ ,  $x_0 = y_0 = 1$ ; <br>4.  $S: z = \sin{\frac{y}{x}}$ ,  $x_0 = 1$ ,  $y_0 = \pi$ ; 5.  $S: x^{2}y^{2} + 2x + z^{3} = 16$ ,  $x_{0} = z_{0} = 2$ ,  $y_{0} = 1$ ; 6.  $S: x^{2} + y^{2} + z^{2} - 2z = 0$ ,  $x_{0} = 1$ ,  $y_{0} = 0$ ;  $z_{0} = -1$ 7.  $S: 2y^2 + 3z^2$ ,  $x_0 = 5$ ,  $y_0 = 1$ ;

Написать уравнения касательной плоскости и нормали к поверхности S в точке, в которой касательная плоскость параллельна плоскости о

8. S : 
$$
x^2 + y^2 + z^2 - 2x + 2y - 4z + 5 = 0
$$
,  $\alpha : z = 0$ .  
\n9. S :  $3yz - 2x = 2z$ ,  $\alpha : x - 6y - 3z - 10 = 0$ .  
\n10. S :  $x^2 + z^2 + y^2 + 8x - 4y + 2z + 12 = 0$ ,  $\alpha : x = 0$ .  
\n11. S :  $z = y^2 - 2x^2$ ,  $\alpha : 2x - 2y + z - 2 = 0$ .  
\n12. S :  $z = 4 - x^2 - y^2$ ,  $\alpha : 2x + 2y + z = 0$ .  
\n13. S :  $x^2 + y^2 - z^2 = 2x$ ,  $\alpha : y = 0$ .  
\n14. S :  $x^2 + 2y^2 + 3z^2 = 21$ ,  $\alpha : x + 4y + 6z = 0$ .  
\n15. S :  $x^2 + 2y^2 + z^2 = 22$ ,  $\alpha : x - y + 2z = 0$ .  
\n16. S :  $2x^2 - y^2 + 3z = 5$ ,  $\alpha : x + y - 3z = 0$ .  
\n17. S :  $xy + z^2 + xz = 5$ ,  $\alpha : x - y + z = 4$ .

Написать уравнения касательной плоскости и нормали к поверхности S в точке ее пересечения с прямой ℓ

18. S :  $az = x^2 + y^2$ ,  $\ell : x = y = z$ . 19. S :  $x^2 - 3x + 4yz - 2 = 0$ ,  $\ell : x/2 = y/1 = z/- 2$ . 20. S:  $3xy + 4y - 6yz = 24$ ,  $\ell : x/2 = y/3 = z$ .

Провести касательную плоскость к поверхности S, параллельно плоскости а

21. S :  $x^2 + 3y^2 + z^2 = 93$ .  $\ell$  : 2x + 4y + z = 0. 22. S :  $x^2 + 4y^2 + z^2 = 36$ ,  $\ell$  :  $x + y - z = 0$ . 23. S:  $3yz - 2x = 22$ ,  $\ell: x - 6y - 3z - 1 = 0$ . 24. S :  $z = 4 - x^2 - y^2$ ,  $\ell$  :  $z = 0$ . 25. S :  $z^2 = 3xy - 2yz + 4$ ,  $\ell : x = 0$ .

# ЗАДАНИЕ 2

Найти производную функции  $u(x, y, z)$  в точке М в направлении вектора  $\vec{\ell}$ 

1.  $u = xyz, M(1, 2, 1), \vec{\ell}$  составляет равные углы с осями координат. 2.  $u = ln(e^{x} + e^{y}), \vec{\ell}$  параллелен биссектрисе первого координатного угла,  $M(x, y)$ . 3.  $u = x^2y - ze^{xy} + y^2x + (1 - z)^3 + 4x$ , M(3, 0, -1),  $\vec{\ell} = 4\vec{i} - 2\vec{j} + 4\vec{k}$ . 4.  $u = x^2y + (xz)^2$ , M(1, 2, 1),  $\vec{\ell} = \vec{i} - 2\vec{j} + 2\vec{k}$ . 5.  $u = (x - 2z)^{y^2} + y$ , M(3,-1, 1),  $\vec{\ell}$  составляет с осями координат углы соответственно  $120^{\circ}$ , 60<sup>°</sup>, 45<sup>°</sup>. 6.  $u = x^2y - ln(y^2z) + \sqrt{z}$ , M(1,1,1/4),  $\vec{\ell} = \overrightarrow{MN}$ , N(-1, 3, 5/4). 7. u =  $4 \cdot \sqrt{4x - 3y + z} + z^2y$ , M(1, 1, 3),  $\vec{\ell} = \text{grad} u$ . 8.  $u = 3x^4 + xy + y^2$ , M(1, 2),  $\vec{\ell}$ . 9.  $u = x^2 + xy + y^2$ , M(3, 12),  $\vec{\ell} = AB$ , B(6, 5) ( yron c Ox 135<sup>0</sup>).

Найти наибольшую скорость изменения функции в точке М.

10. и =  $\frac{x + 4y}{y + 2z}$ , M(1, -2, 2),  $\vec{\ell}$ - радиус-вектор точки М. 11.  $u = \sqrt{yz} - \sin(xy^2)$ , М(0, 4, 9),  $\vec{\ell}$  составляет Ох угол  $\alpha = \pi/3$ , с осью Оу - угол  $\beta = 2\pi/3$ , а с осью Оz – тупой.

12.  $u = cos x^2 + (4y - 3z)^3 - 4x$ ,  $M(0,1/4,1)$ ,  $\ell$  составляет с осью Oy yron  $\beta = 90^\circ$ . с осью  $Qz - \beta = 120^{\circ}$ , а с осью  $Qx -$ острый угол.

13.  $u = ln(e^x + e^y + e^z)$ ,  $M(0, 0, 0)$ ,  $\ell$  образует с осями координат углы  $\alpha$ ,  $\beta$ ,  $\gamma$ соответственно.

$$
14. u = (2x + 3y)^{5z}, M(-1, 1, 2), \ell = \text{grad } u.
$$

Найти градиент функции u(x, y, z) и его модуль в точке М:

15. 
$$
u = \frac{4}{x^2 + y^2}
$$
, M(-1, 2).

Построить линию уровня функции, проходящую через точку М.

16.  $u = \sqrt{x^2 + y^2 + z^2}$ , M(x, y, z). Построить поверхности уровня функции. 17.  $u = ln(xy) - 3x^2y - 5/x + 4yz^2 + z^y$ , M(1, 1, 1). 18.  $u = x^2 + y^2 + z^2$ ,  $M(2, -2, 1)$ . Построить поверхность уровня функции, про-

ходящую через точку М.

Найти угол между градиентами функции u(x, y, z) в точках А и В?

19. u = 
$$
(2 - x + 3y)^{2} + 3z
$$
, A(4, 1, 1), B(-2, -1, 2).  
\n20. u = arcsin  $\frac{x}{x + y}$ , A(1, 1), B(3, 4). Постронть 3*tot* угол.  
\n21. u = sin(xy) + y<sup>2</sup>z – ln(2z), A(0, -2, 1), B(π/2, 1, 1)  
\n22. Найти угол между градиентами функций u = x<sup>2</sup> – 4y + y<sup>3</sup>x + x<sup>2</sup> и  
\nv = e<sup>xy</sup> – y/x – z<sup>3</sup>/x в точке A(2, 0, -1).  
\n23.Найти угол между градиентом функции u = x<sup>z</sup> + 2x $\sqrt{3y}$  + z<sup>2</sup>y B route  
\nA(1, 3, -1) и вектором  $\overrightarrow{AB}$ , e*c*,ли B(5, -1, 1).

Определить наибольшую скорость изменения функции z(x, y) в точке A:

24.  $z = x^2y + y^3 - 4xy - 5y^2$ , A(-2,1). 25.  $z = x^2 + 4y^2$ , A(2,1). Построить линию уровня функции, проходящую через точку А.

### ЗАДАНИЕ З

Исследовать на экстремум функцию  $z = f(x, y)$ : 2.  $z = x^2 + xy + y^2 - 2x - y$ . 1.  $z = x^2 + y^2 - 12x + 16y$ . 3.  $z = 1 + 6x + x^2 - xy - y^2$ . 4.  $z = 2xy - 3x^2 - 2y^2 + 10y$ . 6.  $z = x^3v^2(x + y^2 + 2y)$ . 5.  $z = x + xy + y^2 + \frac{1}{x} + \frac{1}{y}$ . 7.  $z = e^{z/2} (x + v^2)$ . 8.  $z = x^4 + y^2 - 2x + 4y + 1$ . 9.  $z = x^2 + xy + y^2 - 13x - 11y + 7$ . 10.  $z = x^3 + y^3 - 6xy$ . 12.  $z = x^3 - 7x^2 + xy - y^2 + 9x + 3y + 12$ . 11.  $z = x^3 + y^2 - 3axy$ . 13.  $z = 2^x - x \ln 2 - y^2 - 6y + 5$ . 14.  $z = 2x + x^2 - 54\ln x - xy + 3y^2$ . 16.  $z = -x^3 + 81x - y^2 + 4y - 15$ . 15.  $z = 2x^2 + 6xy + 5y^2 - x + 4y - 5$ . 17.  $z = x^3y + y^2x^3 + 15x$ . 18.  $z = e^{x} (x + y^{2} + 2y)$ . 19.  $z = e^{-x} (x + y^2 - 2y)$ . 20.  $z = x^2 - \frac{1}{8}y^2 \ln x$ . 22.  $z = x^4 + y^4 - x^2 - 2xy - y^2$ . 21.  $z = e^{3x}(x + y^2 + 2y)$ . 23.  $z = x^4 + y^4 - 2x^2 - 2y^2$ . 24.  $z = 2x^3 + xv^2 + 5x^2 + v^2$ .

25.  $z = x y - 12xy + 20 + e^{y^2} - y^2$ .

# ЗАЛАНИЕ 4

Найти наибольшее и наименьшее значения функции  $z(x, y)$  в замкнутой области Л.

1.  $z = x^2 + y^2 - xy + x + y$ , Д – треугольник со сторонами:  $x = 0$ ,  $y = 0$ ,  $x + y + 3 = 0$ . 2.  $z = \sin x + \sin y + \sin(x + y)$ ,  $\Box$ :  $0 \le x \le \frac{\pi}{2}$ ,  $0 \le y \le \frac{\pi}{2}$ ; 3.  $z = 2xy$ ,  $\overline{A}$ :  $x^2 + y^2 \le 1$ ; 4.  $z = x^2 - xy + y^2$ ,  $\Box$ :  $|x| + |y| \le 1$ ; 5.  $z = x^2 - y^2$ ,  $\pi: x^2 + y^2 \le 4$ ; 6.  $z = x^2 + 2xy - 4x + 8y$ , область Д ограничена линиями:  $x = 0$ ,  $y = 0$ ,  $x + y = 6$ ; 7.  $z = x^2y(4 - x - y)$ ,  $\Box$  - треугольник, ограниченный прямыми:  $x = 0$ ,  $y = 0$ ,  $x + y = 6$ . 8.  $z = \arctg(x^2 - xy + y)$ , Д – прямоугольник со сторонами:  $x = -2$ ,  $y = -3$ ,  $x = 2$ ,  $y = 3$ . 9.  $z = x^2 + y^2 - 12x + 16y$ ,  $\Box$  :  $x^2 + y^2 \le 25$ . 10.  $z = x^2 + 2xy - y^2 - 4x$ , Д – треугольник со сторонами:  $y = x + 1$ ,  $y = 0$ ,  $x = 3$ . 11.z =  $x^2 - 2xy + \frac{5}{2}y^2 - 2x$ ,  $\Box$   $\Box$   $\Big\{\n\begin{array}{l}\n0 \le x \le 2 \\
0 \le y \le 2\n\end{array}\n\Big\}$ 12.  $z = x^2 + 2xy - 10$ , область Д ограничена параболой  $y = x^2 - 4$  и осью Ох. 13.  $z = 6xy - 9x^2 + 4x + 4y$ , область  $\Box$  :  $\begin{cases} 0 \le x \le 1 \\ 0 \le y \le 2 \end{cases}$ 14.  $z = x^2 - 2xy - y^2 + 4x + 1$ , Д – треугольник со сторонами:  $x + y + 1 = 0$ ,  $y = 0$ ,  $x = 0$ . 15.  $z = x^2 + xy - 2$ , область Д - ограничена кривыми:  $y = 4x^2 - 4$ ,  $y = 0$ . 16.  $z = x^2 + y^2 - 12x + 16y$ ,  $\pi$ :  $\begin{cases} 0 \le x \le 1 \\ 0 \le y \le 1 \\ 0 \le x + y \le 1 \end{cases}$ 17.  $z = x^2 + y^2 - 12x + 16y$ ,  $\Box$ :  $|x| + |y| \le 1$ . 18.  $z = x^2 + 4xy - y^2 - 6x - 2y$ , область Д ограничена прямыми:  $x = 0, y = 0, 2x + 3y = 6$ . 19.  $z = x^2 - y^2$ ,  $\Box$  :  $x^2 + y^2 \le 1$ .

20.  $z = x^3 + y^3 - 3xy$ ,  $\Box$ :  $\overline{\mathcal{L}}$ ∤  $\int$  $-1 \le y \le$  $\leq$  x  $\leq$  $1 \le y \le 2$  $0 \leq x \leq 2$ 21.  $z = x^3 + 3xy - y^2 - 2y + 5$ , область Д ограничена линиями: 2 x y 2  $=-\frac{\pi}{2}, y=-2.$ 22.  $z = (x - y)e^{-(x-y)}$ ,  $\Box$  – треугольник со сторонами:  $y = x$ ,  $y = 2x$ ,  $x + y = 1$ . 23.  $z = x^3 + 3x^2 + 2xy + y^2 - 2x + 2y$ ,  $\Box$ :  $\overline{\mathcal{L}}$ ∤  $\int$  $\leq$  y  $\leq$  $\leq$  x  $\leq$  $0 \le y \le 4$  $0 \leq x \leq 2$ 24.  $z = 3x^2 - 7xy + y^2 - 5$ ,  $\Box$ :  $x^2 + y^2 \le 4$ .

25.  $z = 2x^2 - xy + 2y^2 - 3x - 2y + 2$ , Д – треугольник с вершинами в точках  $(0, 0); (0, 2); (2, 0).$ 

Библиографический список

 1. Беклемишев Д. В. Курс аналитической геометрии и линейной алгебры. – М.: Наука, 1984.

 2. Бугров Я. С., Никольский Е. М. Элементы линейной алгебры и аналитической геометрии. – М.: Наука, 1988.

3. Боревич З. И. Определители и матрицы. – М.: Наука, 1988.

 4. Головина Л.И. Линейная алгебра и некоторые ее приложения. – М.: Наука, 1985.

 5. Элементы линейной алгебры: Метод. указания и контрольные задания для студ. заоч. фак-та / Сост.: Ю.Ф. Стругов и др.; ОмГТУ. - Омск, 1998.

 6. Практикум по высшей математике / Сост.: Н. И. Васильева, Е. А. Воробьева и др.; ОмГТУ. Омск, 2002. – 80 с.

 7. Методические указания и типовой расчет по аналитической геометрии для студентов-заочников 1 курса / Сост.: Е. М., Назарук, А. А Ананко.; ОмГТУ. – Омск, 2002. - 44 с.

 8. Типовой расчет по векторной алгебре: Метод. указания / Сост.: А.С. Котюргина, Л. А. Мостинская; ОмГТУ. Омск, 1995. – 24 с.
